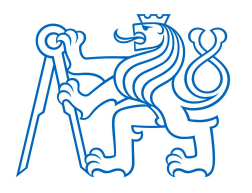

# ČESKÉ VYSOKÉ UČENÍ TECHNICKÉ FAKULTA BIOMEDICÍNSKÉHO INŽENÝRSTVÍ Katedra biomedicínské techniky

## Návrh systému mikrovlnného aplikátoru pro potřeby animálních experimentů

## Microwave applicator system design for the needs of animal experiments on mice

## Diplomová práce

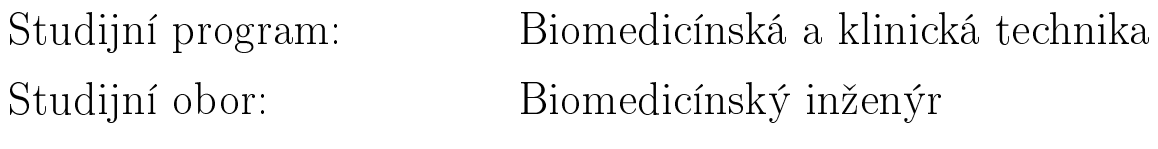

Autor diplomové práce: Bc. Milan Buršík Vedoucí diplomové práce: Ing. David Vrba, PhD.

Kladno 2017

Katedra biomedicínské techniky

Akademický rok: 2016/2017

## Zadání diplomové práce

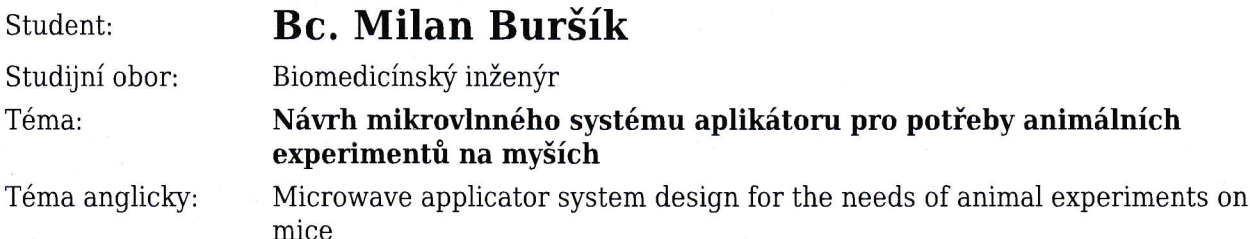

#### Zásady pro vypracování:

V numerickém simulátoru elektromagnetického pole Sim4Life navrhněte a následně realizujte regionální aplikátor pro mikrovlnou hypertermii pro účely animálních experimentů na myších. Navrhněte a realizujte anténní elementy pro pracovní frekvence 434 a 2450 MHz. Provedte numerické simulace pro případ anténního elementu vyzařujícího do homogenního kvádrového modelu svalové tkáně a provedte i odpovídající experiment. Vyhodnotte efektivní plochu pole (Effective Field Size - EFS) jak z výsledků numerických simulací, tak i z výsledků experimentů a vzájemně obě EFS porovnejte. Dále vytvořte numerické modely regionálních systémů pro obě uvažované pracovní frekvence se čtyřmi anténními elementy. V modelech systémů využijte anatomicky věrného dielektrického modelu myši. Vyhodnotte objem myši, ve kterém je veličina SAR vyšší než 25% její maximální hodnoty v modelu myši.

Seznam odborné literatury:

[1] Constantine A. Balanis, ANTENNA THEORY ANALYSIS AND DESIGN, ed. 3rd EDITION, JOHN WILEY & SONS, 2005, 1072 s., ISBN 0-471-66782-X

[2] J. Vrba, Lékařské aplikace mikrovlnné techniky, ed. 1st, ČVUT Praha, 2003, ISBN 80-01-02705-8 [3] D. M. Pozar, Microwave Engineering, ed. 3, Wiley John + Sons, 2004, ISBN 0471448788

Vedoucí: Konzultant: Ing. David Vrba, Ph.D. doc. Dr. Ing. Jan Vrba, MSc., Mudr. Luca Vannicci, Ph.D.

Zadání platné do: 20.08.2018

vedoucí katedry / pracoviště

děkan

V Kladně dne 20.02.2017

## Prohlášení

Prohlašuji, že jsem svou diplomovou práci s názvem: Návrh mikrovlnného systému aplikátoru pro potřeby animálních experimentů na myších vypracoval samostatně a použil k tomu úplný výčet citací použitých pramenů, které uvádím v seznamu přiloženém k závěrečné zprávě. Nemám závažný důvod proti užití tohoto školního díla ve smyslu §60 Zákona £.121/2000 Sb, o právu autorském, o právech souvisejících s právem autorským a o změně některých zákonů (autorský zákon).

V Kladně

## Pod¥kování

Chtěl bych poděkovat vedoucímu této práce Ing. Davidu Vrbovi, PhD. za veškerou pomoc, které jsem si velice vážil, a především také za ochotu a vstřícnost, se kterou se mi věnoval po celý čas realizace této práce. Dále bych rád poděkoval Doc. Dr.-Ing. Janu Vrbovi M.Sc., Dr. Luca Vannuccimu, PhD. a MUDr. Anně Fišerové, CSc. za věnované konzultace a pomoc s experimentální částí této práce. V neposlední řadě patří poděkování mé rodině za vyjádření nejvyšší možné podpory po celou dobu mého studia a také mé přítelkyni za její trpělivost, cenné rady a oporu v těžkých chvílích.

## Název diplomové práce

Návrh systému mikrovlnného aplikátoru pro potřeby animálních experimentů na my-²ích.

## Abstrakt

Diplomová práce Návrh systému mikrovlnného aplikátoru pro potřeby animálních experimentů pojednává o metodě léčby zhoubných novotvarů uložených hluboko pod povrchem těla. V úvodní kapitole jsou uvedeny základní biologické a fyzikální poznatky principu hypertermie. Hlavní sloºkou této práce je návrh, realizace a otestování modelu regionálního aplikátoru pracujícím na frekvenci 2450 MHz. Systém aplikátoru, který je tvořen čtyřmi budícími elementy, je schopen za předpokladu symetricky umístěných a buzených elementů fokusovat elektromagnetickou energii do válcového fantomu o průměru podstavy 5 cm. V závěrečné části této práce jsou uvedeny výsledky testování modelu anténního elementu na homogenním kvádrovém fantomu v porovnání s elementem rezonujícím při frekvenci 434 MHz, a to z hlediska parametru efektivní plochy pole (EF S). Dále pak na dielektrickém modelu my²i testuji tyto regionální aplikátory z hlediska porovnání objemu myši, ve kterém nábývá hodnota SAR 25 % svého maxima. Anténní element o pracovní frekvenci 2450 MHz vykazuje značně menší plochu expozice.

## Klíčová slova

Mikrovlnná hypertermie, regionální aplikátor, ZMT Sim4Life, dielektrický model laboratorní myši.

## Master's Thesis Title

Microwave applicator system design for the needs of animal experiments on mice.

### Abstract

Master's thesis Microwave application system design for the needs of animal experiments on mice deals with method of curing malign tumors set deep under the body surface. Introduction contains basic biological and physical knowledge of the principles of hyperthermia. The main aims of this thesis are design, realization and testing of a regional applicator model resonating at frequency 2450 MHz. The system of applicator consisting of four antenna elements is capable of focusing electromagnetic energy into cylindrical phantom with 5cm base diameter, if systematically placed and elements are provided. Conclusion of this thesis delivers test results of diverse effects of two antennas with 434 and 2450 MHz frequencies on homogenous block phantom accordingly to parameter of effective field size  $(EFS)$ . Subsequently, those same regional applicators are being tested on dialectical mouse model in order to compare mouse's volume in which SAR value reaches 25% of its maximum. The antenna element resonating at frequency 2450 MHz shows considerably smaller exposed area.

## Keywords

Microwave hyperthermia, the regional applicator, ZMT Sim4Life, dielectrical model of laboratory mouse.

# Obsah

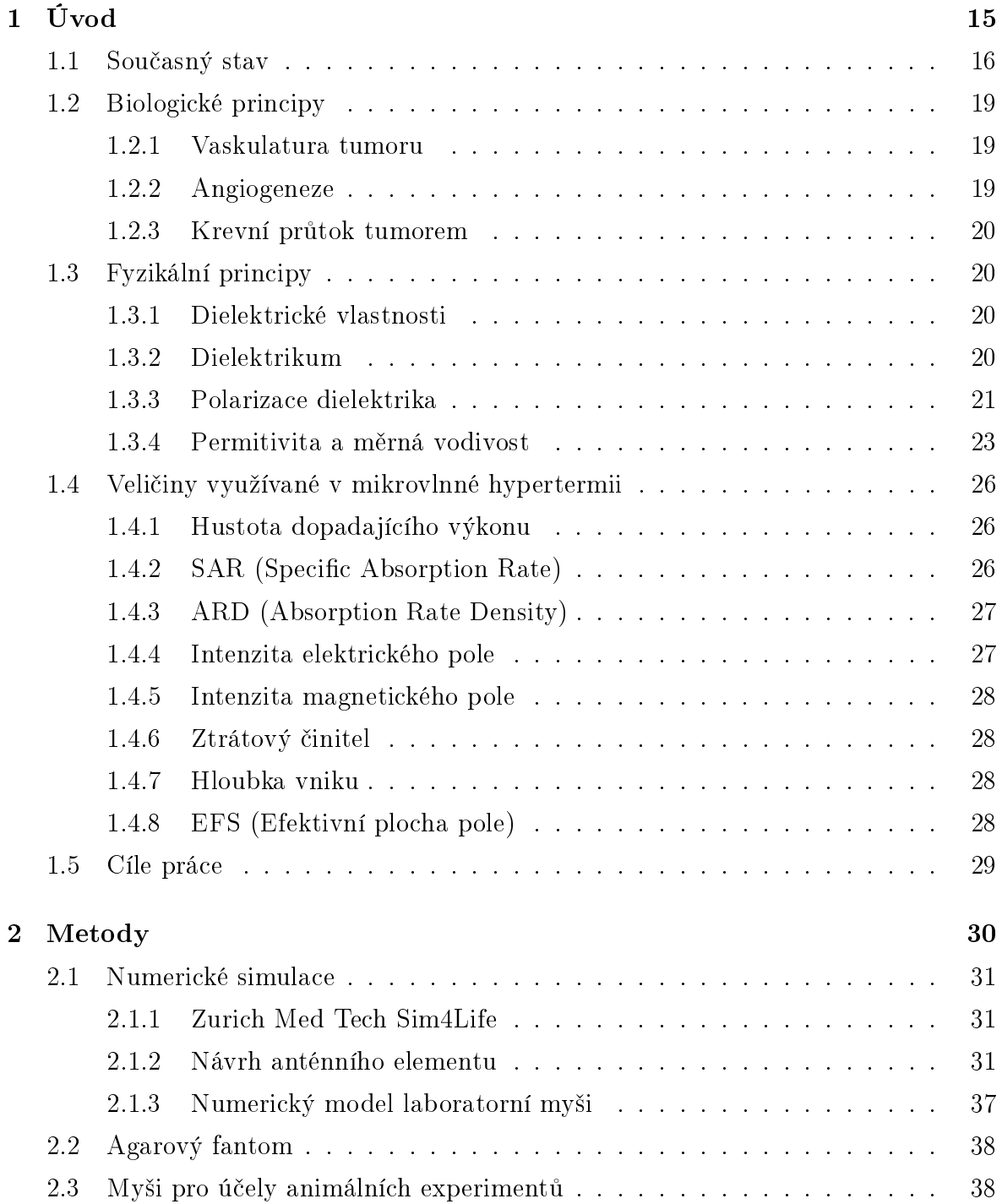

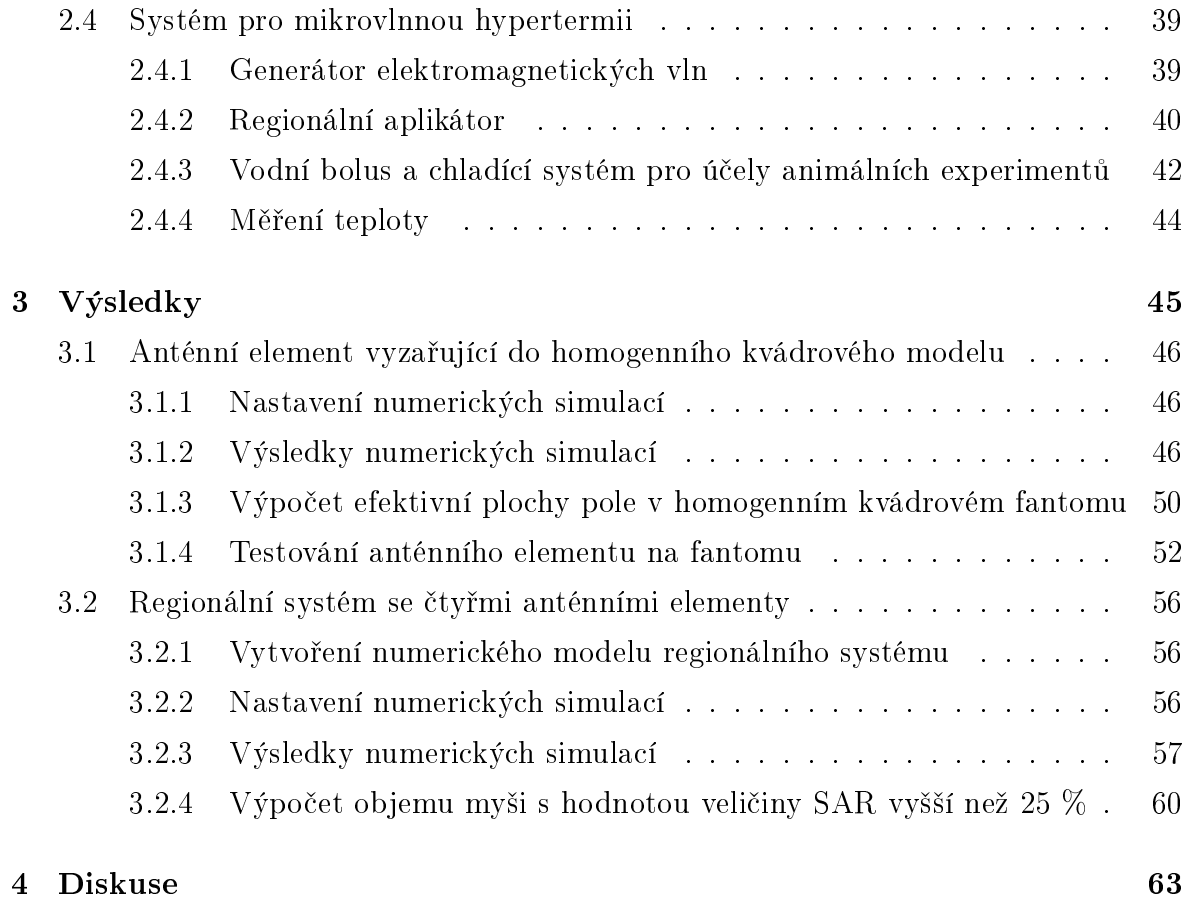

5 Závěr 67

# Seznam obrázků

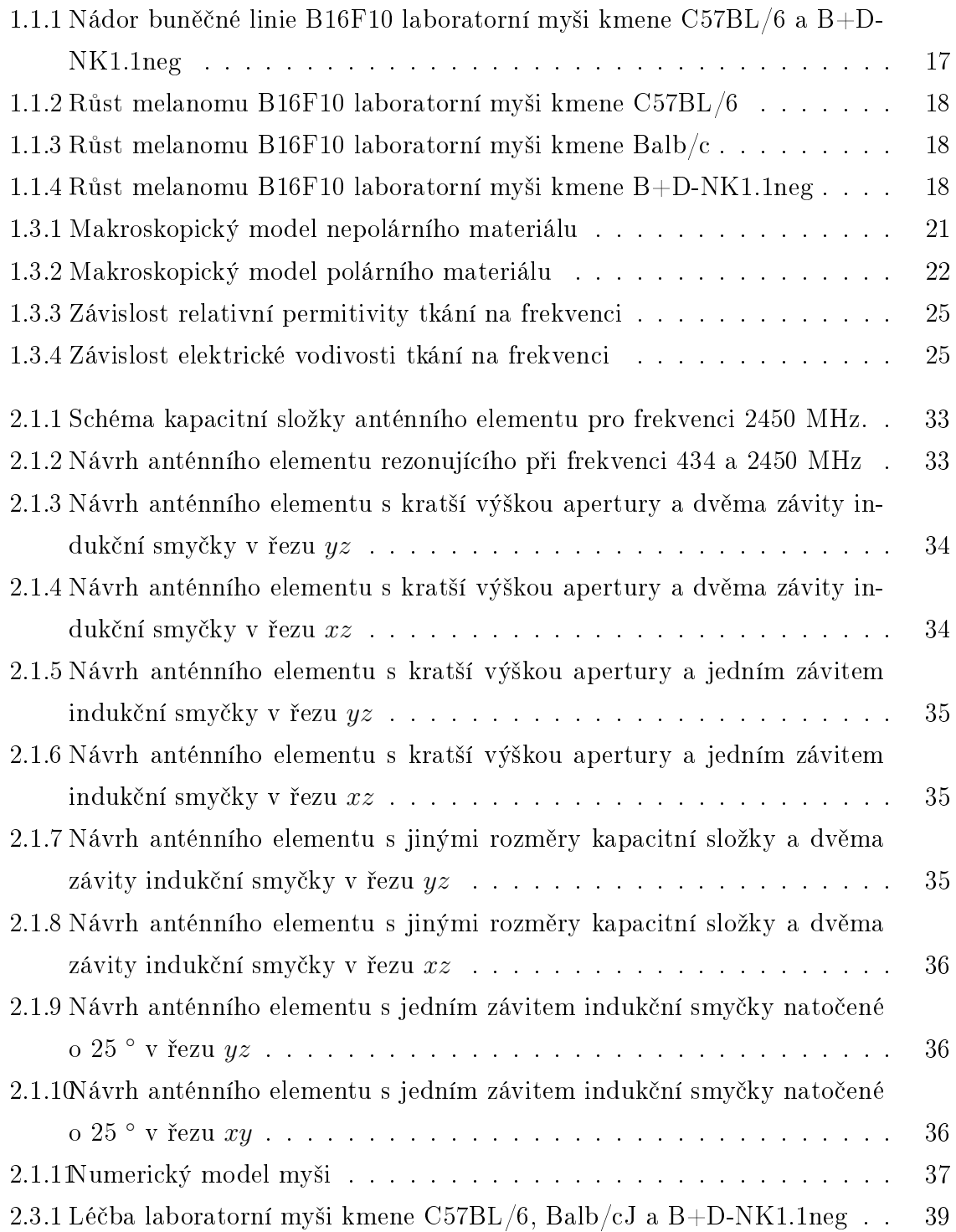

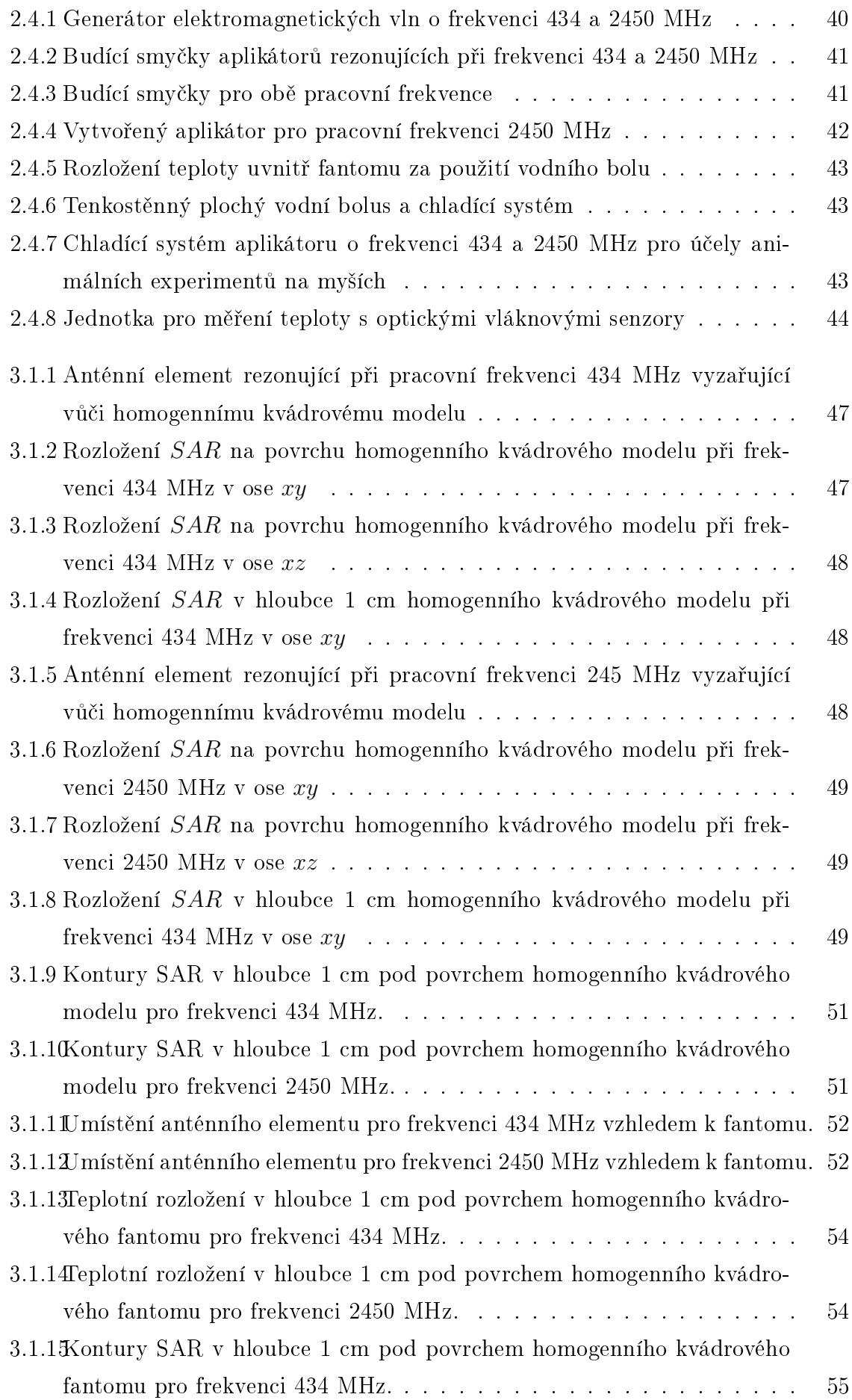

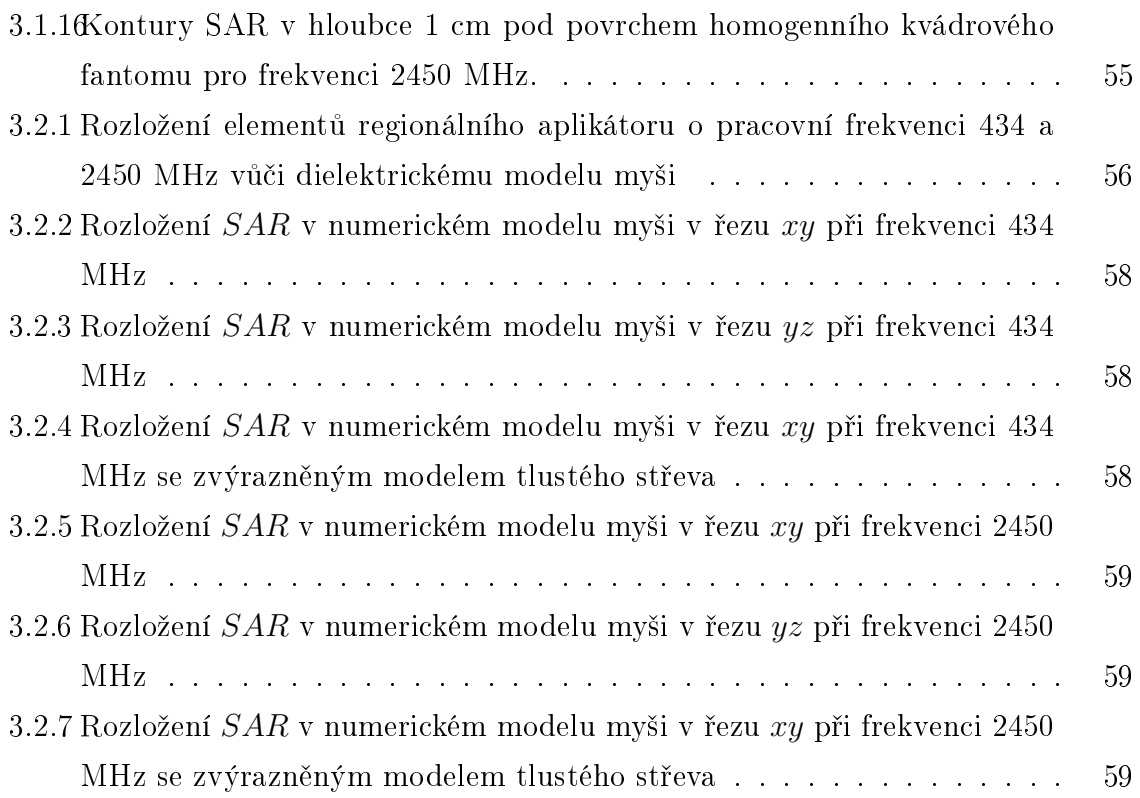

# Seznam tabulek

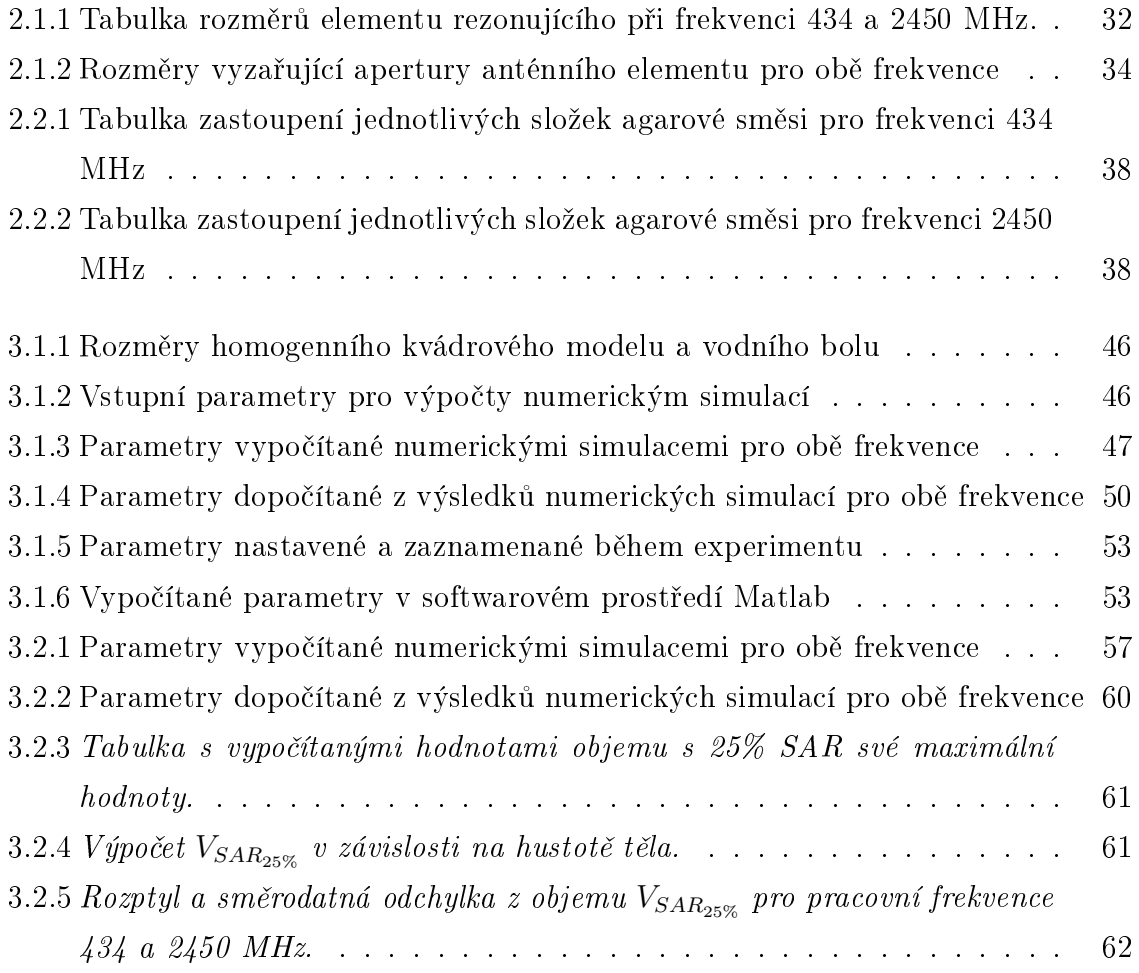

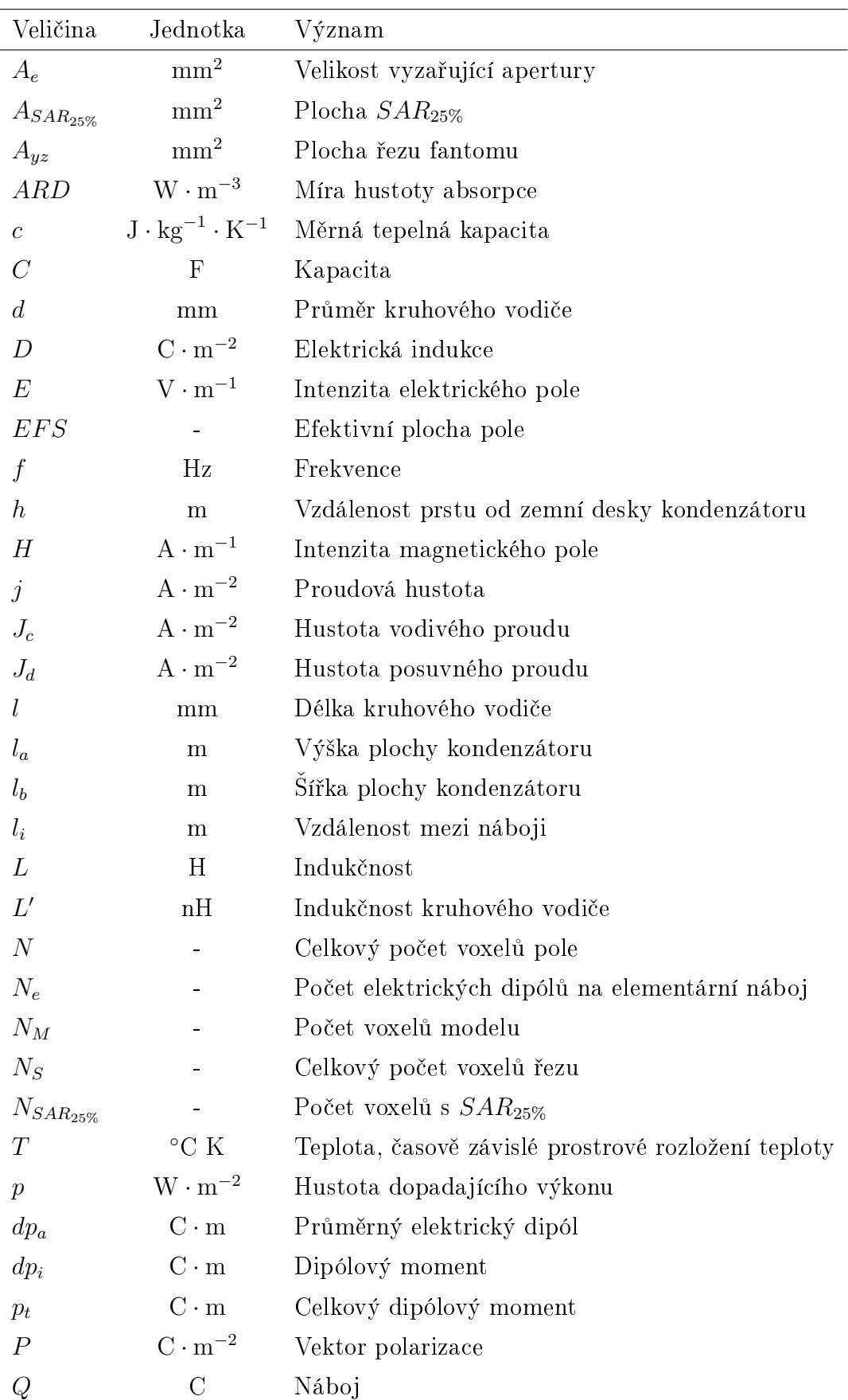

## Seznam symbolů a zkratek

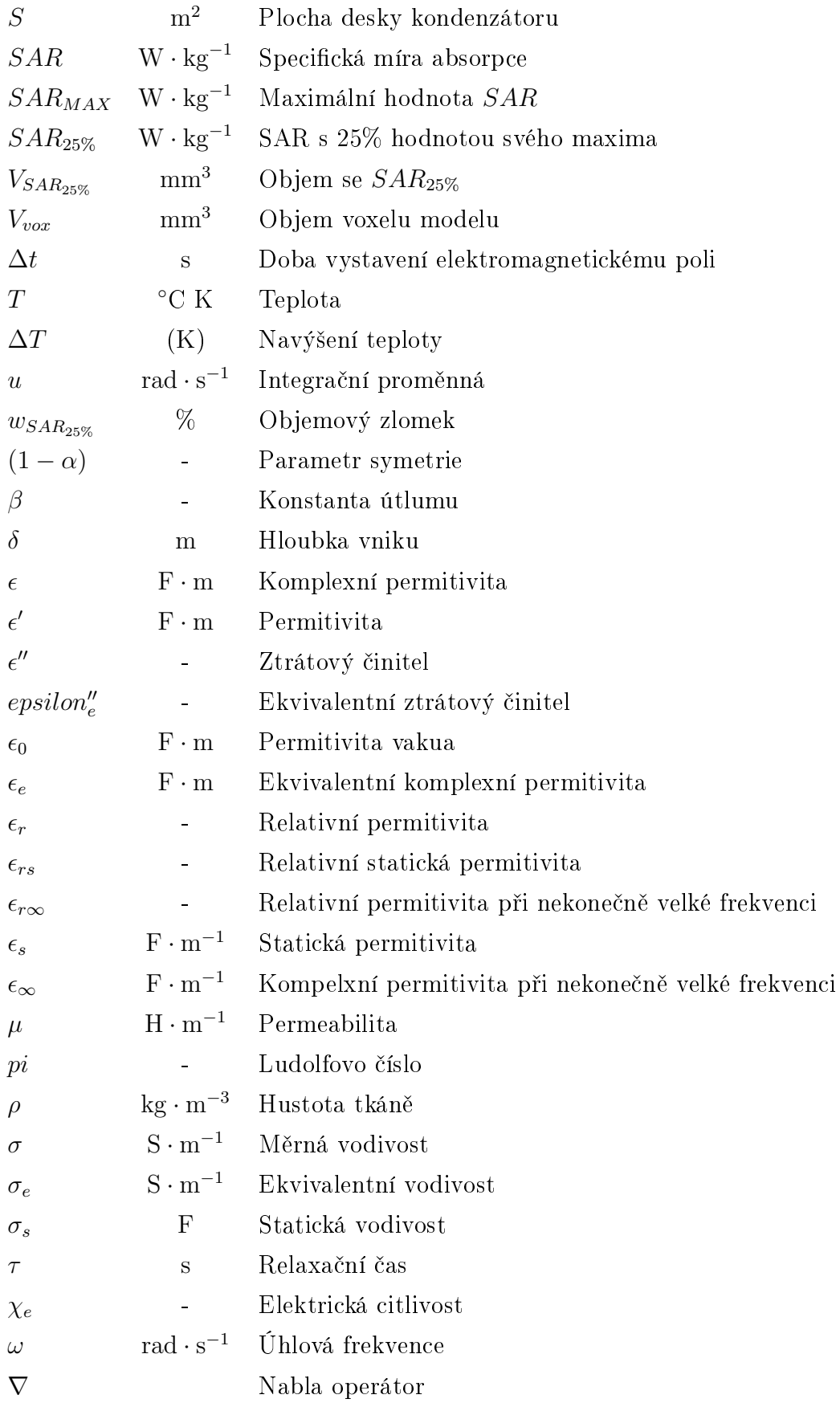

# <span id="page-14-0"></span>Kapitola 1

# Úvod

Na začátku této kapitoly nastiňuji základní princip a současný stav v rámci léčby nádoru mikrovlnnými aplikátory. Tuto část doplňuji popisem a snímky z průběhu léčby při animálním experimentu. Následně se věnuji popisu základních biologických a fyzikálních principů v souvislosti s fyziologií a léčbou nádoru mikrovlnnou hypertermií. Dále uvádím fyzikální veličiny sloužící k popisu a vyhodnocení výsledného rozložení elektromagnetického pole v rámci mikrovlnné hypertermie. V závěru této části uvádím cíle práce a návrh řešení.

### <span id="page-15-0"></span>1.1 Sou£asný stav

Mikrovlnná hypertermie zastává důležitou pozici v oblasti léčby rakoviny. V závislosti na typu aplikátoru ji pak lze využít jako léčebnou metodu komplementární k chemo a radioterapii, či přímo pro samostatné terapeutické účely. Je-li tělesná teplota navýšena o více než 3 °C nad normální hodnotu, jsou buňky vystaveny teplotnímu stresu. Při více jak 41,5 °C dochází k buněčné apoptóze a nekróze. [\[15\]](#page-69-0)

Mikrovlny jsou schopny provést efektivní a poměrně homogenní hypertermii spojenou s přímým působením na buněčné molekuly a vodu. Efektivita je spojena s vlastnostmi mikrovlnného aplikátoru, jehož předností musí být schopnost soustředit vyza-°ovanou energii pouze do poºadované oblasti, tedy do nádorové tkán¥. Míra prokrvení zdravé tkáně obvykle roste a napomáhá tak zajistit lokální navyšování teploty v nádorové tkáni. S rostoucí teplotou ohřívané části zároveň stoupá krevní průtok a krev se následně chová jako chladič. Jelikož je vaskulární systém tumoru nepravidelně vyvinutý, ztrácí tento chladící mechanismus svoji účinnost a v nádoru se tak udržuje vyšší teplota než ve zdravé tkáni. Zároveň je velice efektivní provádět léčbu v několika dávkách, kdy má zdravá tkáň v mezičase lepší podmínky pro rozptýlení přijatého tepla a důsledkem toho nepodléhá teplotnímu stresu v takové míře jako nádorová tkáň. [\[15\]](#page-69-0)

Pro potřeby animálních experimentů, které se v rámci mikrovlnné hypertermie provádějí takřka výhradně na laboratorní myši, jsou běžně používány planární aplikátory. Ty jsou efektivní především při léčbě kožních nádorů, tzv. melanomů. Ing. Paolo Togni, PhD. v rámci své studie navrhl planární aplikátor, který je vhodný pro léčbu melanomů o průměru 10 až 20 mm. Z výsledků rozložení  $SAR$  také vyplývá, že s použitím vodního bolu o výšce 20 mm lze dosáhnout větší plochy ohřevu. [\[15\]](#page-69-0)

Během další studie navrhuje a testuje Ing. Paolo Togni, PhD. spolu s kolektivem systém pro mikrovlnnou hypertermii s použitím planárního aplikátoru s připevněným vodním bolem. Během experimentu na myších dokázali ohřát melanom bez jakýchkoliv nežádoucích fyziologických účinků a zároveň dokazují, že nádor lze ohřát na teplotu 43-44 °C, zatímco tělesná teplota zbytku těla je stabilizována na 37 °C. [\[17\]](#page-69-1)

Pro fokusaci energie spíše do hlubších tkání je však vhodnější použít regionální aplikátor tvořený několika budícími smyčkami. Na Fakultě elektrotechnické byl vytvořen takový aplikátor Ing. Hanou Trefnou, PhD. v rámci diplomové práce, vedené prof. Ing. Janem Vrbou, CSc.

Tento regionální aplikátor, rezonující při frekvenci 434 MHz a tvořený čtyřmi anténními elementy, se na fantomu osvědčil pro účely ohřevu hlouběji uložených tkání velice dobře, viz [\[2\]](#page-68-0). Pro potřeby animálních experimentů na myších je však efektivní plocha pole tohoto aplikátoru poměrně velká, což může vést k ohřevu tkání v oblastech, kde to není potřeba, případně je to dokonce nežádoucí.

Regionální aplikátor se během námi provedeného experimentu na Státním zdravotním ústavu pod vedením MUDr. Anny Fišerové, CSc. osvědčil zároveň také pro léčbu melanomů. Při experimentu bylo použito 12 laboratorních myší kmene  $C57BL/6$ , Balb/C a  $B+D-NK1.1$ neg, vždy po čtyřech myších. Pro tento experiment byl použit pouze jeden anténní element aplikátoru.

Myším bylo v 0. den inokulováno 2 miliony buněk nádorové buněčné linie B16F10. Jedná se o velice agresivní kmen my²ího melanomu. Hypertermie byla provedena 11. den, přičemž nádory byly měřeny 3., 7., 10. a 13. den. Velikost nádorů byla vzhledem k tomu, že jsme vybírali myši s většími nádory pro hypertermii, přepočítána na  $\%$ přírůstku oproti 3. dni, který byl stanoven jako 100%. V průběhu hypertermie byly myši pod narkózou (Ketamin/Xylazin).

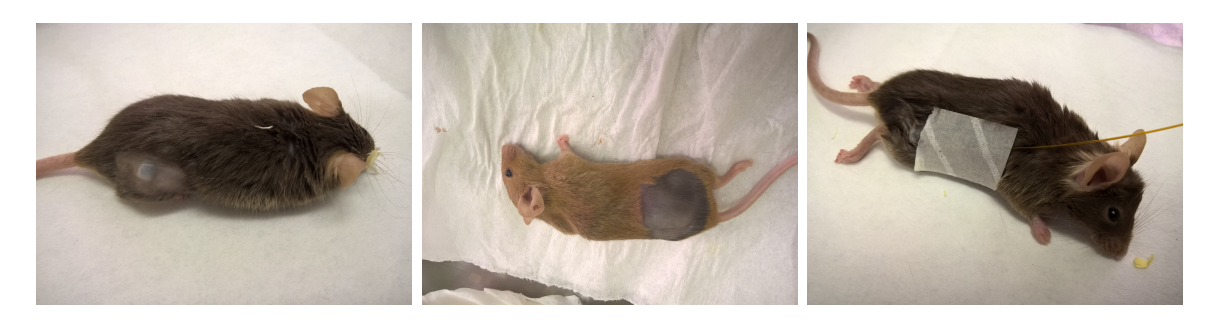

Obrázek 1.1.1: Nádor buněčné linie B16F10 laboratorní myši kmene C57BL/6 (vlevo) a  $B+D-NK1.1$ neg (střed). Na pravém snímku je vidět upevnění optického teplotního senzoru zavedeného do nádoru.

<span id="page-16-0"></span>Každá myš byla podrobena léčbě po dobu 21 minut. Teplota byla měřena kontinuálně, přičemž byla zaznamenávána každé tři minuty, a to jak s teplotním čidlem zavedeným přímo pod nádor, tak i čidlem vsazeným do ucha pro kontrolu nárůstu teploty v oblasti hlavy. Tabulka nárůstu teploty a odpovídající grafy jsou uvedeny v příloze A1 a A2. Tabulka s daty progrese nádoru pak v příloze A3. Grafy k této tabulce růstu nádorů před a po hypertermii jsou uvedeny níže.

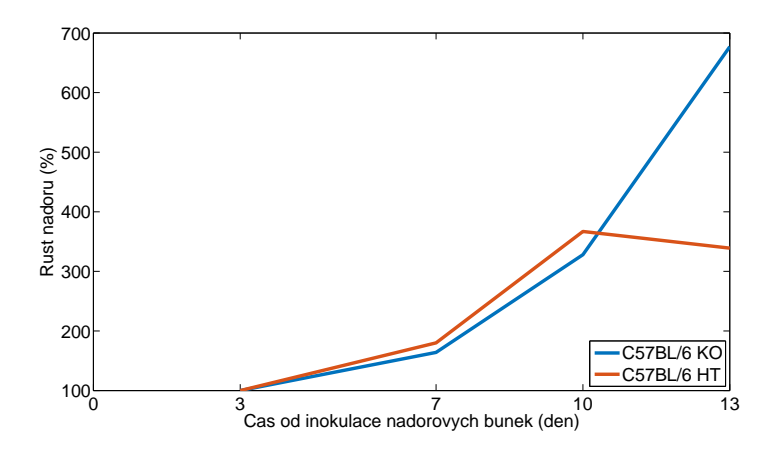

Obrázek 1.1.2: Růst melanomu B16F10 u kontrolní a léčené laboratorní myši kmene C57BL/6.

<span id="page-17-0"></span>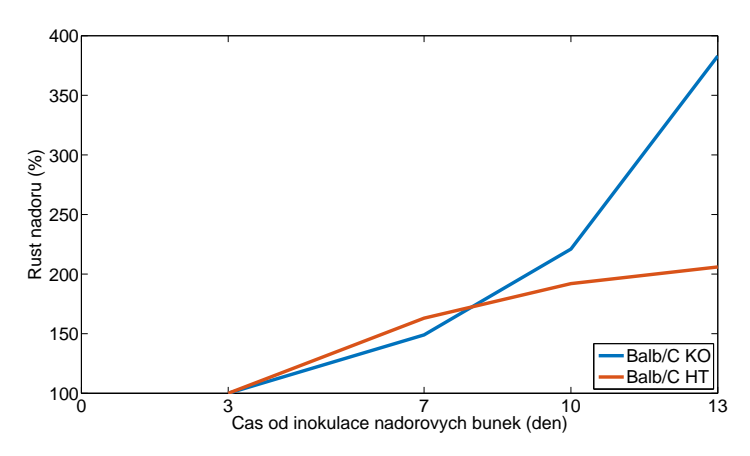

Obrázek 1.1.3: Růst melanomu B16F10 u kontrolní a léčené laboratorní myši kmene Balb/c.

<span id="page-17-1"></span>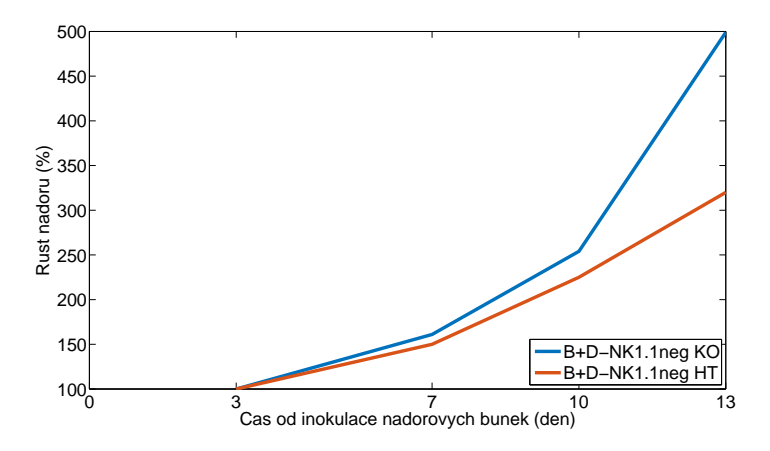

<span id="page-17-2"></span>Obrázek 1.1.4: Růst melanomu B16F10 u kontrolní a léčené laboratorní myši kmene  $B+D-NK1.1$ neg.

V této práci navrhuji pro účely léčby hlouběji uložených nádorů laboratorní myši použití regionálního aplikátoru o pracovní frekvenci 2450 MHz, jejíž použití oproti frekvenci 434 MHz pro svoji kratší vlnovou délku disponuje menší, našim potřebám příznivější, exponovanou plochou v hloubce 1 cm pod povrchem. Tím se eliminuje ohřev nežádoucích oblastí, a tak lze předejít podléhání organismu teplotnímu stresu.

## <span id="page-18-0"></span>1.2 Biologické principy

#### <span id="page-18-1"></span>1.2.1 Vaskulatura tumoru

Pro studii rozložení teploty v nádorové tkáni během léčby hypertermií je důležité nastínit základní principy angiogeneze a vaskulatury tumoru.

Většina tumorů a metastází vzniká jako malá bezcévní forma, dokud nevyrostou do velikosti několika milimetrů (přibližně 2 mm). Prvotní bezcévní růst je typický pro tumory, které vznikají ve struktuře epitelu a které jsou od krevního řečiště odděleny bazální membránou. [\[6\]](#page-68-1)

Vaskulatura tumoru je nepravidelně vyvinutá, a proto vhodná jako předpoklad pro léčbu, kde je využíváno krevních cév nádoru k potlačení jeho růstu. [\[6\]](#page-68-1)

#### <span id="page-18-2"></span>1.2.2 Angiogeneze

Nádory ke svému růstu potřebují přísun krve. Angiogeneze je proces, kdy díky poklesu přísunu kyslíku ve zdravé tkáni vznikají z již vyvinutého krevního řečiště nové cévy. Pokles přísunu kyslíku aktivuje tzv. vaskulární endoteliální růstový faktor (FEGF), který stimuluje růst endoteliálních buněk. Pokud tedy nedochází k angiogenezi, růst tumoru je omezen. [\[10\]](#page-69-2)

Angiogeneze tumoru je dobře zjistitelná náhlou změnou struktury dříve vyvinutých cév. Endoteliální buňky se vlivem FEGF přemisťují směrem k nádorovým buňkám, a to vede ke vzniku nového krevního řečiště. Tento proces směřuje ke ztrátě jakékoholiv cévního uspořádání, a proto je krevní řečiště tumoru nepravidelné a často slepě zakon-£ené. Výsledná podoba vaskulatury tumoru nemá dostate£nou schopnost dodávat do tkáně potřebné metabolity. Postupem času se však cévy tumoru stabilizují a dojde k jejich regeneraci. Během této fáze dojde ke sloučení chaoticky uspořádaných a nevyvinutých cév. Celý tento proces má za následek nejen lepší krevní zásobení, ale vede také k lokální nekróze ve středu nádorové tkáně. [\[14\]](#page-69-3)

#### <span id="page-19-0"></span>1.2.3 Krevní průtok tumorem

Neovaskulatura tumoru je nejen kritická pro přežití nádorových buněk, ale je také jeden z nejdůležitějších faktorů ovlivňující terapeutické aplikace hypertermie. Vaskulární systém je tedy hlavním působištěm hypertermie, neboť krevní průtok má zásadní význam v distribuci tepla tkání. Obecně tedy platí, že čím nižší je krevní průtok, tím jednodušší je tkáň ohřát. [\[7\]](#page-68-2)

Neovaskulatura má velmi odlišnou strukturu oproti vaskulatuře zdravé tkáně, a tak má omezenou schopnost dodávat všechny metabolity rostoucímu tumoru. Některé oblasti proto mohou být vlivem nedostatku kyslíku velmi acidického charakteru. Jakmile je tato tkáň ohřívána, začne se v ní hromadit kyselina mléčná a hodnota pH tak za-£ne klesat. Klesající hodnota pH má automaticky za následek destrukci vaskulárního systém a buňky vystavené těmto podmínkám jsou dále ještě více citlivé na cytotoxické ú£inky tepla. [\[7\]](#page-68-2)

## <span id="page-19-1"></span>1.3 Fyzikální principy

#### <span id="page-19-2"></span>1.3.1 Dielektrické vlastnosti

Interakce hmoty s časově harmonickým elektrickým polem lze popsat pomocí makroskopických parametrů tzv. dielektrickými vlastnostmi - permitivitou a vodivostí. Tyto materiálové parametry jsou obecně tenzory, závislé na velikosti a směru intenzit pole, frekvenci a teplotě. Ideální dielektrikum se vyznačuje nulovou statickou elektrickou vodivostí. [\[2\]](#page-68-0) [\[20\]](#page-69-4)

Konkrétně u mikrovlnné hypertermie je rozložení elektrického pole uvnitř léčené oblasti funkcí rozloºení komplexní permitivity. Pro plánování lé£by zejména pro regionální hypertermii je nezbytné znát digitální mapu komplexní permitivity v léčené oblasti. [\[2\]](#page-68-0) [\[20\]](#page-69-4)

#### <span id="page-19-3"></span>1.3.2 Dielektrikum

Dielektrika jsou materiály, v nichž jsou dominantně vázány současně záporné a kladné náboje, které jsou drženy v klidu díky anatomárním a molekulárním silám a nejsou tedy schopny volného pohybu. Ideální dielektrikum neobsahuje žádné volné částice a jejich atomy a molekuly jsou makroskopicky neutrální. V případě ideálního dielektrika za působení externího pole nedochází k přesunu vázaných záporných a kladných nábojů na povrch materiálu, jako je tomu např. s vodiči. Místo toho dochází k relativně mírnému vzájemnému posunu těžiště, s předpokladem nekonečně malého odstupu, čímž dojde ke vzniku četných elektrických dipólů.  $[1]$  [\[2\]](#page-68-0)

#### <span id="page-20-0"></span>1.3.3 Polarizace dielektrika

Jestliže je materiál vložen do elektrického pole, dipóly materiálu interagují s působícím elektromagnetickým polem. Pro dielektrika, ať už pevné látky, kapaliny nebo plyny, tato interakce poskytuje materiálu schopnost přenášet elektrickou energii, čehož se dosáhne posunem vázaných nábojů vůči své zadržovací síle, jsou-li vystaveny vnějšímu působení sil. [\[1\]](#page-68-3) [\[2\]](#page-68-0)

Dipólova, neboli orientační polarizace se vykazuje tím, že v materiálech jsou vzhledem ke své konstrukci a absenci aplikovaného pole trvalé dipólové momenty, které jsou orientovány náhodně. Je-li aplikováno elektrické pole, pak mají dipóly tendenci ztotožnit se s aplikovaným polem. Tyto materiály se nazývají polární a typickým zástupcem je voda. Iontové nebo molekulární polarizace jsou evidentní v materiálech jako např. chlorid sodný, které mají pozitivní a negativní ionty, mající tendenci přemístit se, jeli aplikováno elektrické pole. Elektrická polarizace je evidentní ve většině materiálů. Nastává tehdy, pokud dochází vlivem elktrického pole k vytěsnění centra elektrického oblaku vzhledem ke středu jádra. [\[1\]](#page-68-3) [\[2\]](#page-68-0)

U nepolárních látek prostorové rozložení nábojů v molekulách nevytváří elektrický dipól, dokud nejsou vystaveny elektrickému poli. Po vystavení elektrickému poli se molekuly deformují a nové prostorové rozložení nábojů již elektrické dipóly vytváří. Orientované dipóly vytvoří nenulovou průměrnou polarizaci. Vystavení nepolárního materiálu elektrickému poli je znázorněno na obrázku 1.3.1. [\[2\]](#page-68-0) [\[20\]](#page-69-4)

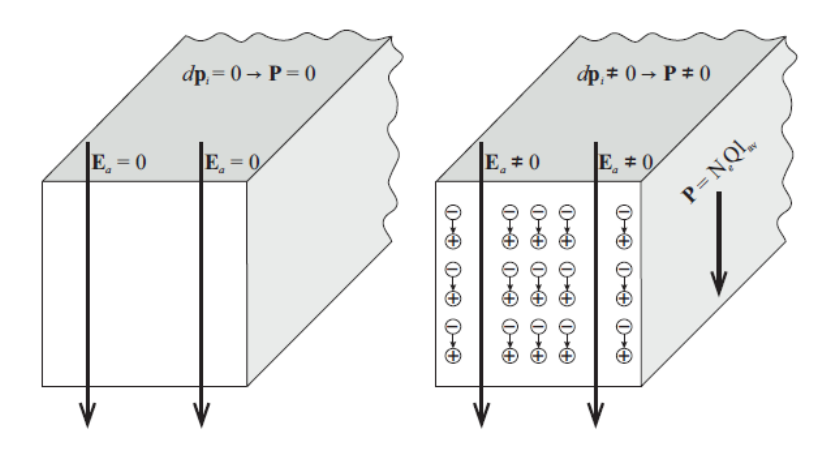

<span id="page-20-1"></span>Obrázek 1.3.1: Makroskopický model nepolárního materiálu. Převzato z [\[20\]](#page-69-4).

Polární molekuly vykazují nenulový dipólový moment i bez přítomnosti externího elektrického pole. Bez vystavení elektrickému poli je orientace molekul náhodná a v průměru se příspěvky jednotlivých dipólů k polarizaci vzájemně kompenzují. Po vystavení elektrickému poli se orientace polárních molekul synchronizuje a orientované dipóly vytvoří nenulovou průměrnou polarizaci. Tato interakce je znázorněna na obrázku 1.3.2. Polární molekuly mají podstatně vyšší schopnost se polarizovat než molekuly nepolární. Polární látky proto vykazují vyšší permitivitu. [\[2\]](#page-68-0) [\[20\]](#page-69-4)

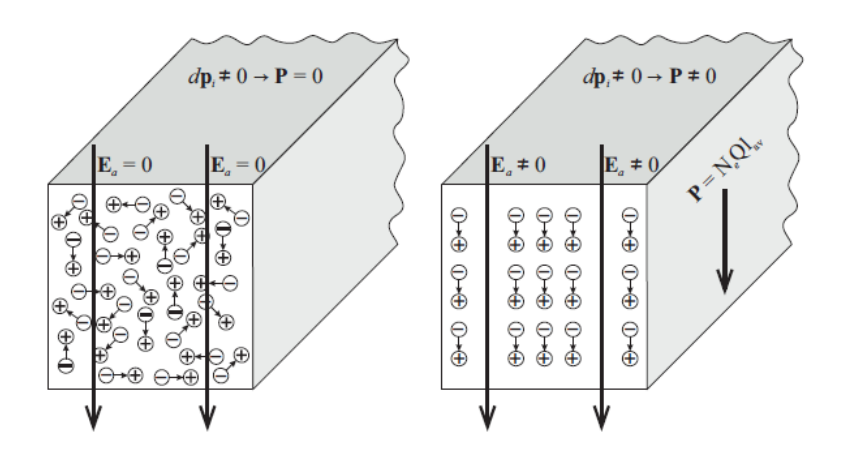

<span id="page-21-0"></span>Obrázek 1.3.2: Makroskopický model polárního materiálu. Převzato z [\[20\]](#page-69-4).

Dipólový moment  $i$ -tého dipólu  $dp_i$  je dán vztahem:

$$
dp_i = Ql_i, \t\t(1.3.1)
$$

kde  $Q$  (C) je náboj a  $l_i$  je vzdálenost mezi náboji.  $[2]~[20]$  $[2]~[20]$  $[2]~[20]$ 

Celkový dipólový moment $p_t$ v objemu  $\Delta v$ , s počtem elektrických dipólů na elementární náboj $N_e$ je dán vztahem [\[20\]](#page-69-4):

$$
p_t = \sum_{i=1}^{N_e \Delta v} dp_i.
$$
 (1.3.2)

Vektor elektrické polarizace  $P$  je pak definován jako dipólový moment vztažený na jednotkový objem [\[2\]](#page-68-0) [\[20\]](#page-69-4):

$$
P = \lim_{\Delta v \to 0} \left[ \frac{1}{\Delta v} \sum_{i=1}^{N_e \Delta v} dp_i \right]. \tag{1.3.3}
$$

Pokud nahradíme všechny dipóly  $dp_i$  v uvažovaném objemu průměrným dipólem  $dp_a = Ql_i$ , lze vektor polarizace  $P$  zapsat ve tvaru [\[2\]](#page-68-0) [\[20\]](#page-69-4):

$$
P = \lim_{\Delta v \to 0} \left[ \frac{1}{\Delta v} \sum_{i=1}^{N_e \Delta v} Q l_i \right]
$$
 (1.3.4)

$$
P = N_e Q l_i. \tag{1.3.5}
$$

#### <span id="page-22-0"></span>1.3.4 Permitivita a měrná vodivost

Permitivita je fyzikální veličina, která nám pro statické elektrické pole určuje izolační vlastnosti dielektrika, tedy jak daná látka zeslabuje dané pole. Pro střídavé elektrické pole či elektromagnetické vlnění nám tato veličina udává vztah mezi vektory intenzity elektrického pole a elektrické indukce. [\[2\]](#page-68-0) [\[20\]](#page-69-4) Vystavením vakua elektrickému poli je vztah mezi E a D dán:

$$
D = \epsilon_0 E, \tag{1.3.6}
$$

kde  $\epsilon_0\ ({\rm F\cdot m^{-1}})$  je permitivita vakua,  $D\ ({\rm C\cdot m^{-2}})$  je elektrická indukce a  $E\ ({\rm V\cdot m^{-1}})$ je intenzita elektrického pole [\[2\]](#page-68-0) [\[20\]](#page-69-4).

Vystavením dielektrika elektrickému poli je vztah mezi E a D:

$$
D = \epsilon_0 E + P,\tag{1.3.7}
$$

$$
P = \epsilon_0 (1 + \chi_e) E, \tag{1.3.8}
$$

kde  $\chi_e$  (−) je elektrická citlivost [\[2\]](#page-68-0) [\[20\]](#page-69-4).

Komplexní permitivita  $\epsilon = \epsilon' - j\epsilon''$  se skládá z reálné části  $\epsilon'$  nazývané permitivita a imaginární části  $\epsilon''$  nazývané ztrátový činitel. Obě části komplexní permitivity jsou na sobě závislé, přičemž byly odvozeny Kramers-Kröningovy vztahy, které jednotlivé složky musí splňovat:

$$
\epsilon' = \epsilon_s + \frac{2}{\pi} \int_0^\infty \frac{u \epsilon''(u)}{u^2 - \omega^2} du,\tag{1.3.9}
$$

$$
\epsilon'' = \frac{2\omega}{\pi} \int_0^\infty \frac{\epsilon'(u) - \epsilon_\infty}{u^2 - \omega^2} du,\tag{1.3.10}
$$

kde  $\epsilon_s\ (\rm{F\cdot m^{-1}})$  je statická permitivita,  $\omega\ ({\rm rad\cdot s^{-1}})$  je úhlová frekvence,  $u\ ({\rm rad\cdot s^{-1}})$ je integrační proměnná a  $\epsilon_{\infty}$   $({\rm F\cdot m^{-1}})$  je komplexní permitivita při nekonečně velké frekvenci. [\[2\]](#page-68-0) [\[20\]](#page-69-4)

V numerických simulacích v časové oblasti využívající širokopásmové signály vede nesplnění těchto vztahů k porušení kauzality. Pokud jsou vytvořeny numerické modely komplexní permitivity např. z naměřených dat, musí být Kramers-Krönigovy vztahy spln¥ny. [\[2\]](#page-68-0) [\[20\]](#page-69-4)

Permitivitu lze popsat frekvenčně závislým Cole-Cole modelem, kde každý z parametrů tohoto modelu může být považován za teplotně závislý:

$$
\epsilon_r = \epsilon_{r\infty} + \frac{\epsilon_{rs} - \epsilon_{r\infty}}{1 + (j\omega\tau)^{(1-\alpha)}} - j\frac{\sigma_s}{\omega\epsilon_0},
$$
\n(1.3.11)

kde  $\epsilon_r$  (−) je relativní permitivita,  $\epsilon_{r\infty}$  (−) je relativní permitivita při nekonečně velké frekvenci,  $\epsilon_{rs}$  (−) je relativní statická permitivita,  $\tau$  (s) je relaxační čas, (1 − α)  $(-)$  je parametr symetrie a σ<sub>s</sub> (F) je statická vodivost. [\[2\]](#page-68-0) [\[20\]](#page-69-4)

Zde vycházíme z Maxwell-Ampérovy rovnice v diferenciálním tvaru:

$$
\nabla \times \vec{H} = \sigma_s \vec{E} + j\omega \epsilon \vec{E}, \qquad (1.3.12)
$$

kde  $\nabla$  je nabla operátor,  $H\ (\text{A}\cdot\text{m}^{-1})$  je intenzita magnetického pole a  $j\ (\text{A}\cdot\text{m}^{-2})$ je proudová hustota. [\[2\]](#page-68-0) [\[20\]](#page-69-4)

Substituce  $\epsilon = \epsilon' - j\epsilon''$  do rovnice (1.12) vede k [\[20\]](#page-69-4):

$$
\nabla \times \vec{H} = \sigma_s \vec{E} + j\omega \epsilon' \vec{E} + \omega \epsilon'' \vec{E}.
$$
 (1.3.13)

V rovnici (1.12) lze také identifikovat dvě různé proudové hustoty. Proudová hustota uvnitř vodičů způsobená pohybem volných nábojů a iontů je definována jako hustota vodivého proudu [\[2\]](#page-68-0) [\[20\]](#page-69-4).

$$
\vec{J}_c = \sigma_s \vec{E}.\tag{1.3.14}
$$

Proudová hustota uvnitř ideálních dielektrik ( $\sigma_s = 0$ ) je definována jako hustota posuvného proudu [\[2\]](#page-68-0) [\[20\]](#page-69-4).

$$
\vec{J}_d = j\omega \vec{D}, \qquad (1.3.15)
$$

$$
\vec{J}_d = j\omega \epsilon' \vec{E}.
$$
\n(1.3.16)

Statická elektrická vodivost a ztrátový činitel mohou být sdruženy do tzv. ekviva-lentního ztrátového činitele [\[2\]](#page-68-0) [\[20\]](#page-69-4).

$$
\epsilon''_e = \epsilon'' + \frac{\sigma_s}{\omega}.\tag{1.3.17}
$$

Nahrazením ztrátového činitele ekvivalentním ztrátovým činitelem v definici komplexní permitivity získáme ekvivalentní komplexní permitivitu  $\epsilon_e$  a rovnice (1.13) může být zjednodušena na [\[2\]](#page-68-0) [\[20\]](#page-69-4):

$$
\nabla \times \vec{H} = j\omega \epsilon' \vec{E}.
$$
 (1.3.18)

Další velmi často využívaná veličina je tzv. ekvivalentní vodivost  $\sigma_e\,\,({\rm S\cdot m^{-1}})$  a měrná vodivost  $\sigma$  (S·m<sup>-1</sup>), kdy platí vztah [\[2\]](#page-68-0) [\[20\]](#page-69-4):

$$
\sigma_e = \sigma + \omega \epsilon''. \tag{1.3.19}
$$

Rovnice (1.13) pak tedy nabývá tvaru [\[2\]](#page-68-0) [\[20\]](#page-69-4):

$$
\nabla \times \vec{H} = \sigma_s \vec{E} + j\omega \epsilon' \vec{E}.
$$
 (1.3.20)

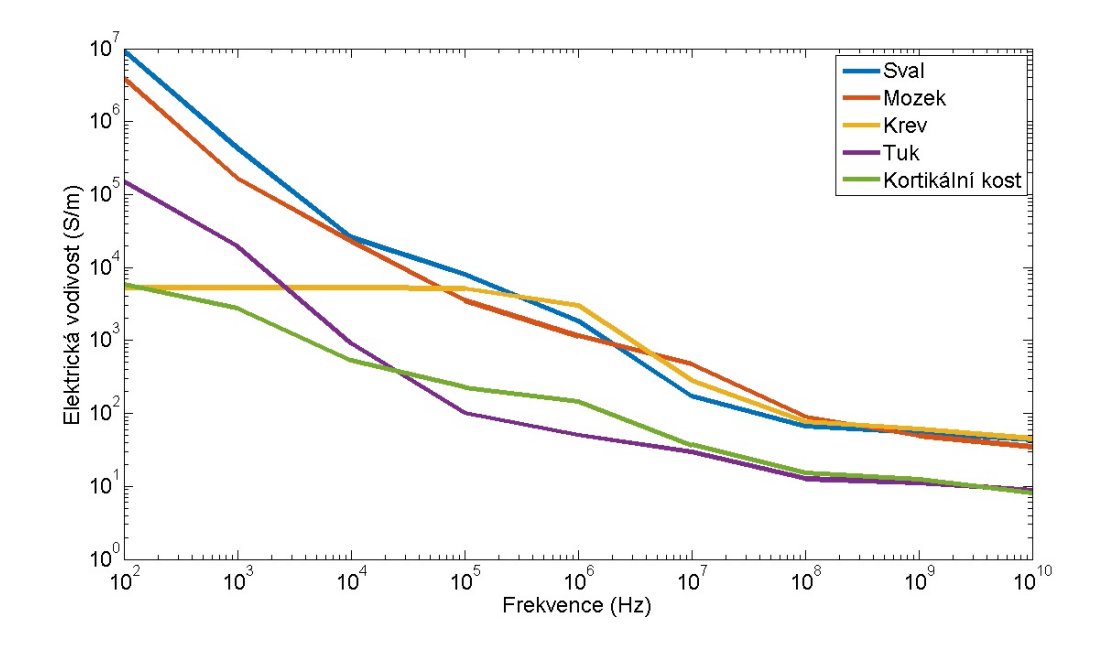

<span id="page-24-0"></span>Obrázek 1.3.3: Závislost relativní permitivity tkání na frekvenci. Převzato a upraveno z [\[20\]](#page-69-4).

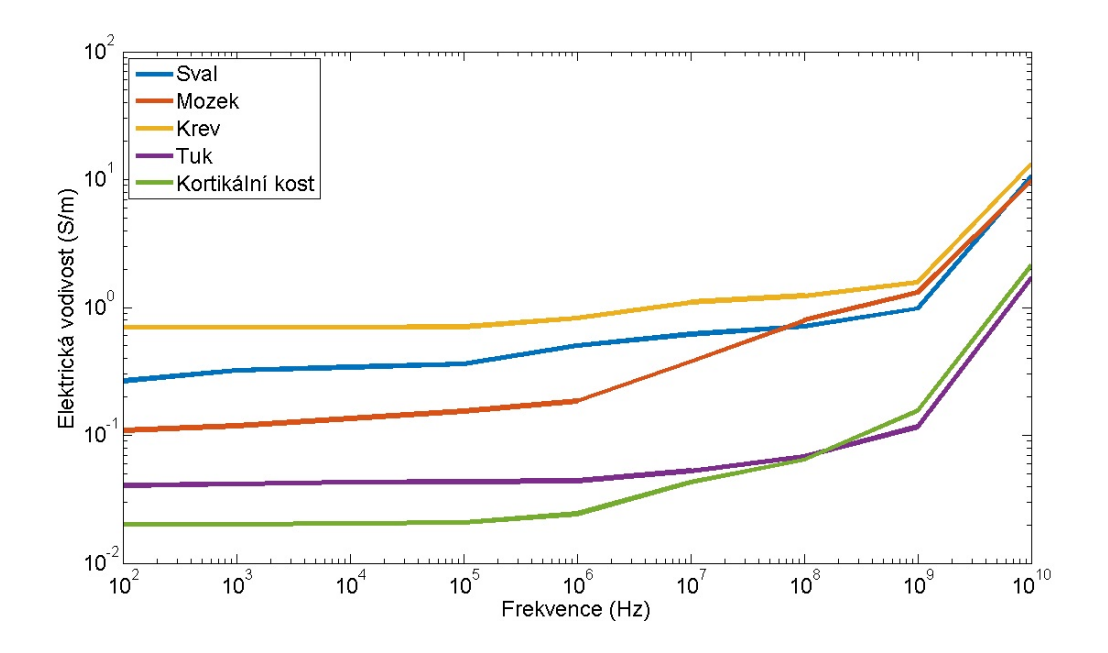

<span id="page-24-1"></span>Obrázek 1.3.4: Závislost elektrické vodivosti tkání na frekvenci. Převzato a upraveno z [\[20\]](#page-69-4).

Dielektrické vlastnosti tkáně jsou vysoce disperzní, tzn. že je zde závislost šíření fázové vlny na její frekvenci (viz obrázek 1.3.3 a 1.3.4), kvůli buněčné a molekulární relaxaci generované různými částmi tkání v různých frekvencích. V mikrovlnné oblasti je důležitá tzv. dipólová relaxace volných molekul vody. Z tohoto důvodu jsou dielektrické vlastnosti tkání v mikrovlnné oblasti úměrné právě obsahu vody. [\[2\]](#page-68-0) [\[4\]](#page-68-4)

### <span id="page-25-0"></span>1.4 Veličiny využívané v mikrovlnné hypertermii

#### <span id="page-25-1"></span>1.4.1 Hustota dopadajícího výkonu

Hustota dopadajícího výkonu  $p$  (W·m<sup>−2</sup>) je dobře měřitelná veličina, ale sama o sobě nedefinuje expozici tkáně elektromagnetickým polem s dostatečnou přesností, neboť se do tkáně dostane vlivem částečného odrazu neúplné množství dopadajícího výkonu. Hustotu dopadajícího výkonu lze zjistit přepočtem z naměřené intenzity elektrického a magnetického pole. [\[2\]](#page-68-0) [\[21\]](#page-69-5)

$$
p = \frac{|E(x, y, z)|^2}{120\pi}, \tag{1.4.1}
$$

$$
p = 120\pi |E(x, y, z)|^2. \tag{1.4.2}
$$

#### <span id="page-25-2"></span>1.4.2 SAR (Specific Absorption Rate)

 $SAR \,\, ({\rm W} \cdot {\rm kg}^{-1}),$  neboli specifická míra absorpce je fyzikální veličina, která je definována jako množství elektromagnetické energie na jednotku hmotnosti. SAR v biologické tkáni vystavené radiofrekvenčnímu poli závisí na několika faktorech, včetně geometric-kého uspořádání tkáně, dielektrických vlastnostech a orientaci tkáně vůči zdroji. [\[3\]](#page-68-5)

Tato veličina se často používá jako primární dozimetrický parametr pro standardizaci vystavení tkáně elektromagnetickým vlnám a je vyjádřena jako:

$$
SAR = \frac{\sigma |E|^2}{\rho}, \qquad (1.4.3)
$$

kde  $\sigma$   $(\rm S\cdot m^{-1})$  je vodivost tkáně,  $\rho$   $(kg\cdot m^{-3})$  je hustota tkáně a  $E$   $(\rm V\cdot m^{-1})$  je intenzita elektrického pole. [\[22\]](#page-69-6)

Vyhodnocení specifické míry absorpce v tkáních je poměrně složité a zpravidla bývá doplněno numerickými simulacemi.  $SAR$  lze experimentálně vyhodnotit dvěma metodami. První způsob měření, pomocí EF sondy, je rychlé a neinvazivní řešení. Měřící systém se skládá z PC, jednotky pro sběr dat (DAE), sondy, robotického ovladače, fantomu a testovaného zařízení. Prvním nezbytným krokem je referenční měření stacionárního bodu s nízkou hodnotou vyzařování  $SAR$ . Následuje fáze, při které sonda skenuje fantom a sleduje přibližné lokace s nejvyšší hodnotou  $SAR$ , přičemž vzdálenost mezi sondou a fantomem by měla být větší, než průměr sondy. Nejvyšší hodnoty bývají zpravidla naměřeny na povrchu homogenního fantomu. Při třetí fázi dochází k určení kubického průměru  $SAR$ .  $SAR$  je následně vypočítán extrapolací naměřených hodnot z povrchu fantomu. Posledním krokem je měření SAR na stejném místě jako v prvním kroku. Rozdíl mezi hodnotou nam¥°enou na za£átku a na konci je ozna£ován jako posun, který by měl být udržován v rozmezí  $\pm 5$  %. [\[22\]](#page-69-6)

Druhým způsobem měření je tzv. termografická metoda, která je založena na snímání rozložení teploty termokamerou ve fantomu. Tento měřící systém zahrnuje kromě termokamery a fantomu také oscilátor, zesilovač, zdroj záření v podobě antény a PC. Pro zanedbatelné hodnoty tepelné difuze během vystavení elektromagnetickému poli, platí vztah:

$$
SAR = c\frac{\Delta T}{\Delta t},\tag{1.4.4}
$$

kde  $c$  (J·kg $^{-1}\cdot$ K $^{-1})$  je měrná tepelná kapacita fantomu,  $\Delta T$  (K) je navýšení teploty a  $\Delta t$  (s) je doba vystavení elektromagnetickému poli. Teplotní nárůst je tedy přímo úměrný distribuci  $SAR$ . Homogenní fantom je vystaven vysokofrekvenčnímu záření po určitý čas. Následně jsou pořízeny termografické snímky fantomu v řezu a stejně tak i v identickém referenčním fantomu, který záření vystaven nebyl. [\[22\]](#page-69-6)

Výhodou termografické metody je možnost použití fantomu se složitější povrchovou strukturou. Z důvodu potřeby vysokého vyzařovaného výkonu je naopak tato metoda naprosto nevhodná pro měření vyzářeného  $SAR$  u některých zařízení, jako např. u mobilních telefonů. [\[22\]](#page-69-6)

#### <span id="page-26-0"></span>1.4.3 ARD (Absorption Rate Density)

Míra hustoty absorpce ARD (W·m<sup>−3</sup>) je veličina povahově blízká veličině SAR. Jedná se o výkon absorbovaný na jednotce objemu. Platí vztah:

$$
ARD = \rho c \frac{\Delta T(x, y, z)}{\Delta t}, \qquad (1.4.5)
$$

kde  $c$  (J·kg $^{-1}\cdot\text{K}^{-1})$  je měrná tepelná kapacita biologické tkáně nebo fantomu a  $T$  $(K)$  je časově závislé prostorové rozložení teploty.  $[2]$   $[21]$ 

#### <span id="page-26-1"></span>1.4.4 Intenzita elektrického pole

Tato veličina je vhodná spíše pro vyjádření účinku elektromagnetického pole pro rozsah působení od stejnosměrné veličiny až po oblast radiotechnických kmitočtů (tj. asi do 300 MHz). [\[2\]](#page-68-0) [\[21\]](#page-69-5)

#### <span id="page-27-0"></span>1.4.5 Intenzita magnetického pole

Analogicky k předchozí veličině. [\[21\]](#page-69-5)

#### <span id="page-27-1"></span>1.4.6 Ztrátový £initel

Ztrátový činitel  $\epsilon''$  je bezrozměrná veličina, která se využívá při vyjádření ztrát v dielektriku, které nastávají při vystavení materiálu mikrovlnnému záření. Platí vztah:

$$
\epsilon'' = \frac{\omega}{\omega \epsilon_r \epsilon_0},\tag{1.4.6}
$$

kde  $\omega$  (rad·s<sup>−1</sup>) je úhlová frekvence,  $\epsilon_r$  (−) je relativní permitivita a  $\epsilon_0$  (F·m<sup>−1</sup>) je permitivita vakua. [\[2\]](#page-68-0) [\[21\]](#page-69-5)

#### <span id="page-27-2"></span>1.4.7 Hloubka vniku

Hloubku vniku  $\delta$  (m) ovlivňuje především frekvence elektromagnetické vlny, velikost apertury aplikátoru a vlastnosti biologické tkáně. Pro termoterapii se používá upravené hloubky vniku. Za 100 % se uvažuje v hloubce 10 mm pod povrchem tkáně. Hloubka vniku  $\delta_{1/2}$  je pak dána poklesem výkonové hustoty na 50 %. Předpokládáme-li rovinné rozložení elektromganetické vlny, pak za těchto podmínek platí:

$$
e^{-\beta \delta} = e^{-0,346}, \tag{1.4.7}
$$

kde  $\beta$  (-) je konstanta útlumu. Z rovnice je zřejmé, že upravená hloubka vniku pro mikrovlnnou termoterapii je:

$$
\delta_{1/2} = 0,346\delta. \tag{1.4.8}
$$

V tomto vztahu je  $\delta$  jako hloubka vniku pro ztrátové prostředí definována vztahem: z čehož je zřejmé, že upravená hloubka vniku pro mikrovlnnou termoterapii je:

$$
\delta = \frac{2}{\sqrt{2\pi f \mu \sigma}},\tag{1.4.9}
$$

kde  $f$  (Hz) je frekvence vlny,  $\mu$  (H · m<sup>−1</sup>) je permeabilita a  $\sigma$  (S · m<sup>−1</sup>) je měrná vodivost. [\[2\]](#page-68-0) [\[21\]](#page-69-5)

#### <span id="page-27-3"></span>1.4.8 EFS (Efektivní plocha pole)

Efektivní plocha pole  $EFS$  je parametr, který určuje míru plochy ohraničené konturou s 25% hodnotou maxima SAR vztažené k velikosti vyzařující apertury  $A_e$ , tedy [\[19\]](#page-69-7):

$$
EFS_{25} = \frac{A_{SAR,25\%}}{A_e}.
$$
\n(1.4.10)

 $25\%$  maxima  $SAR$  je obecně považováno za nejmenší potřebný dodávaný výkon k efektivnímu ohřevu biologické tkáně, aniž by došlo k přehřátí tkáně 100% hodnotou SAR. K určení EFS dochází v hloubce minimálně 10 mm pod povrchem fantomu, a to jednak z důvodu výpočetní chyby rozložení SAR na povrchu fantomu, ale také z důvodu, že ddíky vodnímu bolu lze povrch fantomu efektivně chladit. [\[19\]](#page-69-7)

### <span id="page-28-0"></span>1.5 Cíle práce

Cílem této práce je návrh mikrovlnného systému aplikátoru pro potřeby animálních experimentů na myších. V první části navrhuji v numerickém simulátoru elektrického pole Sim4Life regionální aplikátor pro mikrovlnnou hypertermii, který následně realizuji. Regionální aplikátor je složen ze čtyř anténních elementů. Tento mnou navržený element, rezonující na frekvenci 2450 MHz, spolu s již existujícím anténním elementem rezonujícím při frekvenci 434 MHz, používám jako model v numerických simulacích pro p°ípad anténního elementu vyza°ujícího do homogenního kvádrového modelu svalové tkáně. Následně je proveden odpovídající experiment, jehož výsledky porovnávám s výsledky numerických simulací na základ¥ parametru efektivní plochy pole (EFS).

Ve druhé části této práce se věnuji návrhu a vytvoření numerických modelů regionálních systémů pro obě uvažované frekvence se čtyřmi anténními elementy. V těchto modelech systémů pracuji s anatomicky věrným dielektrickým modelem myši. Z výsledků numerických simulací vyhodnocuji objem myši, ve kterém je veličina  $SAR$  vyšší než 25 % její maximální hodnoty v modelu myši.

## <span id="page-29-0"></span>Kapitola 2

## Metody

V této kapitole vysvětluji návrh anténního elementu rezonujícího při frekvenci 434 a 2450 MHz v softwarovém prostředí ZMT Sim4Life. Dále popisuji přípravy a nastavení numerických simulací v případě homogenního kvádrového modelu a systému regionálního aplikátoru se čtyřmi anténními elementy na anatomicky věrném dielektrickém modelu myši, a to pro obě pracovní frekvence. Pro účely experimentů popisuji jednotlivá využití dielektrického modelu myši, agarového fantomu a některých kmenů laboratorní myši. V závěru této kapitoly se věnuji komplexnímu popisu systému pro mikrovlnnou hypertermii z pohledu mnou používané techniky a návrhu některých prvků, včetně konstrukce vytvořeného aplikátoru pro pracovní frekvenci 2450 MHz.

### <span id="page-30-0"></span>2.1 Numerické simulace

Numerické simulace lze v rámci této diplomové práce aplikovat ve dvou případech. Jednak slouží k analýze rozložení elektromagnetického pole ve fantomu s využitím pro stanovení předpokládaných výsledků plánovaného experimentu. Zejména pro potřeby animálních experimentů je nutné zohlednit výsledky simulovaného rozložení  $SAR$ , neboť narozdíl od fantomu nelze tuto mapu rozložení experimentálně zjistit.

Druhé využití pak nachází při návrhu nového anténního elementu, kdy se vývoj odvíjí od výsledků simulací na fantomu a dle nich lze pak model postupně optimalizovat. V kapitole 2.1.2 uvádím několik konfigurací návrhu modelu, které buď předcházely konečnému návrhu, nebo které lze případně použít pro další vývoj.

#### <span id="page-30-1"></span>2.1.1 Zurich Med Tech Sim4Life

Zurich Med Tech (ZMT) Sim4Life je simulační software, který disponuje výkonným parametrickým 3D modelovacím prostředím založeným na formátu ACIS pro vytváření pokročilých interaktivních CAD modelů, nebo vysoce kvalitních modelů vytvořených ze segmentovaných obrazových dat. Renderovací OGL a VTK engine umožňuje inter-aktivní vizualizaci velkých a složitých sestav objemových dat a CAD modelů. [\[11\]](#page-69-8)

Následná zpracovávání v Sim4Life poskytují kompletní přehled od výsledků simu-lací, měření a zobrazování dat, přes pokročilé vizualizace a analytické schopnosti. [\[11\]](#page-69-8)

Sim4Life kombinuje realistické numerické fantomy s nejvýkonnějšími výpočetními fyzikálními dekódery a umožňuje tak přímo analyzovat reálné biologické jevy na nejpokročilejších modelech tkání. Umožňuje přesné vázání multifyzikálních simulací a řadu alternativních přizpůsobení pro urychlení činnosti v oblasti výzkumu a vývoje, navrhování a optimalizaci zdravotnických prostředků a způsobů léčby, posouzení bezpečnosti a účinnosti. [\[12\]](#page-69-9)

#### <span id="page-30-2"></span>2.1.2 Návrh anténního elementu

V numerickém prostředí Sim4Life jsem vytvořil anténní element rezonující při frekvenci 434 a 2450 MHz.

V případě nižší z uvedených pracovních frekvencí jsem při návrhu modelu volil rozměry elementu vytvořeném Ing. Hanou Trefnou, PhD. na Fakultě elektrotechnické. K sestavení tohoto modelu jsem použil několik kvádrových bloků, spojených v jeden celek k vytvoření těla aplikátoru. Pro vnitřní část zastupující indukční složku tohoto aplikátoru jsem použil několik cylindrů, které jsem za sebou sestavil tak, aby co nejvěrněji interpretovaly obdélníkovou smyčku. Po namodelování jsem obě části sloučil v celek za ú£elem lep²í manipulace p°i posunu a rotaci. Napájení je v modelu °e²eno diskrétním

zdrojem v podobě úsečky. Kompletní informace k návrhu tohoto elementu lze najít v [\[18\]](#page-69-10).

Určení velikosti zmíněného elementu závisí na návrhu indukční a kapacitní složky. Návrh a výpočet vychází z deskového kondenzátoru a obdélníkové smyčky. Délka tohoto symetrického obdélníkového vodiče je srovnatelná s polovinou délky vlny. [\[18\]](#page-69-10)

Analogicky k předchozímu aplikátoru tedy byly určeny rozměry odpovídající aplikátoru rezonujícímu při frekvenci 2,45 GHz dle následujících vztahů:

$$
L' = 0, 2 \cdot l(\log\left(\frac{4l}{d}\right) - 1), \tag{2.1.1}
$$

$$
L = L' \cdot 10^{-9}, \tag{2.1.2}
$$

kde  $L'$  (nH) a  $L$  (H) je indukčnost kruhového vodiče,  $l$  (mm) je délka a  $d$  (mm) průměr kruhového vodiče.

$$
C = \epsilon_0 \epsilon_r \frac{S}{H}, \qquad (2.1.3)
$$

$$
C = \epsilon_0 \epsilon_r \frac{l_a l_b}{H}, \qquad (2.1.4)
$$

kde  $C$  (F) je kapacita,  $\epsilon_0$   $( {\rm F} \cdot {\rm m}^{-1} )$  je permitivita vakua,  $S$   $( {\rm m}^2 )$  je plocha desky kondenzátoru,  $l_a$  a  $l_b$  (m) jsou rozměry této plochy a  $h$  (m) je vzdálenost prstu od zemní desky. Relativní permitivitu  $\epsilon_r$  v tomto případě zanedbáváme.

Výsledná frekvence je následně dána vztahem:

$$
f = \frac{1}{2\pi\sqrt{LC}},\tag{2.1.5}
$$

kde  $f$  (Hz) je frekvence,  $L$  a  $C$  jsou indukčnost a kapacita z předchozích výpočtů.

Jednotlivé rozměry pro návrh elementu rezonujícího na frekvenci 2450 MHz jsou uvedeny v následující tabulce. Pro srovnání jsou uvedeny i rozměry elementu rezonujícího na frekvenci 434 MHz.

Tabulka 2.1.1: Tabulka rozměrů elementu rezonujícího při frekvenci 434 a 2450 MHz.

<span id="page-31-0"></span>

| Frekvence (MHz) $l$ (mm) $d$ (mm) $l_a$ (mm) $l_b$ (mm) $h$ (mm) |        |     |            |      |    |
|------------------------------------------------------------------|--------|-----|------------|------|----|
| 434                                                              | -350 - | 1.5 | 20         | - 29 |    |
| 2450                                                             | 60 -   | 1.5 | $6\degree$ | 10   | 15 |

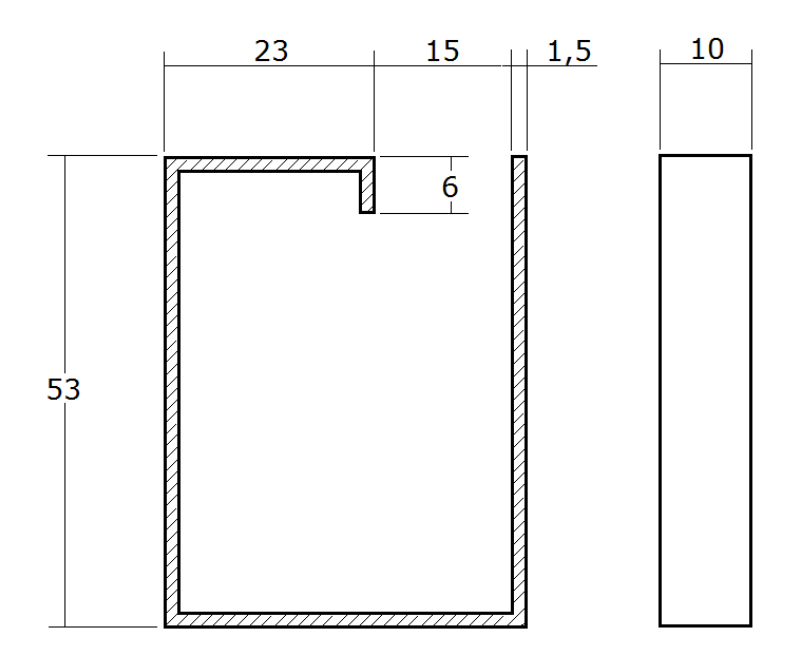

<span id="page-32-0"></span>Obrázek 2.1.1: Schéma kapacitní složky anténního elementu pro frekvenci 2450 MHz. Rozměry uvedeny v milimetrech.

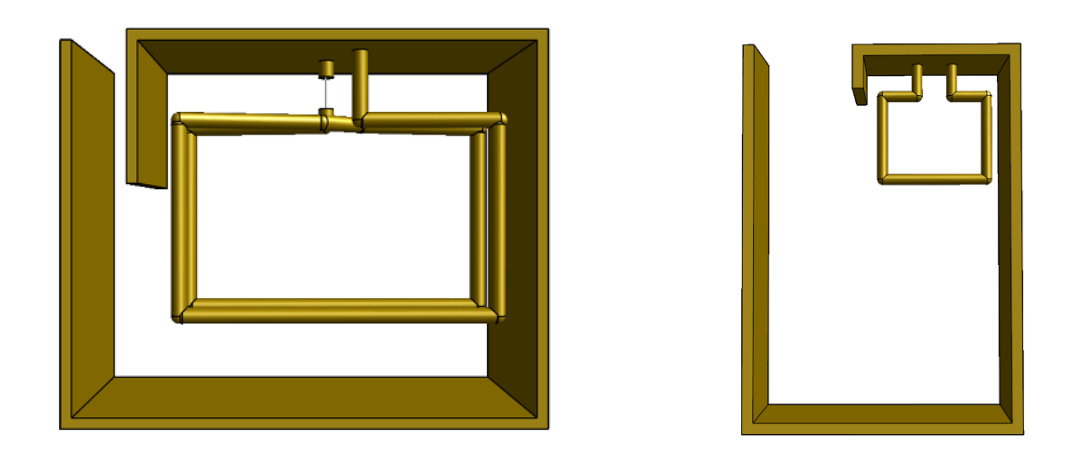

<span id="page-32-1"></span>Obrázek 2.1.2: Návrh anténního elementu rezonujícího při frekvenci 434 MHz (vlevo) a 2450 MHz (vpravo) v numerickém simulátoru Sim4Life.

|      |    |               | Frekvence (MHz) Výška v (mm) Šířka s (mm) Plocha apertury $A_e$ (mm <sup>2</sup> ) |
|------|----|---------------|------------------------------------------------------------------------------------|
| 434  | 53 | 29            | 1537                                                                               |
| 2450 | 53 | $\vert \vert$ | 530                                                                                |

<span id="page-33-2"></span>Tabulka 2.1.2: Rozměry vyzařující apertury anténního elementu pro obě frekvence

Velikost vyzařující apertury  $A_e$  smyčkového anténního elementu je rovna ploše příložné části, tedy čelní stěně páskové části elementu. Rozměry těchto apertur pro obě pracovní frekvence jsou uvedeny v následující tabulce.

Návrh modelu doprovázelo několik simulací na homogenním fantomu. V závislosti na výsledcích těchto simulací proběhlo během návrhu také několik úprav. Některé z těchto návrhů s výsledky simulací uvádím v následujících snímcích.

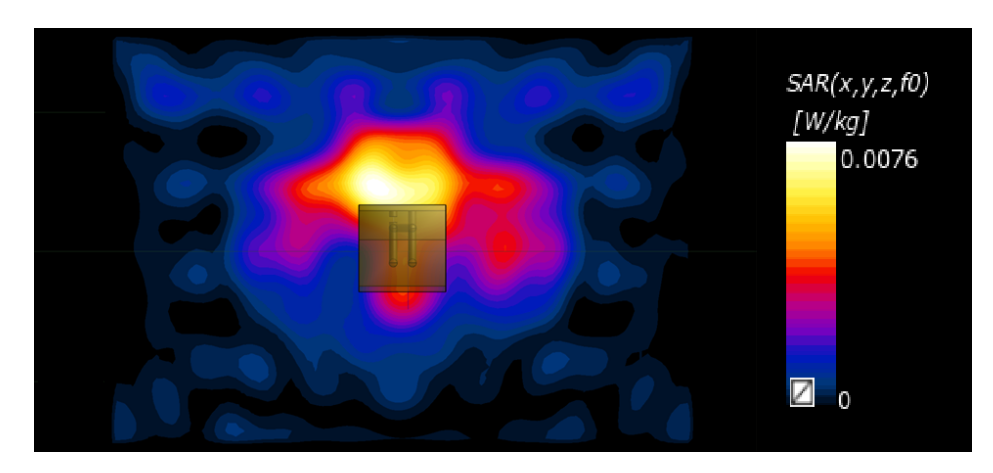

Obrázek 2.1.3: Návrh anténního elementu s kratší výškou apertury a dvěma závity in $dukční smyčky v rčzu yz.$ 

<span id="page-33-0"></span>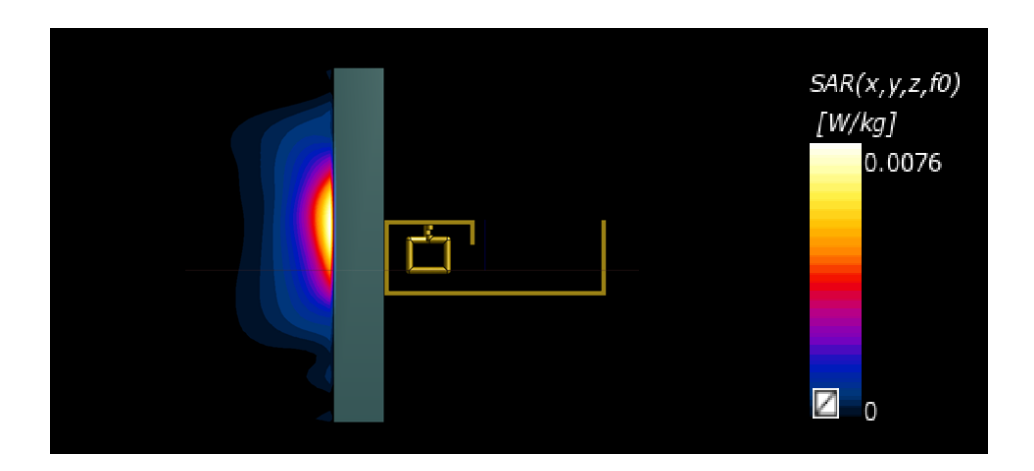

<span id="page-33-1"></span>Obrázek 2.1.4: Návrh anténního elementu s kratší výškou apertury a dvěma závity in $duk\check{c}n\acute{\imath} \ smy\check{c}ky\;v\;\check{r}ezu\;xz.$ 

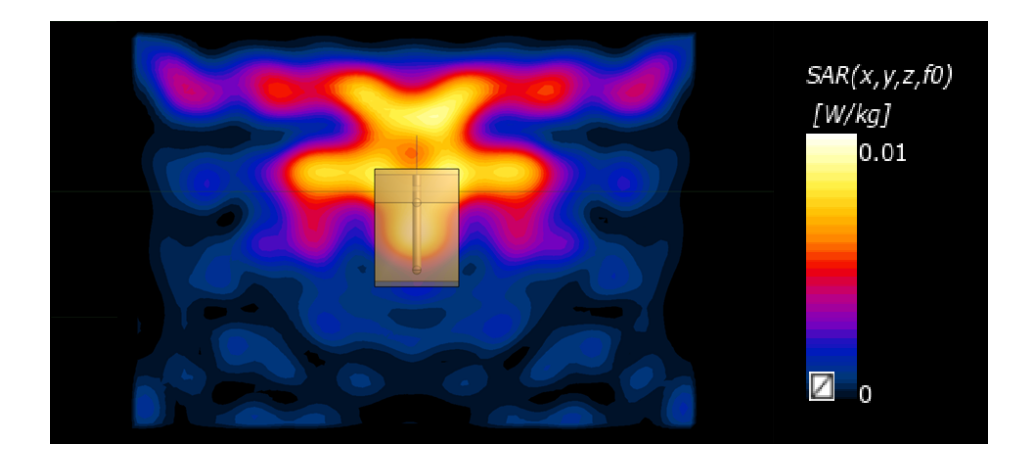

Obrázek 2.1.5: Návrh anténního elementu s kratší výškou apertury a jedním závitem  $indukční smyčky v rčzu yz.$ 

<span id="page-34-0"></span>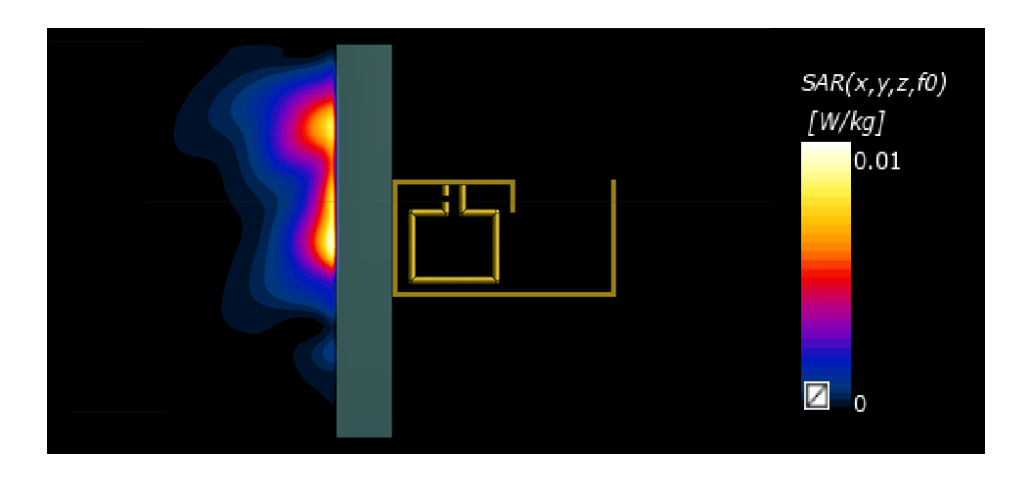

<span id="page-34-1"></span>Obrázek 2.1.6: Návrh anténního elementu s kratší výškou apertury a jedním závitem  $induk\v{c}n\v{i}$  smyčky v řezu xz.

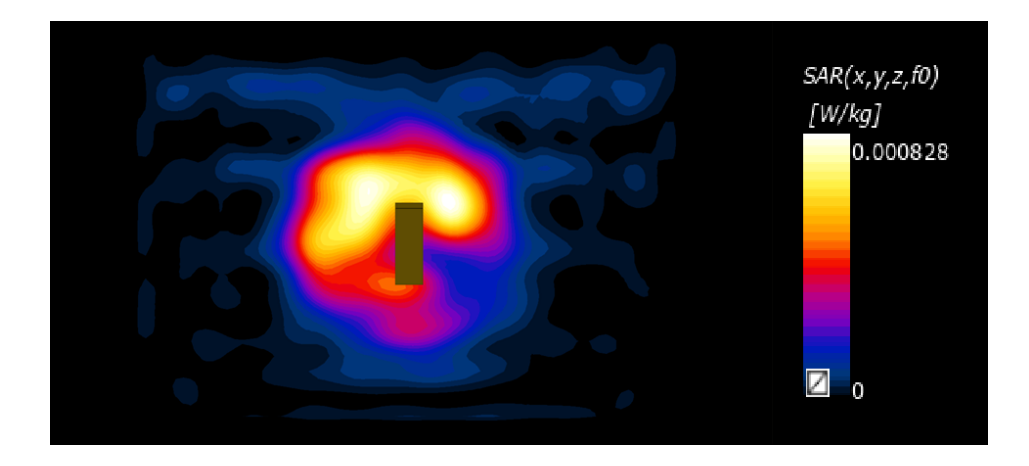

<span id="page-34-2"></span>Obrázek 2.1.7: Návrh anténního elementu s jinými rozměry kapacitní složky a dvěma  $závity$  indukční smyčky v řezu  $yz$ .

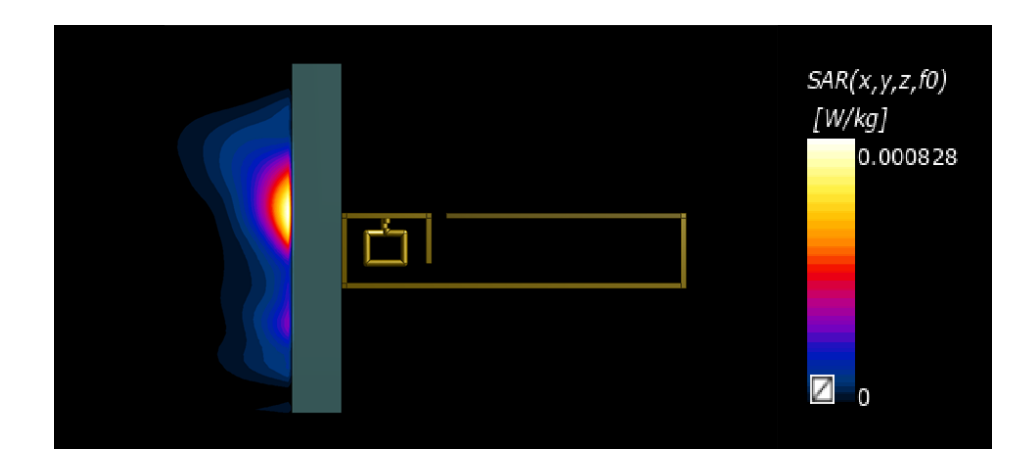

Obrázek 2.1.8: Návrh anténního elementu s jinými rozměry kapacitní složky a dvěma  $závity$  indukční smyčky v řezu  $xz$ .

<span id="page-35-0"></span>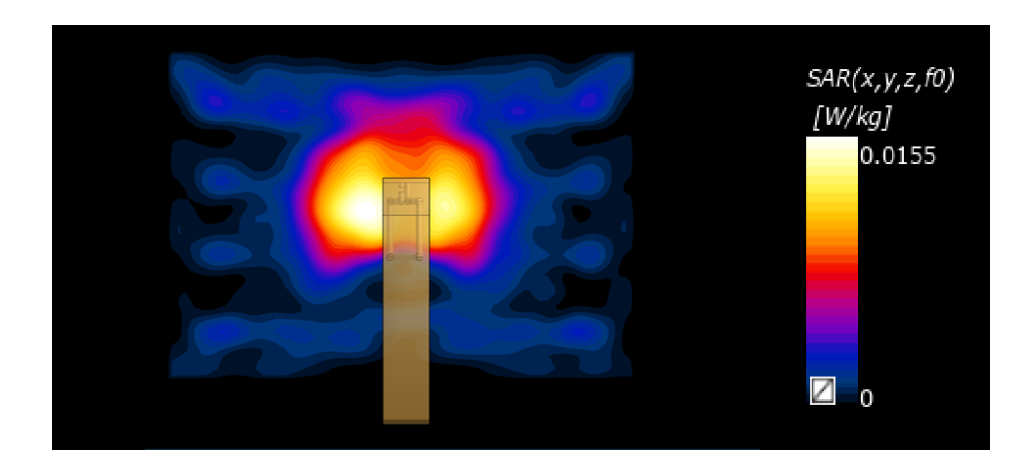

<span id="page-35-1"></span>Obrázek 2.1.9: Návrh anténního elementu s jedním závitem indukční smyčky natočené  $o 25° v$  řezu yz.

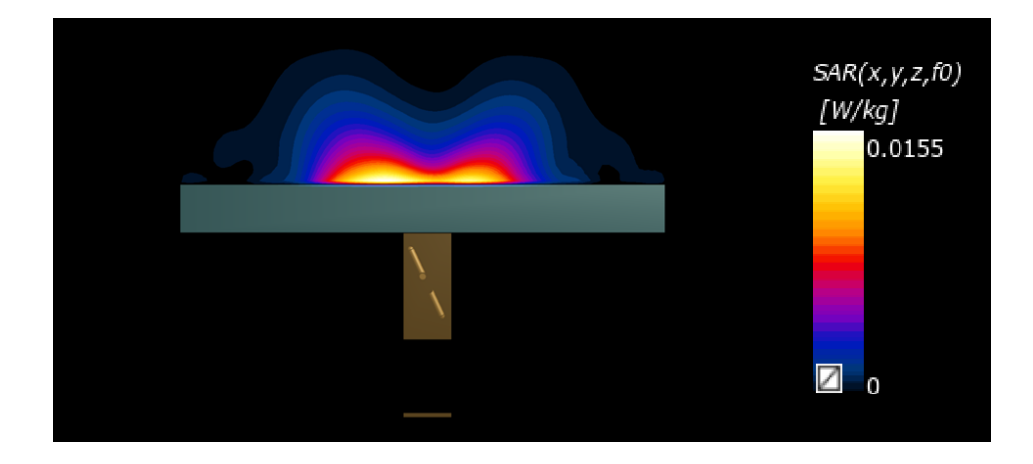

<span id="page-35-2"></span>Obrázek 2.1.10: Návrh anténního elementu s jedním závitem indukční smyčky natočené  $o 25° v$  řezu xy.
#### 2.1.3 Numerický model laboratorní myši

Výpo£etní animální fantomy jsou pro biofyzikální simulace, pracujícími s realistickou geometrií a vlastnostmi tkání, velmi potřebné. Pro účely animálních experimentů na myších je tedy nutné použít odpovídající fantom. Společnost IT'IS Foundation nabízí numerický model myši, který zahrnuje 50 různých tkání. Dielektrické vlastnosti těchto tkání jsou uvedeny v příloze A4.

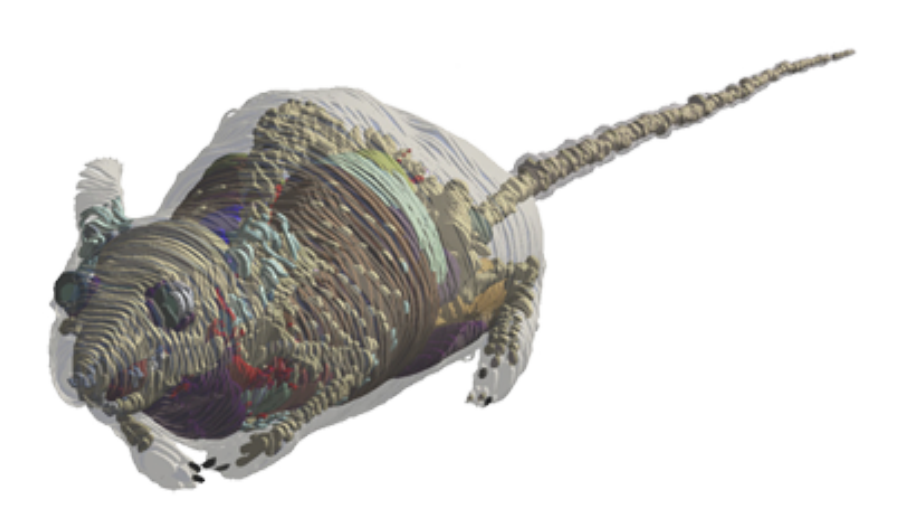

Obrázek 2.1.11: Numerický model my²i od spole£nosti IT'IS Foundation. [\[8\]](#page-68-0)

Společnost IT'IS Foundation deklaruje model odpovídající laboratorní myši o reálné hmotnosti 35,5 g [\[8\]](#page-68-0). Uvažujeme-li, že průměrná celková hustota těla myši je shodná s hustotou lidského těla (945 kg · m<sup>-3</sup> po nadechnutí, 1025 kg · m<sup>-3</sup> po vydechnutí, průměrná hustota 985 kg·m<sup>−3</sup>), pak je reálný objem tohoto modelu 36,0 ml. Rozlišení při počtu 126,691·10<sup>3</sup> voxelů modelu je tedy dáno následujícím výpočtem.

$$
V_{vox} = \frac{V_m}{N_M},\tag{2.1.6}
$$

kde  $V_m$  (L) je objem myši a  ${\cal N}_M$ (-) je počet voxelů v dielektrickém modelu myši.

$$
V_{vox} = \frac{36,0}{126,691 \cdot 10^3} \text{ mL}
$$
  

$$
V_{vox} = 2,84 \cdot 10^{-4} \text{ mL}
$$

Jeden voxel má tedy objem  $V_{vox}$  2,84 ·10<sup>-4</sup> mL, resp. 0,284 mm<sup>3</sup>.

#### 2.2 Agarový fantom

Fantom je nezbytnou součástí při experimentálním ověřování aplikátorů. V mikrovlnné hypertermii se jedná o zařízení, jehož účelem je napodobit dielektrické vlastnosti živé tkáně. Agarový, tzv. vodní fantom je poměrně nestabilní, a proto je vhodné jej vytvořit maximálně několik hodin před provedením experminetu. Při pokojové teplotě se z fantomu po čase začne odpařovat voda a tím mění svoji permitivitu. Vyniká zejména svojí snadnou přípravou. Složení a hmotnost jednotlivých složek je uvedena v následující tabulce.

Tabulka 2.2.1: Tabulka zastoupení složek agarové směsi o hmotnosti 700 g pro frekvenci 434 MHz [\[13\]](#page-69-0)

| Přísady            | Hmotnostní zastoupení $(\%)$ Reálná hmotnost $(g)$ |         |
|--------------------|----------------------------------------------------|---------|
| Destilovaná voda   | 95,7                                               | 669,9   |
| Agarosa            | 4.0                                                | 28,0    |
| Chlorid sodný NaCL | 0,3                                                | $2.1\,$ |

Tabulka 2.2.2: Tabulka zastoupení složek agarové směsi o hmotnosti 700 g pro frekvenci 2450 MHz [\[23\]](#page-70-0)

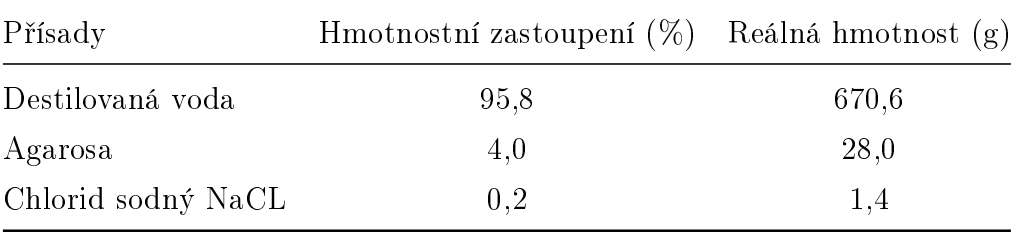

Navážené přísady jsou v nádobě za stálého míchání ohřívány, a to při teplotě přibližně 80 °C, dokud nedojde ke změně vyskozity. Tato agarová směs pak musí zůstat na chladném místě v nádobě s odpovídajícími rozměry, a to do té doby, dokud úplně nezatuhne. Před použitím by však měl alespoň nějakou dobu odstát při pokojové teplotě.

#### 2.3 Myši pro účely animálních experimentů

Laboratorní myš má pro použití jako modelový organismus mnoho výhod. Tento v experimentech nejčastěji používaný savec s malou velikostí vyniká snadnou manipulací a relativně levným chovem. Díky použití u široké vědecké komunity existuje mnoho zdrojů, popisující kupříkladu různé mutantní kmeny. [\[9\]](#page-68-1)

Animální experiment v rámci této práce zahrnoval 12 laboratorních myší o třech různých kmenech. Kmen  $C57BL/6$  patří mezi nejčastěji používaný a vyznačuje se předev²ím slabou náchylností k tumoru, naopak velice silnou k hyperglykémii a hyperinsulinémii. Vysokou náchylnost má také k ateroskleróze vyvolané dietou, hydrocefalu, malokluzi a k různým očním defektům. [\[24\]](#page-70-1)

BALB/cJ je kmen velice často využívaný pro imunologické studie. Taková myš je poměrně odolná k ateroskleróze vyvolané dietou, naopak vnímavá na demyelinizační onemocnění vyvolané TMEV a k plicním zánětům způsobeným TH-2-lymfocyty. Je také užitečná pro vývoj vakcín a studia infekčních chorob. [\[24\]](#page-70-1)

 $B+D-NK1.1$ neg je nový kmen, vyšlechtěný za spolupráce ČVUT, viz [\[5\]](#page-68-2).

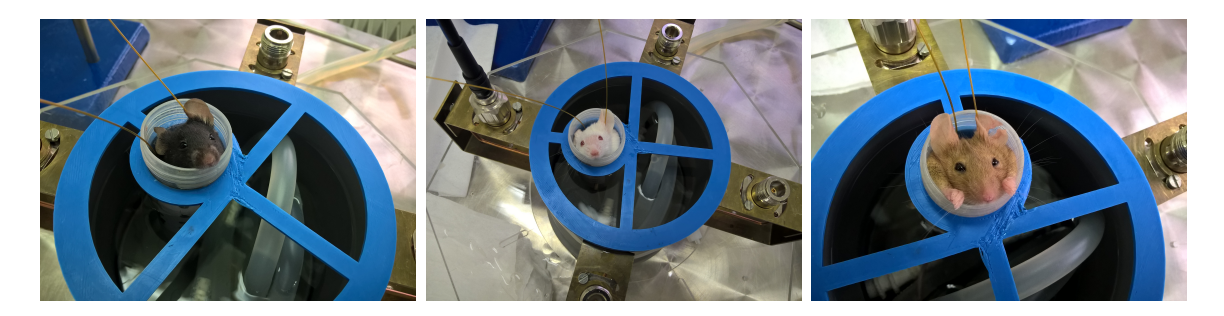

Obrázek 2.3.1: Léčba laboratorní myši kmene C57BL/6 (vlevo), Balb/cJ (střed) a B+D-NK1.1neg (vpravo). Fotografie byly pořízeny během experimentu ve Státním zdravotním ústavu.

#### 2.4 Systém pro mikrovlnnou hypertermii

Systém pro mikrovlnnou hypertermii se skládá z n¥kolika komponent. Z generátoru elektromagnetických vln je napájen přes koaxiální port mikrovlnný aplikátor, který se skládá v případě regionálního aplikátoru z několika budících smyček, neboli anténních elementů. Mezi generátor a aplikátor je často umístěn transformátor pro lepší doladění rezonance a minimalizaci odraženého výkonu. Aplikátor je v přímém kontaktu s vodním bolem. Ten zajistí ochlazení povrchu fantomu, případně živé tkáně, na kterou je přiložen. V případě agarového fantomu může být teplota v řezu snímána termokamerou, v živé tkáni pak zavedenými teplotními čidly. V následující části popisuji tyto jednotlivé komponenty.

#### 2.4.1 Generátor elektromagnetických vln

Aplikátor byl pro pracovní frekvenci 434 MHz napájen generátorem UHF-POWER-GENERATOR PG 70.150.2. Výkon byl v případě animálního experimentu regulován v závislosti na růstu teploty, jak je uváděno v kapitole 1.1. Při experimentu na homogenním fantomu byl výkon nastaven na 25 W po dobu expozice 5 minut.

V případě anténního elementu rezonujícího při frekvenci 2450 MHz byl použit generátor neznámého výrobce. Výkon byl během experimentu na homogenním fantomu nastaven na 10 W, taktéž po dobu 5 minut.

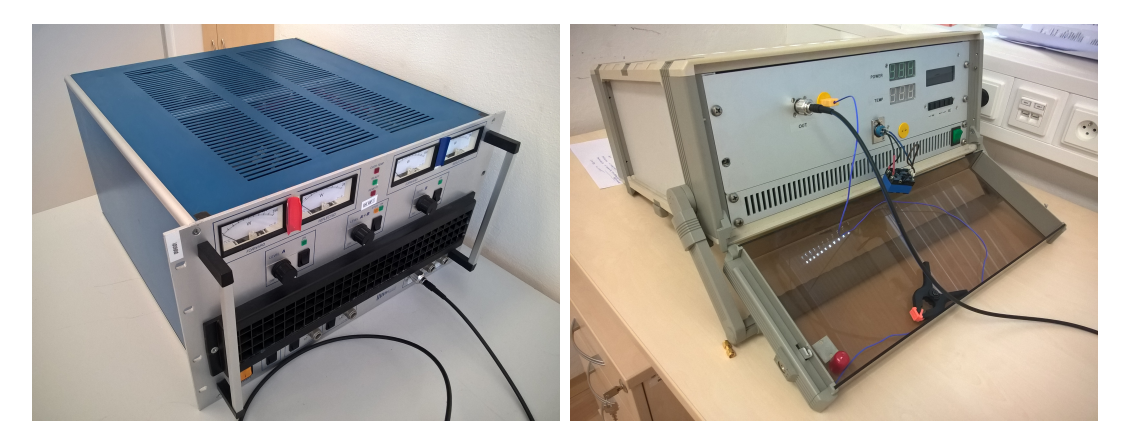

Obrázek 2.4.1: Generátor elektromagnetických vln o frekvenci 434 MHz (vlevo) a 2450 MHz (vpravo).

#### 2.4.2 Regionální aplikátor

Základním principem regionálního aplikátoru je vytvoření sbíhavé válcové (resp. eliptické) vlny, která umožňuje ohřev rozsáhlejší oblasti. Pro daný poloměr ohřívané ob-lasti volíme kmitočet generované vlny tak, aby teplota rostla směrem ke středu. [\[18\]](#page-69-1) V této práci se zabývám návrhem a optimalizací regionálních aplikátorů pro použití při pracovní frekvenci 434 a 2450 MHz. Jejich vyhodnocení bude probíhat na základě parametru efektivní plochy pole.

Aplikátor rezonující při frekvenci 434 MHz byl vyroben Hanou Trefnou v rámci diplomové práce na Fakultě elektrotechnické, ČVUT. Tento aplikátor dokáže fokusovat energii v agarovém fantomu o průměru 10 cm. Je tvořen čtvřmi anténními elementy, které jsou navrženy a realizovány ve tvaru rezonanční smyčky dolaďované soustředěnou kapacitou. Jeden konec smyčky, k jejíž výrobě byl použit měděný drát o průměru 1,5 mm, je upevněn v dutince N-konektoru, kam je vyveden jeho střední vodič. Uchycení druhého konce je v přírubě konektoru. Smyčka je tvořena dvěma závity a vytvarována tak, aby příslušné konce vytvořily obdélníkovou plochu. [\[18\]](#page-69-1)

Stejně jako v případě aplikátoru se smyčkami rezonujícími při frekvenci 434 MHz je i při použití smyček rezonujících při 2450 MHz aplikátor tvořen čtyřmi anténními elementy. Z výsledků několika simulací jsem však zjistill, že je nejlépe schopen fokusovat energii ve fantomu o průměru 5 cm.

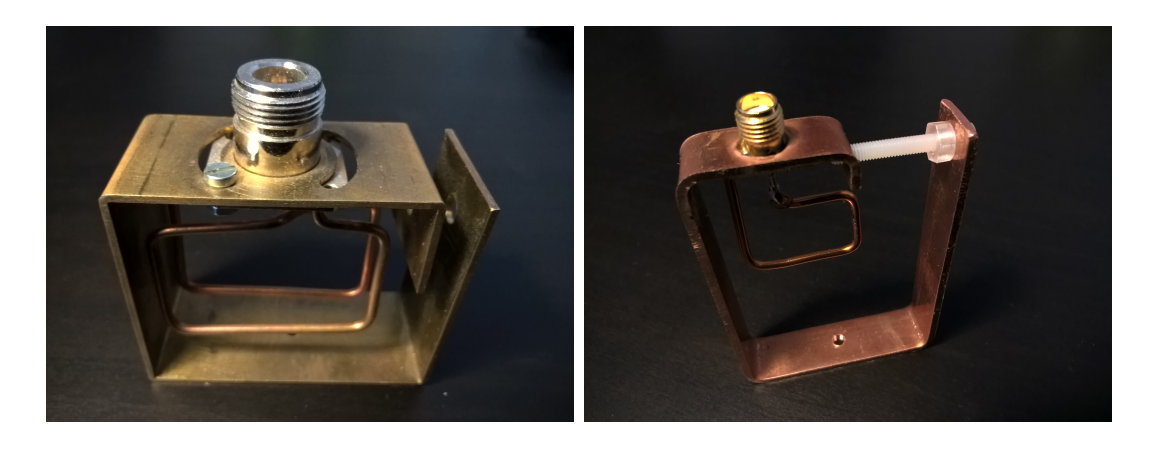

Obrázek 2.4.2: Budící smyčky aplikátorů rezonujících při frekvenci 434 MHz (vlevo), 2450 MHz (vpravo).

Konstrukčně se samotný element při této frekvenci, kromě již uvedených rozměrů, liší také v počtu závitů smyčky, kdy je v tomto případě smyčka tvořena pouze jedním závitem. Snímky z numerickým simulací, kde testuji právě použití smyčky s jedním a dvěma závity, jsou uvedeny v kapitole 2.1.2.

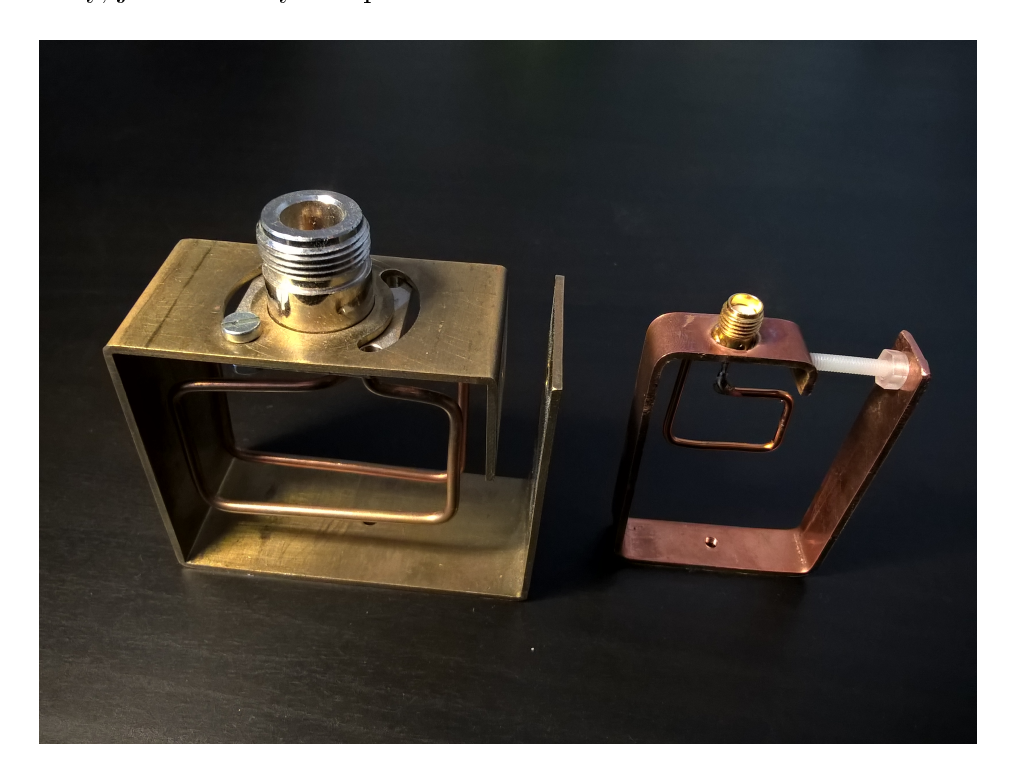

Obrázek 2.4.3: Budící smyčky pro obě pracovní frekvence

Pro napájení anténního elementu rezonujícího při frekvenci 2450 MHz byl použit, především pro lépe odpovídající rozměry, konektor SMA.

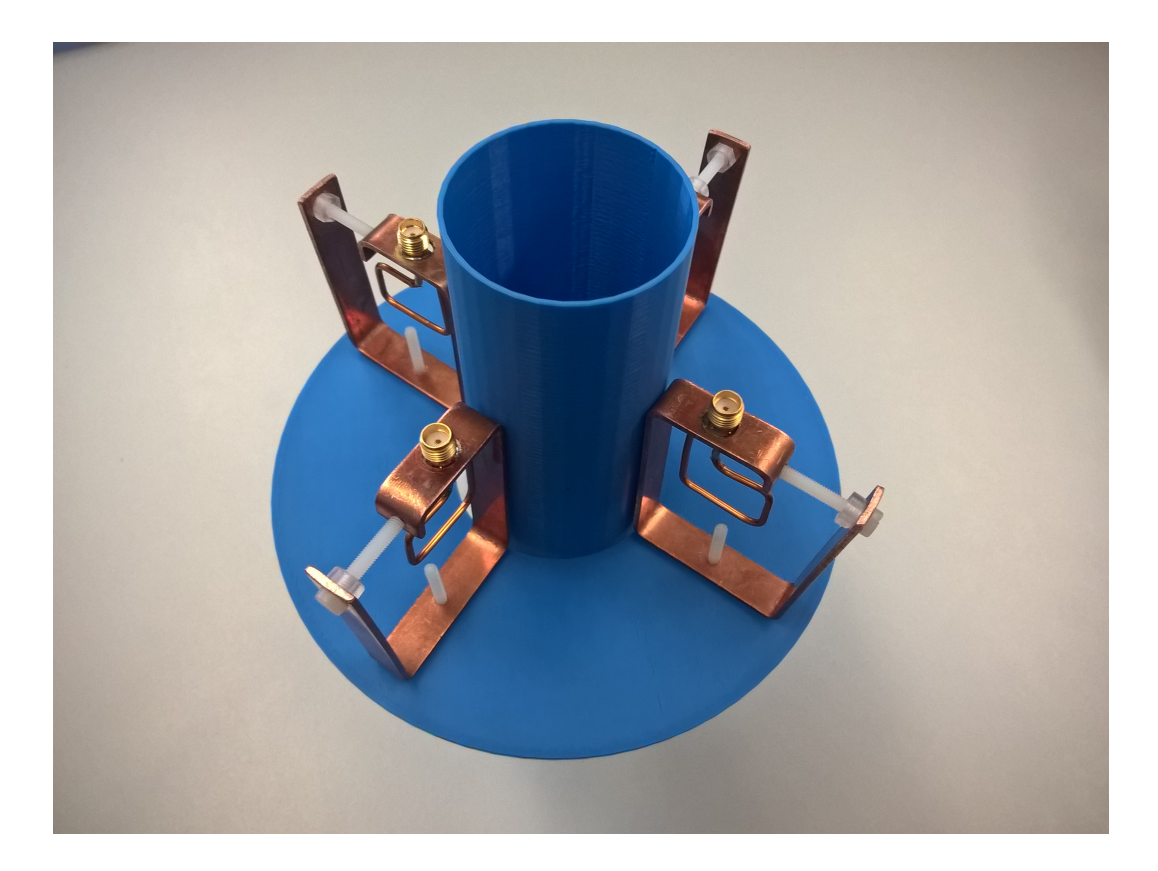

Obrázek 2.4.4: Vytvořený aplikátor pro pracovní frekvenci 2450 MHz se čtyřmi anténními elementy.

#### 2.4.3 Vodní bolus a chladící systém pro ú£ely animálních experimentů

Vodní bolus je zařízení, které se stalo součástí běžné praxe v oblasti mikrovlnné hypertermie. Slouží jednak k ochlazení povrchu těla ve snaze zabránit přehřátí a popálení, a dále také k zajištění dobrého kontaktu mezi aplikátorem a kůží. Zvolení správné teploty cirkulující destilované vody je zásadní nejen k zajištění efektivního chlazení, ale také k určení správné hloubky účinné hypertermie. [\[16\]](#page-69-2)

Vodní bolus je obvykle využíván v podobě tenkostěnného plastového vaku s přívodní a odvodní hadi£kou pro cirkulaci destilované vody. Pro ú£ely animálního experimentu na myších jsem vytvořil zcela jiný systém chlazení, který lépe odpovídá charakteru používaných regionálních aplikátorů.

Válcová nádoba je téměř zcela vyplněna destilovanou vodou, ve které je fantom (případně laboratorní myš) ponořen. Průměr této nádoby pro pracovní frekvenci je 10 cm, pro 2450 MHz pak 5 cm. Teplota vody v nádobě je kontrolována a v závislosti na průběhu regulována pomocí vodního cirkulátoru s termostatem. Skrz válcovou nádobu je vedena spirálovitě stočená gumová hadička, kterou destilovaná voda přitéká z cirkulátoru a následně druhým koncem hadičky opět odtéká.

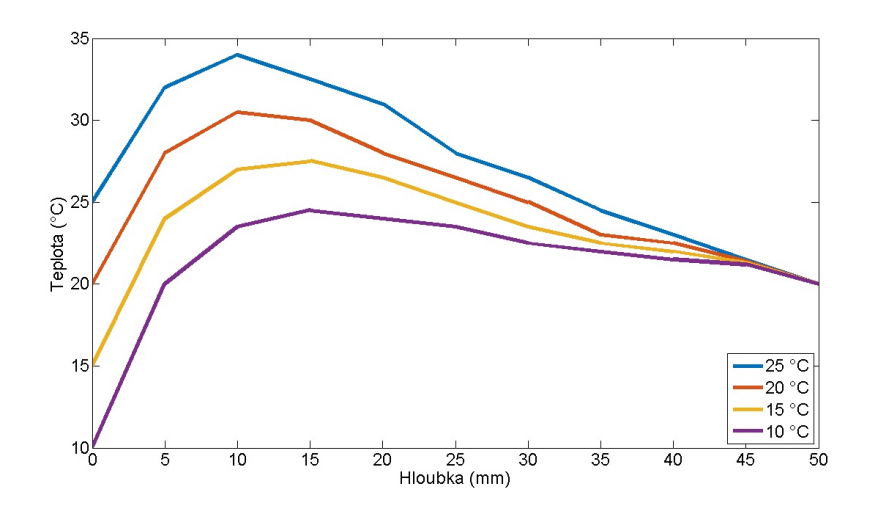

Obrázek 2.4.5: Rozložení teploty uvnitř fantomu za použití vodního bolu s různou tep-lotou cirkulující vody. Převzato a upraveno podle [\[16\]](#page-69-2).

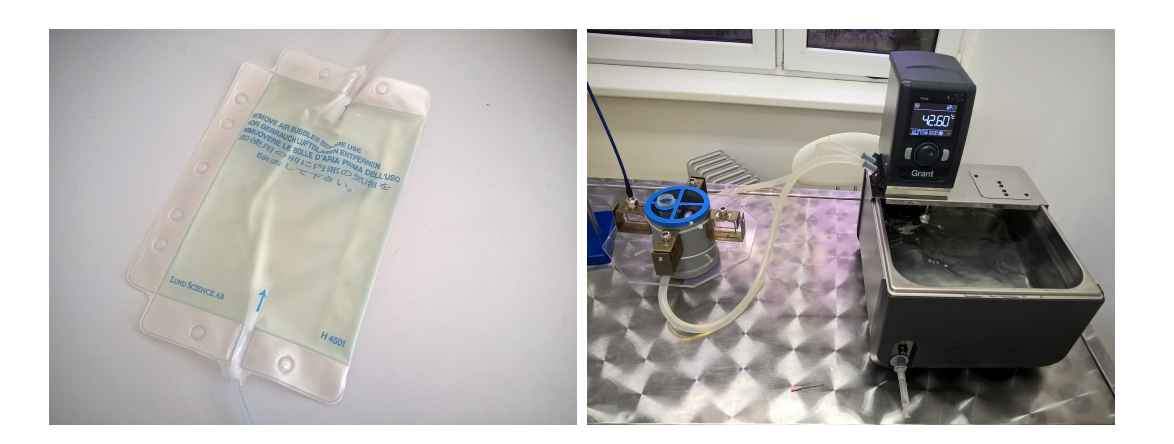

Obrázek 2.4.6: Tenkostěnný plochý vodní bolus (vlevo) a navržený chladící systém (vpravo).

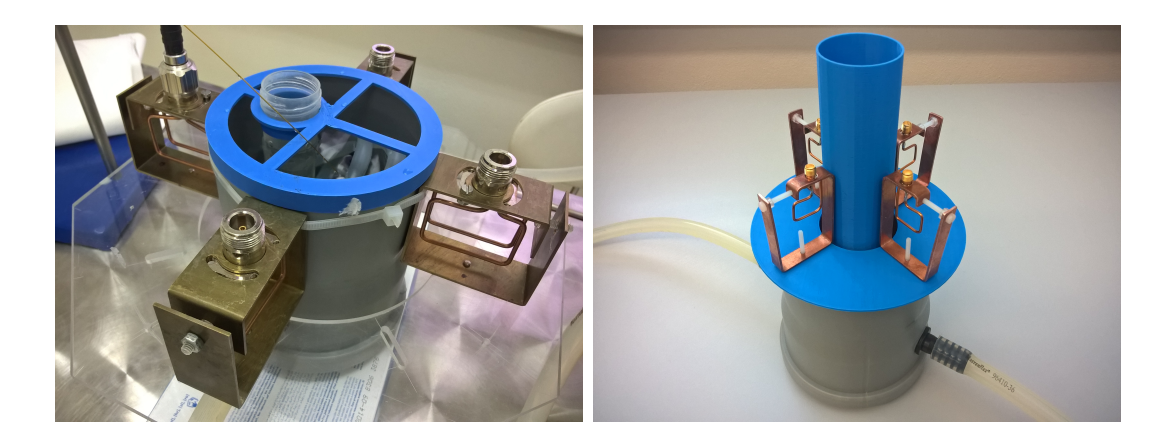

Obrázek 2.4.7: Chladící systém aplikátoru o frekvenci 434 MHz (vlevo) a 2450 MHz  $(vpravo)$  pro účely animálních experimentů na myších.

S vhodnou volbou aplikátoru a ukotvení fantomu pak lze provádět léčbu jak melanomu, tak i hlouběji uložených nádorů.

#### 2.4.4 Měření teploty

Teplota byla nejprve měřena standardními termočlánky, které byly zcela nevyhovující. Ihned po spuštění výkonového generátoru se na senzorech začal indukovat proud a naměřená teplota byla několikanásobně vyšší, než jaká by měla být ve skutečnosti. Z těchto důvodů byly termočlánky nahrazeny optickými vláknovými senzory.

Pro zjištění teplotního rozložení v řezu fantomu byly pořizovány snímky termokamerou.

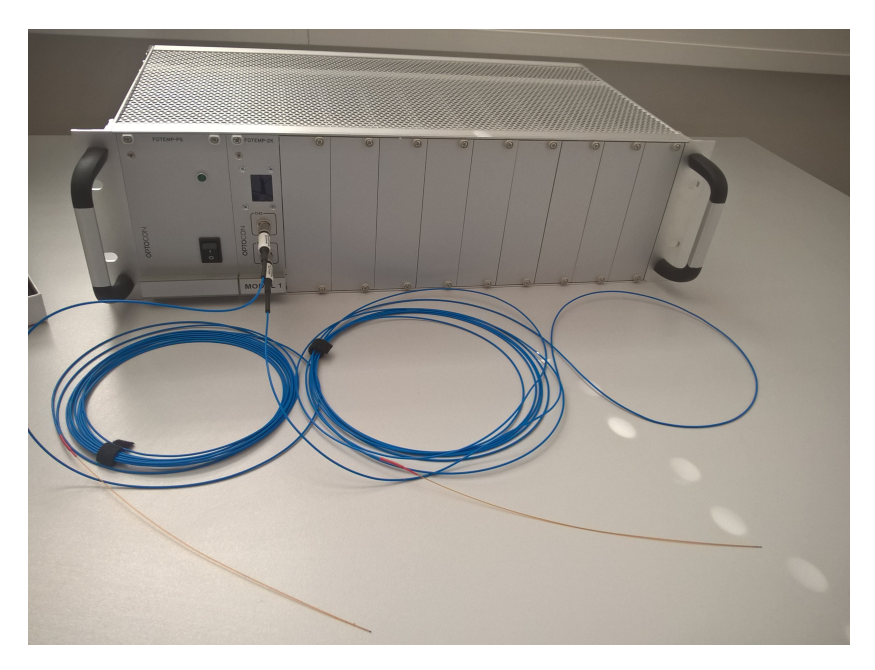

Obrázek 2.4.8: Jednotka pro měření teploty s optickými vláknovými senzory

### Kapitola 3

# Výsledky

V této kapitole prezentují výsledky jednotlivých částí zadání. V první části se věnují anténnímu elementu vyzařujícího do homogenního kvádrového modelu, kde popisuji nastavení a výsledky numerických simulací pro pracovní frekvence 434 a 2450 MHz, ze kterých je následně vypočítána efektivní plocha pole (EFS). Následně popisuji přípravy a výsledky odpovídajícího experimentu na fantomu pro porovnání EFS ze simulací. Ve druhé části pak obdobně popisuji numerické simulace pro případ regionálního aplikátoru se čtyřmi anténními elementy. Z výsledků těchto simulací je pak pro obě pracovní frekvence vypočítán objem myši, ve které dosáhne hodnota  $SAR$  alespoň 25 % svého maxima.

### 3.1 Anténní element vyzařující do homogenního kvádrového modelu

Jedním z cílů této práce je navrhnout a realizovat anténní elementy pro pracovní frekvence 434 a 2450 MHz. V následující £ásti uvádím výsledky z numerických simulací pro p°ípad anténního elementu vyza°ujícího do homogenního kvádrového modelu svalové tkáně a následně i z odpovídajícího experimentu. Obě tyto metody porovnávám na základě vyhodnocení EFS, tedy efektivní plochy pole.

#### 3.1.1 Nastavení numerických simulací

Jako homogenní model jsem navrhl kvádr s dielektrickými vlastnostmi odpovídajícími svalové tkáni při frekvenci 434 MHz a následně 2450 MHz. Součástí modelu je také vodní bolus. Tomu jsou přiřazeny dielektrické vlastnosti odpovídající destilované vodě. Kvůli absenci nastavení počáteční teploty vodního bolu a neschopnosti cirkulace pro odvod tepla, je jeho funkce v rámci numerických simulací značně omezena.

| Těleso         |     |    | Délka $x$ (mm) Šířka $y$ (mm) Výška $z$ (mm) |
|----------------|-----|----|----------------------------------------------|
| Kvádrový model | 100 | 70 | 70                                           |
| Vodní bolus    | 100 | 10 | 70                                           |

Tabulka 3.1.1: Rozměry homogenního kvádrového modelu a vodního bolu

Tabulka 3.1.2: Vstupní parametry pro výpočty numerickým simulací

| Parametr                                            |      | $434 \text{ MHz}$ $2450 \text{ MHz}$ |
|-----------------------------------------------------|------|--------------------------------------|
| Plocha vyzařující apertury $A_e$ (mm <sup>2</sup> ) | 1537 | 530                                  |
| Plocha řezu $A_{yz}$ (mm <sup>2</sup> )             | 7000 | 7000                                 |

#### 3.1.2 Výsledky numerických simulací

Po nastavení všech potřebných parametrů jsem provedl simulace pro obě pracovní frekvence. Parametry, které lze zjistit ihned z výsedků simulace, případně po exportu dat ze Sim4Life do softwarového prostředí Matlab, jsou uvedeny v následující tabulce. Níže v této kapitole jsou zobrazena rozložení  $SAR$  ve dvou případech pro každou frekvenci na povrchu fantomu a v hloubce 1 cm v ose xy. Pro lepší orientaci uvádím také snímky rozložení SAR vzhledem k vyzařující apertuře anténního elementu.

| Parametr                                   |        | 434 MHz 2450 MHz |
|--------------------------------------------|--------|------------------|
| $SAR_{MAX}$ (mW $\cdot$ kg <sup>-1</sup> ) | 0.9484 | 0,3511           |
| Celkový počet voxelů řezu $N_S$ (-)        | 8874   | 8874             |

Tabulka 3.1.3: Parametry vypočítané numerickými simulacemi pro obě frekvence

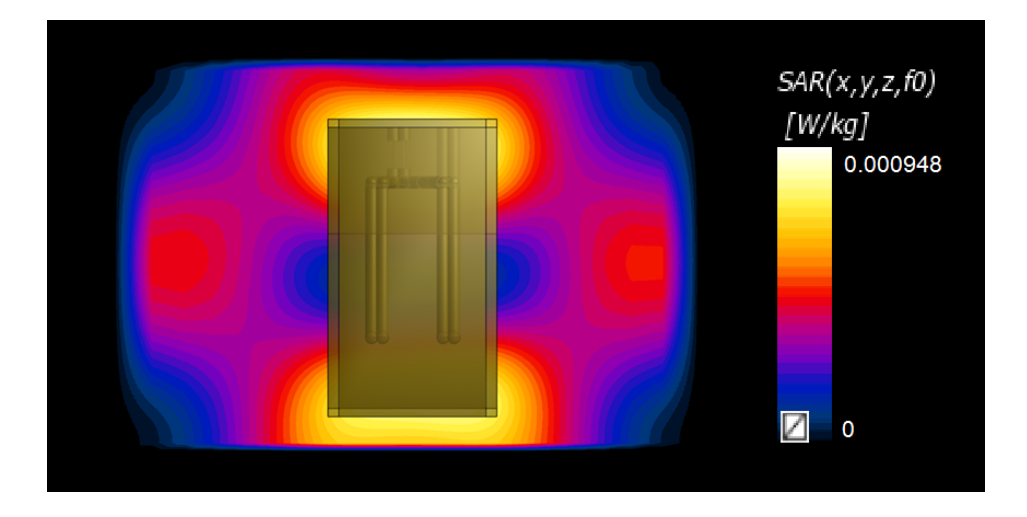

Obrázek 3.1.1: Anténní element rezonující při pracovní frekvenci 434 MHz vyzařující vůči homogennímu kvádrovému modelu

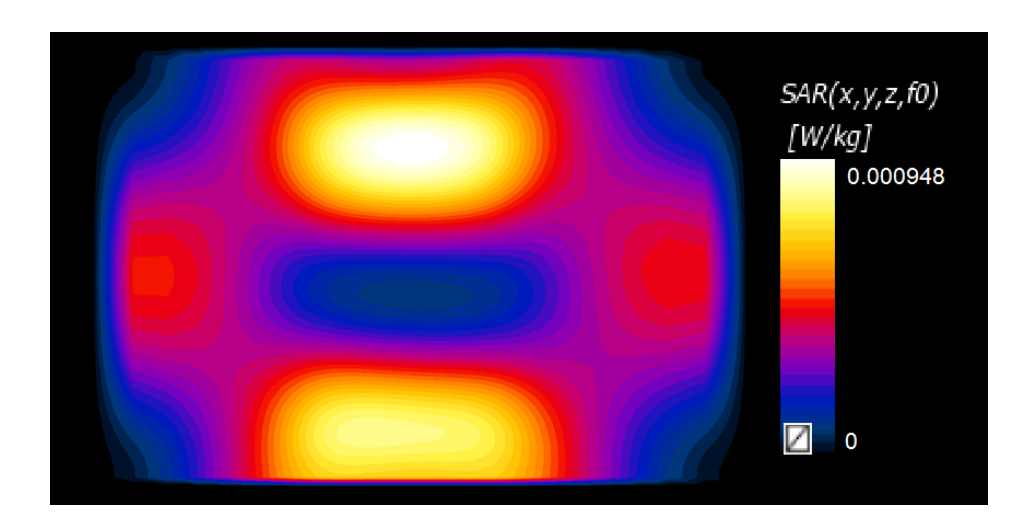

Obrázek 3.1.2: Rozložení SAR na povrchu homogenního kvádrového modelu při frekvenci 434 MHz v ose xy

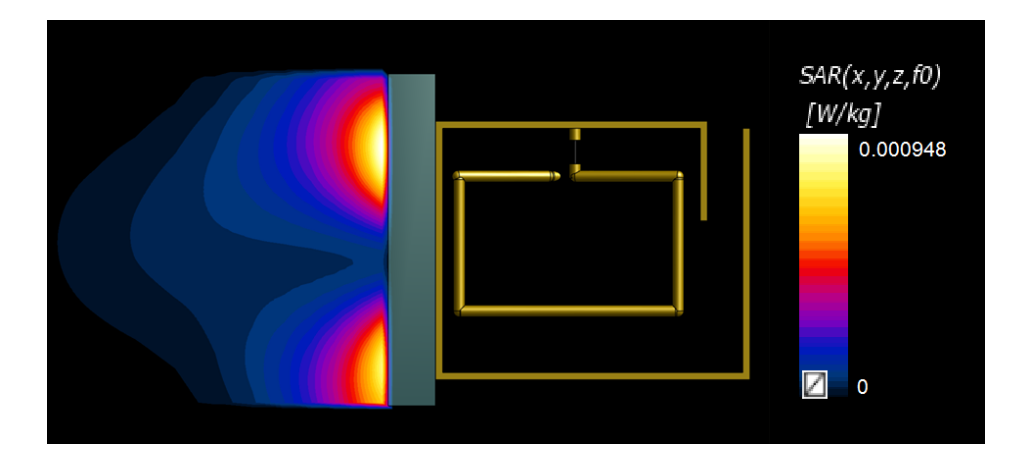

Obrázek 3.1.3: Rozložení SAR na povrchu homogenního kvádrového modelu při frekvenci 434 MHz v ose xz

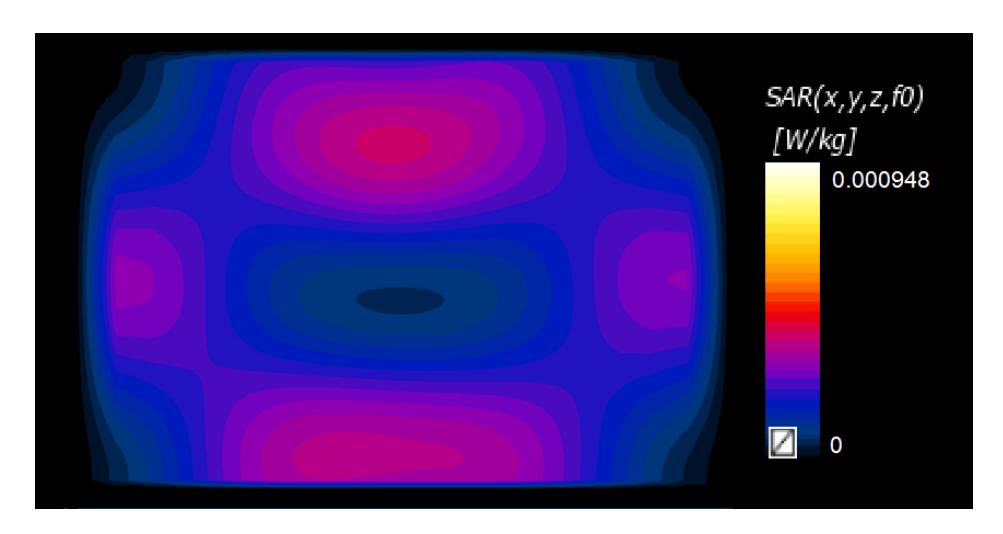

Obrázek 3.1.4: Rozložení SAR v hloubce 1 cm homogenního kvádrového modelu při frekvenci 434 MHz v ose xy

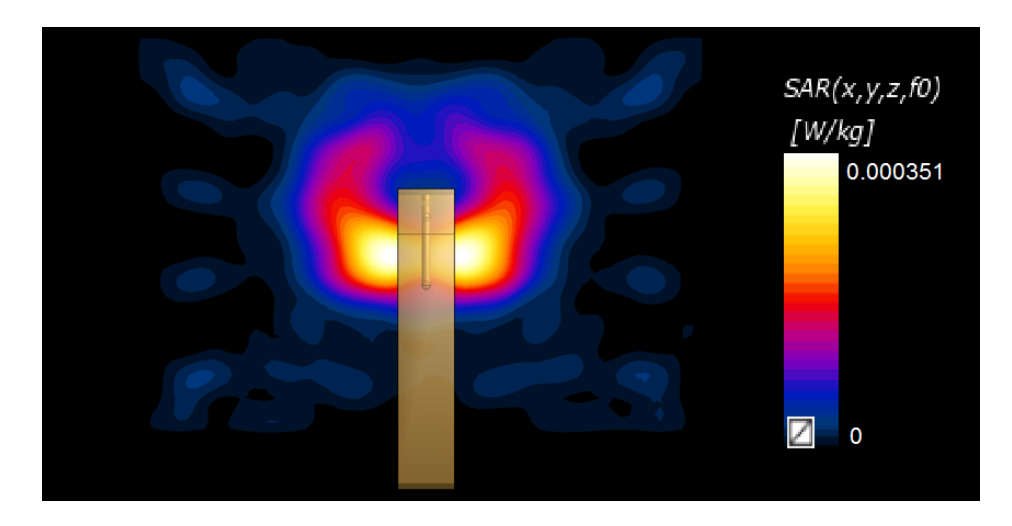

Obrázek 3.1.5: Anténní element rezonující při pracovní frekvenci 245 MHz vyzařující vůči homogennímu kvádrovému modelu

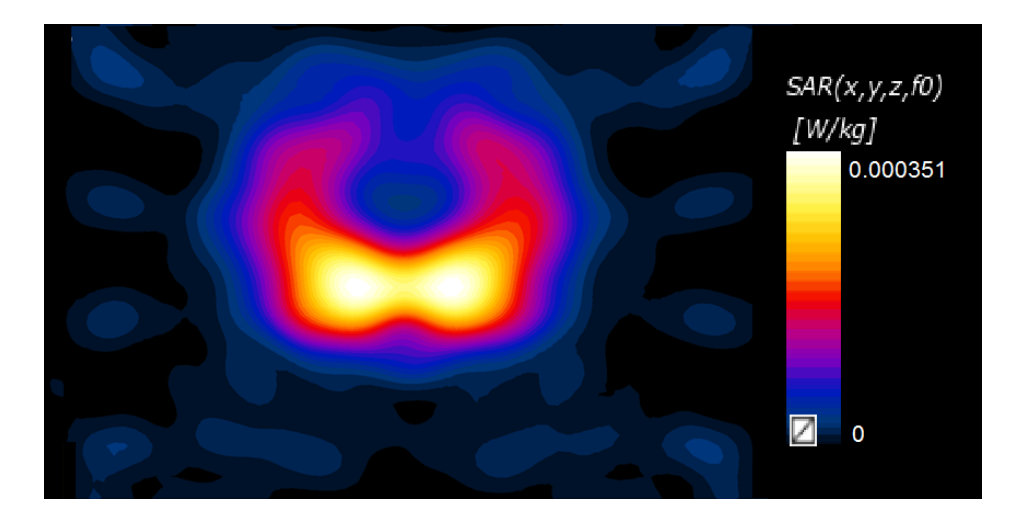

Obrázek 3.1.6: Rozložení SAR na povrchu homogenního kvádrového modelu při frekvenci 2450 MHz v ose xy

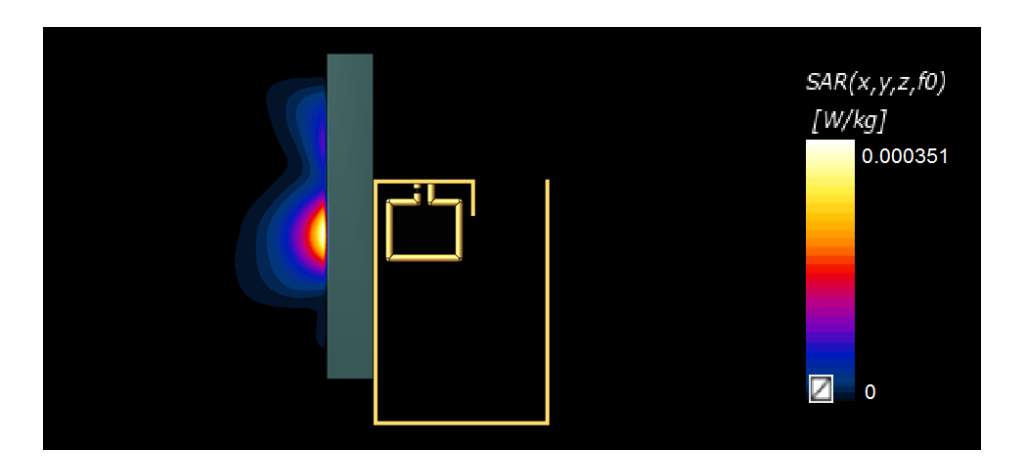

Obrázek 3.1.7: Rozložení SAR na povrchu homogenního kvádrového modelu při frekvenci 2450 MHz v ose xz

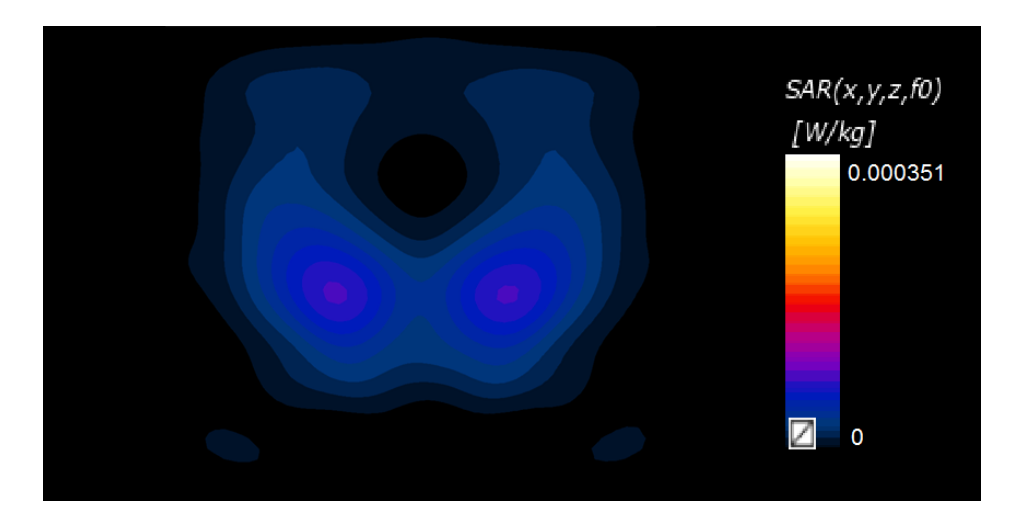

Obrázek 3.1.8: Rozložení SAR v hloubce 1 cm homogenního kvádrového modelu při frekvenci 2450 MHz v ose xy

#### 3.1.3 Výpo£et efektivní plochy pole v homogenním kvádrovém fantomu

Parametry, které definuji v předchozí kapitole, jsou nezbytné pro výpočet EFS. K tomu jsou použity vztahy, které uvádím níže. V tabulce 3.1.4 jsou pak uvedeny vypočítané parametry v obou případech pro každou pracovní frekvenci.

$$
SAR_{25\%} = \frac{SAR_{MAX}}{4} \tag{3.1.1}
$$

$$
A_{SAR_{25\%}} = A_{yz} \frac{N_{SAR_{25\%}}}{N_S} \tag{3.1.2}
$$

$$
EFS = \frac{A_{SAR_{25\%}}}{A_e} \tag{3.1.3}
$$

Pro jasné vyjádření souvislosti mezi veličinami získanými ze simulací a těmi, které jsou následně dopočítány, uvádím také ukázkový výpočet pro případ modelu anténního elementu rezonujícího při frekvenci 434 MHz s rozložením  $SAR$  na povrchu homogenního fantomu.

$$
SAR_{25\%} = \frac{0,9484 \cdot 10^{-3}}{4} \text{ (W/kg)}
$$
\n
$$
A_{SAR_{25\%}} = 7000 \cdot \frac{5211}{8874} \text{ (mm}^2)
$$
\n
$$
EFS = \frac{4110}{1531}
$$
\n
$$
EFS = 2,6744
$$

Tabulka 3.1.4: Parametry dopočítané z výsledků numerických simulací pro obě frekvence

| Parametr                                    |        | 434 MHz 2450 MHz |
|---------------------------------------------|--------|------------------|
| $SAR_{25\%}$ (mW $\cdot$ kg <sup>-1</sup> ) | 0,2371 | 0,0878           |
| Počet voxelů $N_{SAR_{25\%}}$ (-)           | 5211   | 1534             |
| Plocha $A_{SAR_{25\%}}$ (mm <sup>2</sup> )  | 4110   | 1210             |
| Efektivní plocha pole EFS (-)               | 2,6740 | 2,2831           |

Všechny vypočítané hodnoty  $SAR$  jsou zaznamenány z hloubky 1 cm pod povrchem modelu. Parametr $N_{SAR_{25\%}}$ byl vypočítán v průběhu pomocí funkce v softwarovém prostředí Matlab, kterou uvádím v příloze A5. Je to takový počet voxelů, kde se vyskytuje hodnota  $SAR$  s hodnotou 25 % svého maxima a vyšší. Tento počet voxelů, přepočítaný na plochu v mm², pak odpovídá parametru $A_{SAR_{25\%}}.$ 

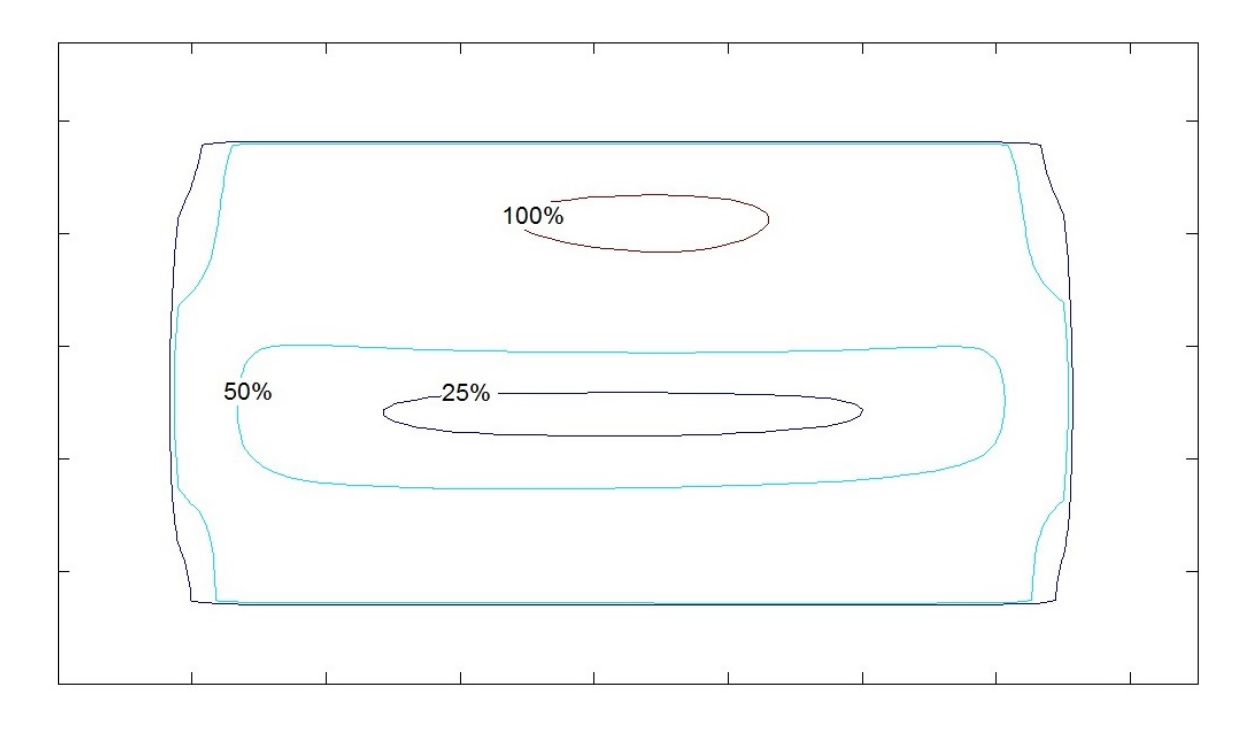

Obrázek 3.1.9: Kontury SAR v hloubce 1 cm pod povrchem homogenního kvádrového modelu pro frekvenci 434 MHz.

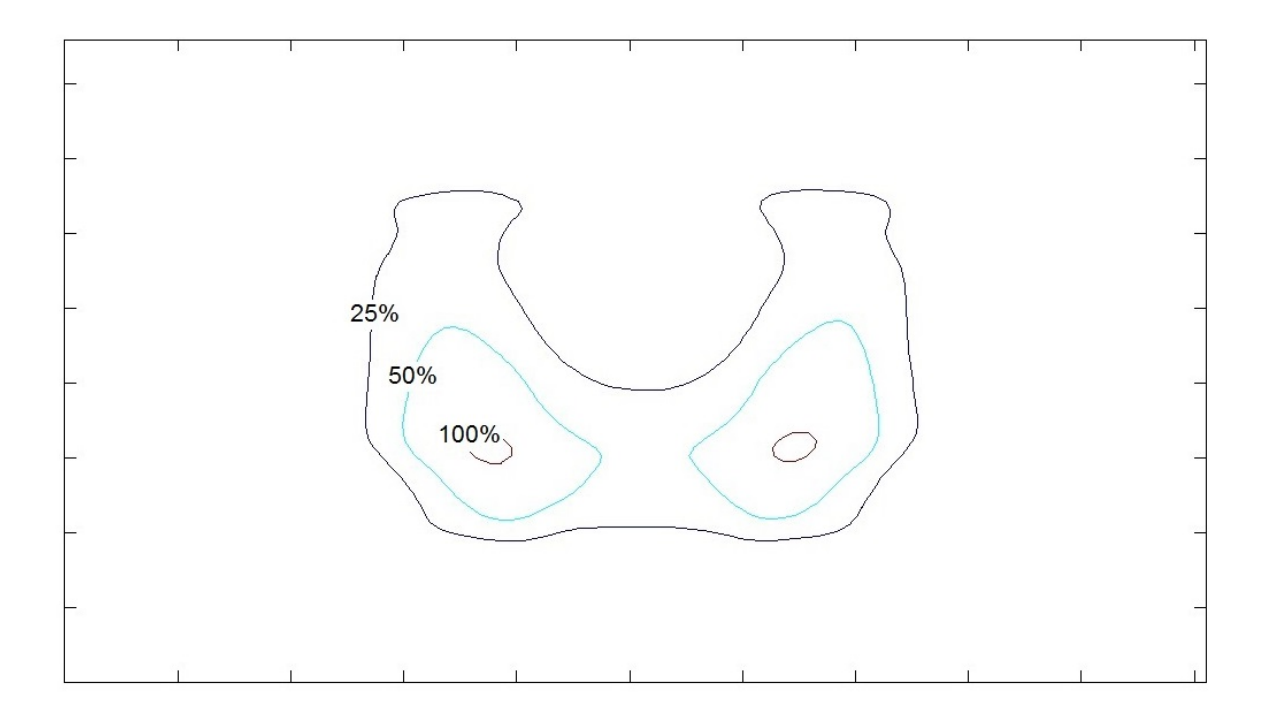

Obrázek 3.1.10: Kontury SAR v hloubce 1 cm pod povrchem homogenního kvádrového modelu pro frekvenci 2450 MHz.

#### 3.1.4 Testování anténního elementu na fantomu

Testování anténního elementu zahrnovalo stejnou konfiguraci, jako používám při numerické simulaci. Kvádrový homogenní fantom s rozměry dle tabulky 3.1 byl vyroben podle návodu, který popisuji v kapitole 2.2.

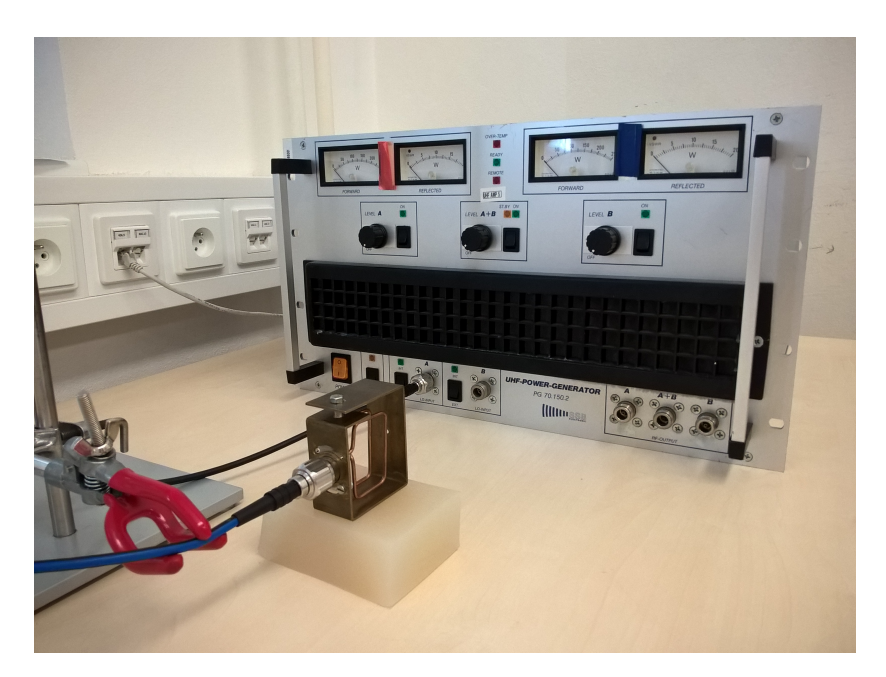

Obrázek 3.1.11: Umístění anténního elementu pro frekvenci 434 MHz vzhledem k fantomu.

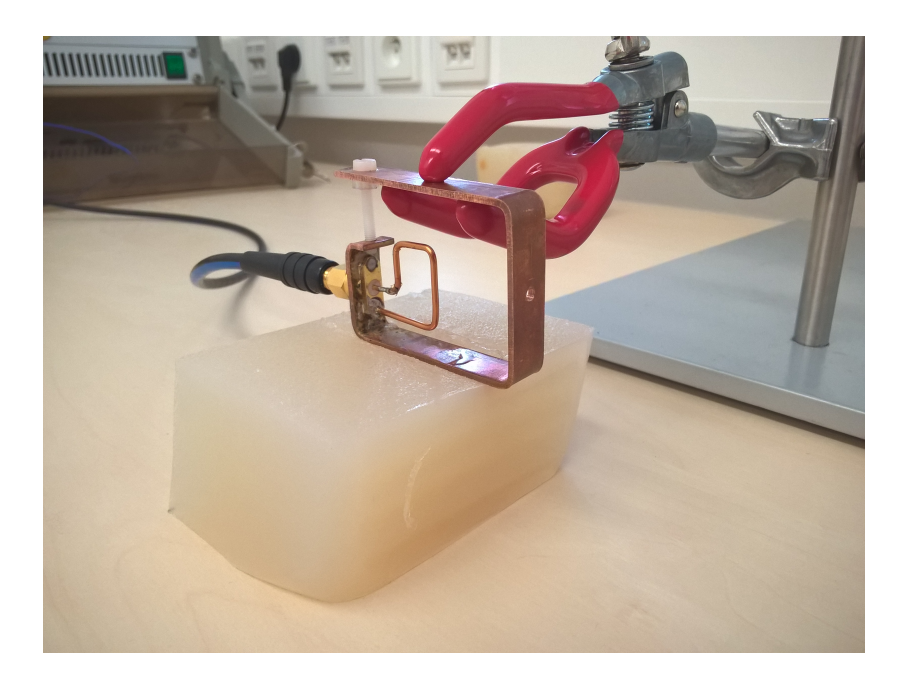

Obrázek 3.1.12: Umístění anténního elementu pro frekvenci 2450 MHz vzhledem k fantomu.

V tabulce 3.1.5 jsou uvedeny parametry nastaveného výkonu pro obě pracovní frekvence a zaznamenané teploty fantomu v hloubce 1 cm pod povrchem. Teplota byla zaznamenána v obou případech vždy na začátku před vystavení fantomu elektromagnetickému poli a následně pak po 5 minutách expozice v místě maximálního ohřevu.

| Frekvence (MHz)                                                 |       | 434 2450      |
|-----------------------------------------------------------------|-------|---------------|
| Nastavený výkon $(W)$                                           | 25.   | 10            |
| Doba expozice (min)                                             | $5 -$ | 5             |
| Teplota fantomu před expozicí $({}^{\circ}C)$                   |       | $21,2$ $21,2$ |
| Maximální teplota fantomu po expozice $({}^{\circ}C)$ 34,9 25,9 |       |               |

Tabulka 3.1.5: Parametry nastavené a zaznamenané během experimentu.

V tabulce 3.1.6 jsou pak uvedeny parametry získané následně v softwarovém prostředí Matlab, které jsou nezbytné pro výpočet EFS fantomu pro obě pracovní frekvence. Výpočet je identický dle rovnic 3.1.1 až 3.1.3.

| Frekvence f (MHz)                        | 434               | 2450               |
|------------------------------------------|-------------------|--------------------|
| Počet pixelů celkové plochy N (-)        | $67,544\cdot10^3$ | $67,544\cdot10^3$  |
| Počet pixelů $SAR_{25\%}$ (-)            | $28,509\cdot10^3$ | $11,679\cdot 10^3$ |
| Celková plocha fantomu $(mm^2)$          | 7000              | 7000               |
| Plocha $SAR_{25\%}$ (mm <sup>2</sup> )   | 2955              | 1210               |
| Plocha apertury $A_e$ (mm <sup>2</sup> ) | 1537              | 530                |
| $EFS$ $(-)$                              | 1,9223            | 2,2837             |

Tabulka 3.1.6: Vypočítané parametry v softwarovém prostředí Matlab.

V následujících snímcích jsou zobrazena teplotní rozložení ve fantomu pro obě pracovní frekvence a kontury ploch se 100%, 50% a 25% hodnotou maxima SAR.

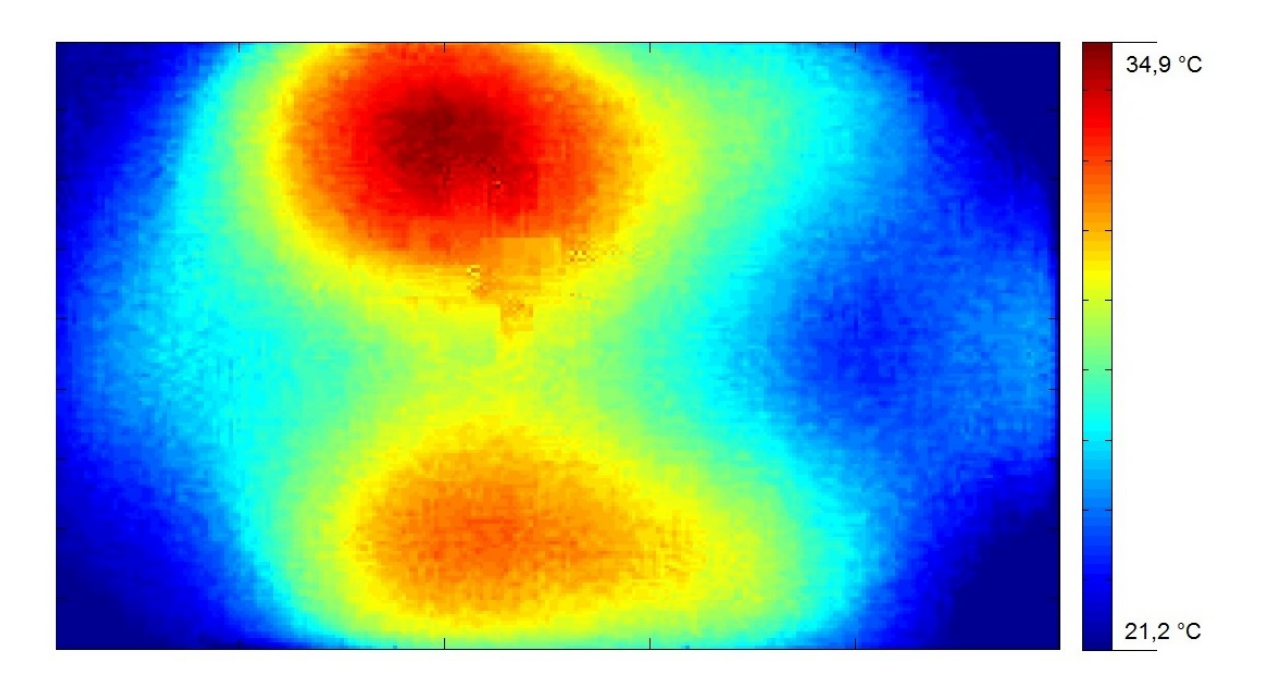

Obrázek 3.1.13: Kontury SAR v hloubce 1 cm pod povrchem homogenního kvádrového fantomu pro frekvenci 434 MHz.

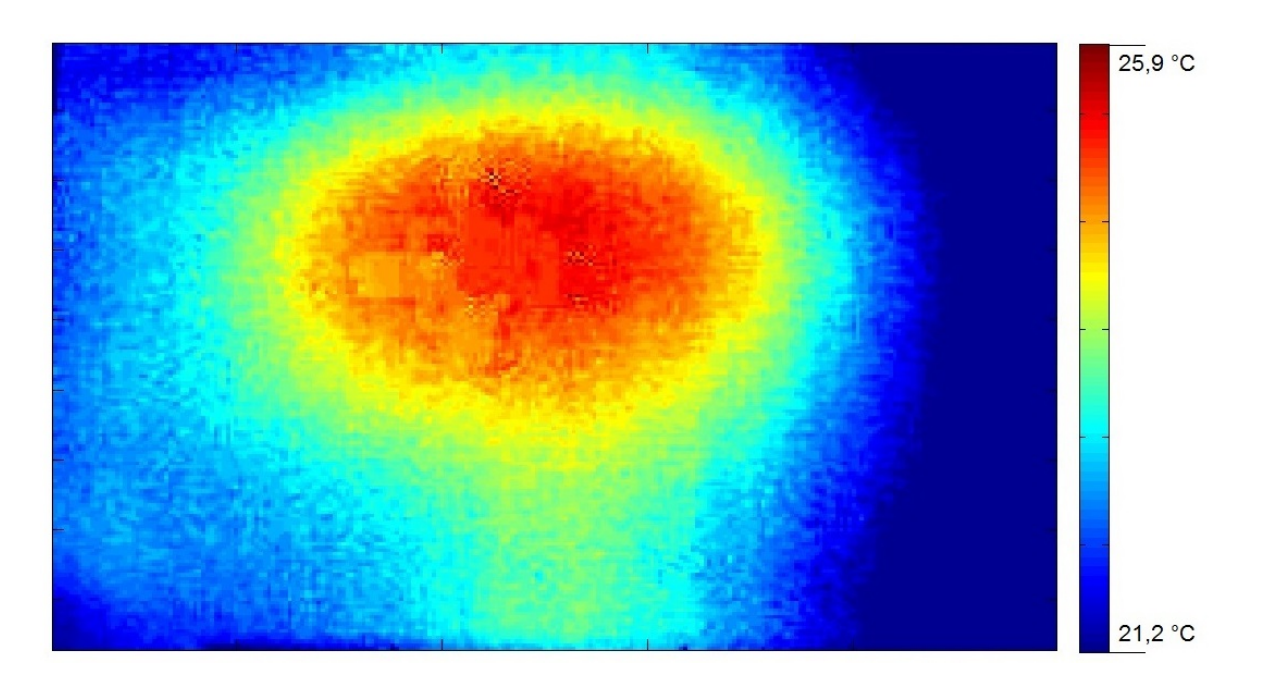

Obrázek 3.1.14: Kontury SAR v hloubce 1 cm pod povrchem homogenního kvádrového fantomu pro frekvenci 2450 MHz.

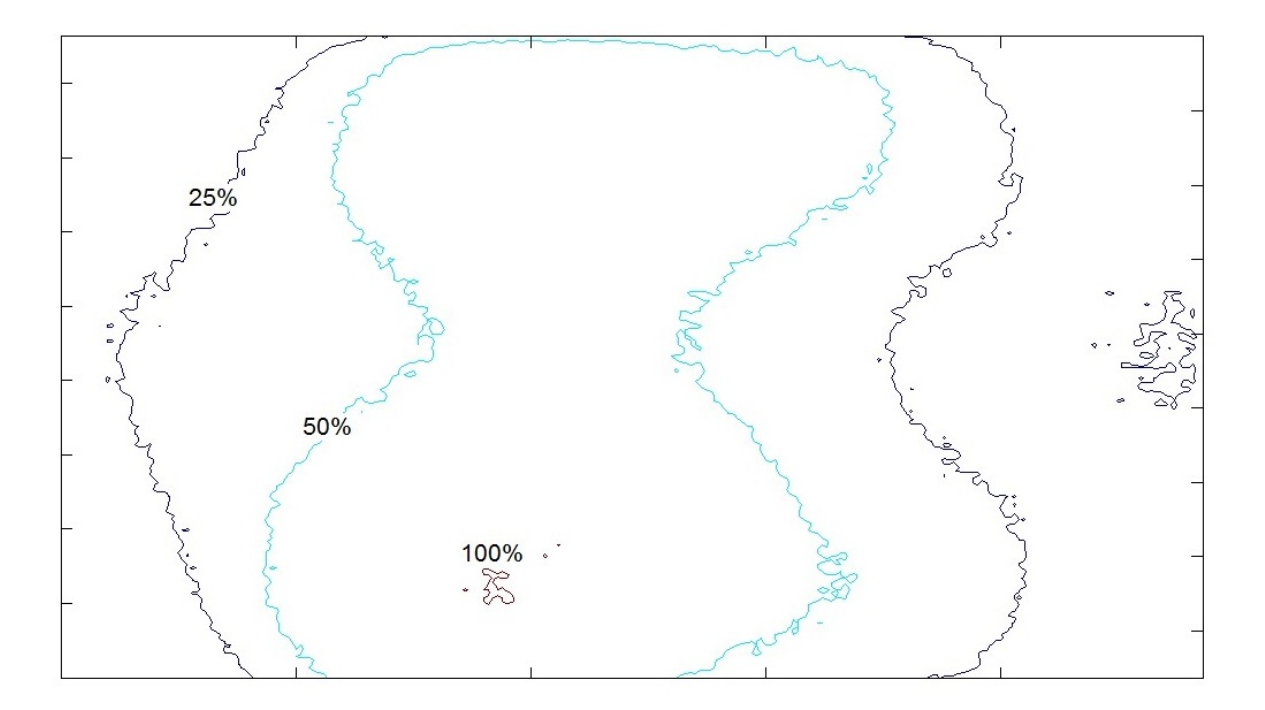

Obrázek 3.1.15: Kontury SAR v hloubce 1 cm pod povrchem homogenního kvádrového fantomu pro frekvenci 434 MHz.

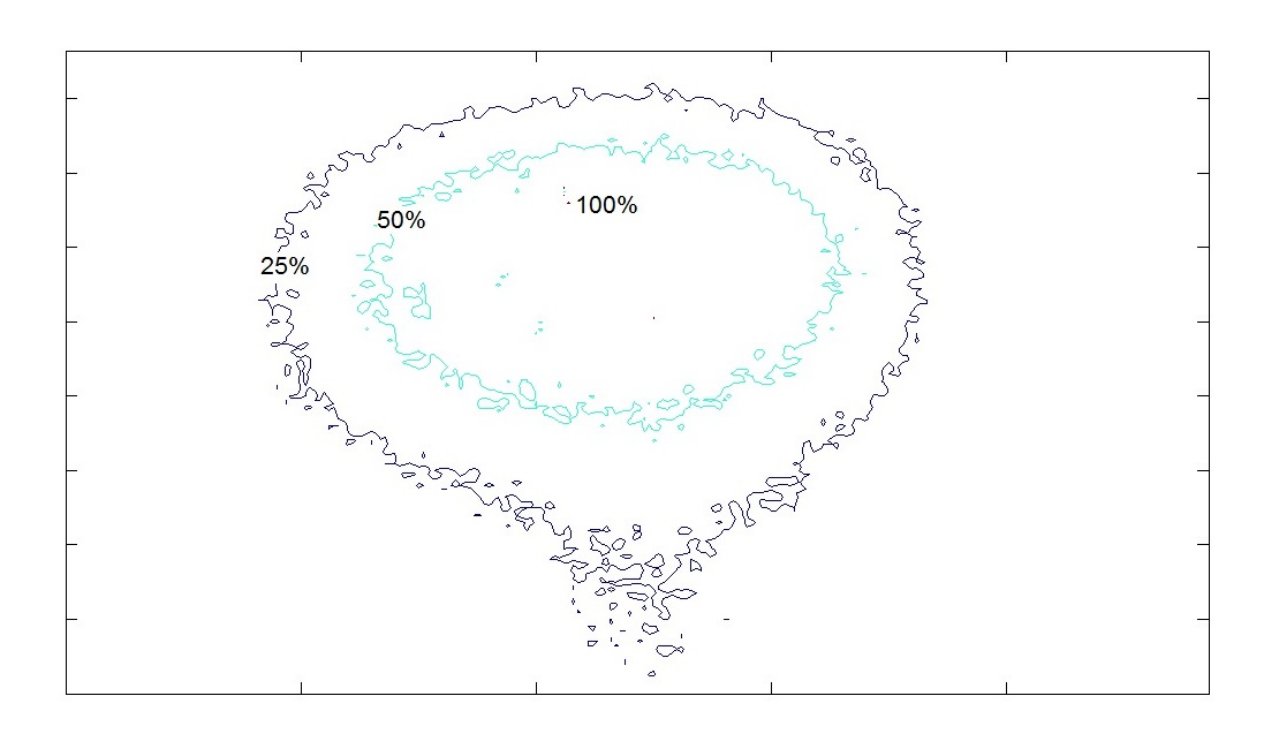

Obrázek 3.1.16: Kontury SAR v hloubce 1 cm pod povrchem homogenního kvádrového fantomu pro frekvenci 2450 MHz.

#### 3.2 Regionální systém se čtyřmi anténními elementy

Dalším cílem této práce je vytvořit numerický model regionálního systému pro obě uvažované pracovní frekvence se čtyřmi anténními elementy. V tomto modelu je použit anatomicky věrný dielektrický model myši. Výsledkem je vyhodnocení objemu myši, ve kterém je veličina SAR vyšší než 25 % její maximální hodnoty v modelu myši.

#### 3.2.1 Vytvoření numerického modelu regionálního systému

V návrhu a řešení numerických simulací jsem uvažoval identickou konfiguraci, kterou popisují v kapitole Vodní bolus. Pro použití čtyř anténních elementů rezonujících při frekvenci 434 MHz jsem namodeloval válec o průměru 10 cm, v případě pracovní frekvence 2,45 GHz pak válec o průměru 5 cm s permitivitou a vodivostí odpovídající svými hodnotami destilované vodě. Do středu tohoto válce je importován anatomicky věrný dielektrický model myši.

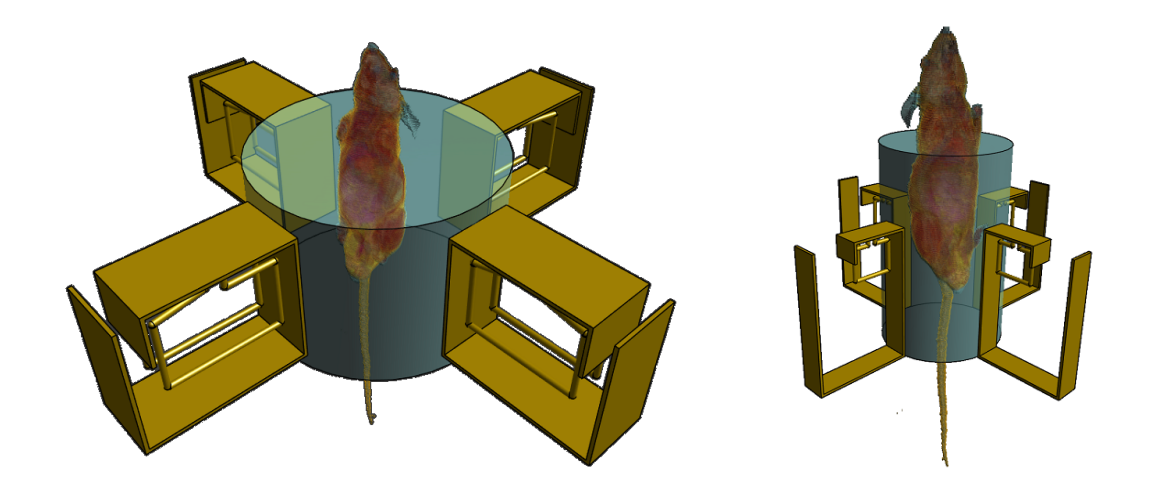

Obrázek 3.2.1: Rozložení elementů regionálního aplikátoru o pracovní frekvenci 434  $MHz$  (vlevo) a 2450 MHz (vpravo) vůči dielektrickému modelu myši.

#### 3.2.2 Nastavení numerických simulací

Nastavení numerické simulace bylo velmi podobné jako v případě vyzařování anténního elementu do homogenního kvádrového fantomu. Zásadním rozdílem je ale využití rozdílných dielektrických parametrů v rámci dielektrického modelu myši, složeného z 50 tkání. Dielektrické vlastnosti těchto tkání jsou uvedeny v příloze A4.

Právě díky poměrné složitosti fantomu, a také díky využití čtyř anténních elementů místo jednoho, je počet voxelů mesh gridu značně vyšší. Jemnější síť voxelů v oblasti modelu myši umožní vyhodnotit s větší přesností místo ohřevu. Zároveň je velikost voxelů po celém objemu modelu stejná, a to především za účelem jednoduchého výpočtu objemu myši, kde je hodnota veličiny SAR vyšší, než 25 % její maximální hodnoty.

#### 3.2.3 Výsledky numerických simulací

V následující tabulce jsou uvedeny parametry, které jsou samotnými výsledky numerických simulací ( $SAR$ ), případně určené z dat exportovaných do prostředí Matlab. Dále uvádím snímky rozložení SAR v anatomicky věrném numerickém modelu myši v osách xy a yz. Snímky jsou pořízeny vždy v místě řezu, kde se vyskytuje maximální hodnota SAR v těchto osách.

Tabulka 3.2.1: Parametry vypočítané numerickými simulacemi pro obě frekvence

| Frekvence f (MHz)                          | 434                     | 2450                  |
|--------------------------------------------|-------------------------|-----------------------|
| $SAR_{MAX}$ (mW $\cdot$ kg <sup>-1</sup> ) | 164,018                 | 848,860               |
| Celkový počet voxelů pole $N$ (-)          | $14768, 250 \cdot 10^3$ | $12673,350\cdot 10^3$ |
| Počet voxelů modelu $N_M$ (-)              | $126,691\cdot 10^3$     | $126,691\cdot10^3$    |

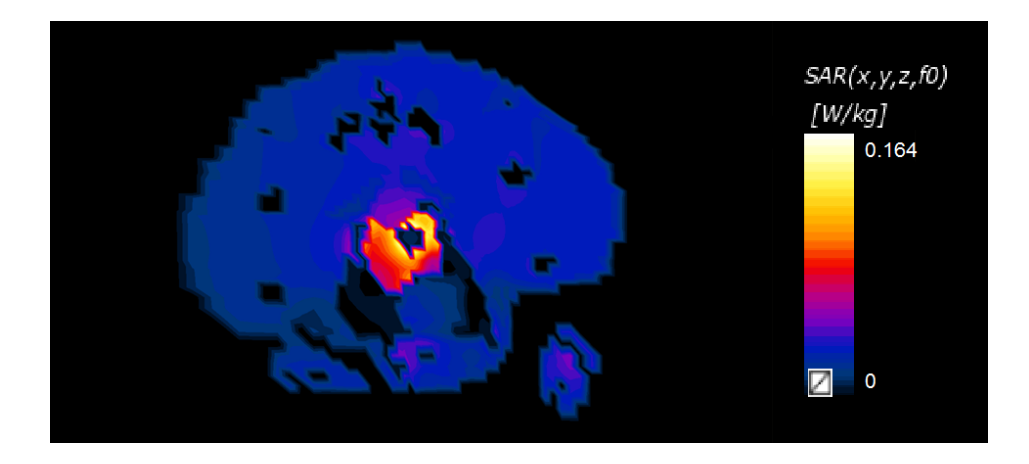

Obrázek 3.2.2: Rozložení SAR v numerickém modelu myši v řezu xy při frekvenci 434 MHz.

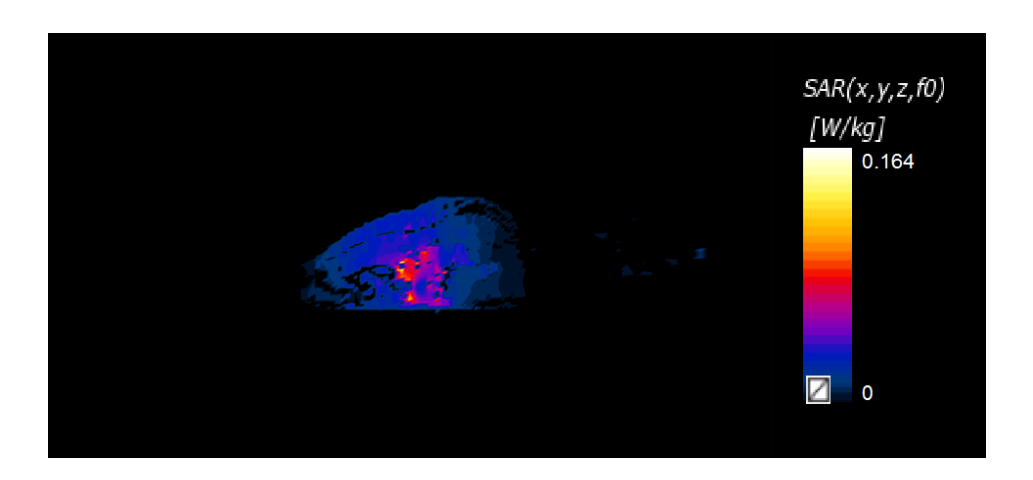

Obrázek 3.2.3: Rozložení SAR v numerickém modelu myši v řezu yz při frekvenci 434 MHz.

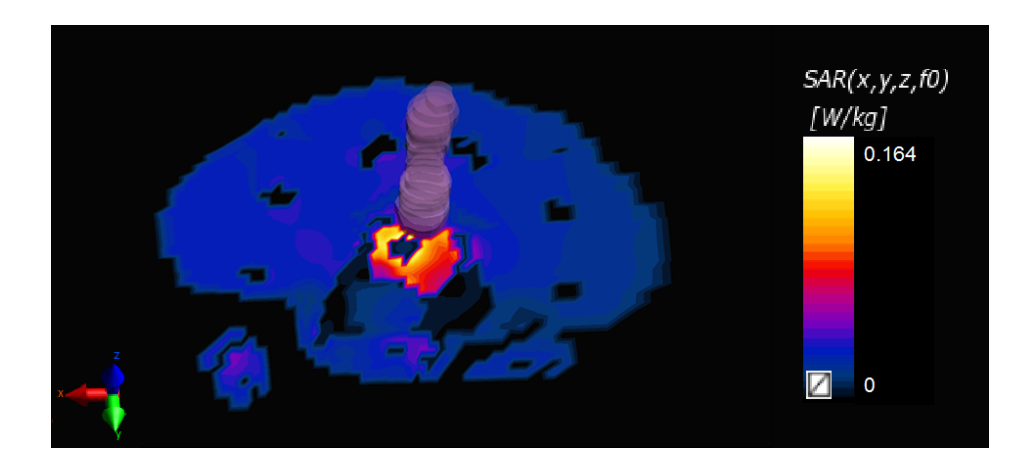

Obrázek 3.2.4: Rozložení SAR v numerickém modelu myši v řezu yz při frekvenci 434 MHz se zvýrazněným modelem tlustého střeva.

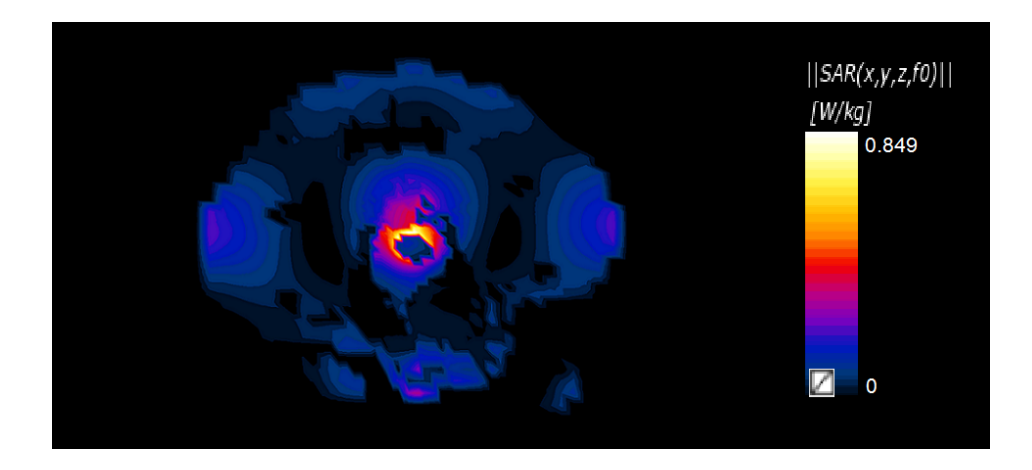

Obrázek 3.2.5: Rozložení SAR v numerickém modelu myši v řezu xy při frekvenci 2450 MHz.

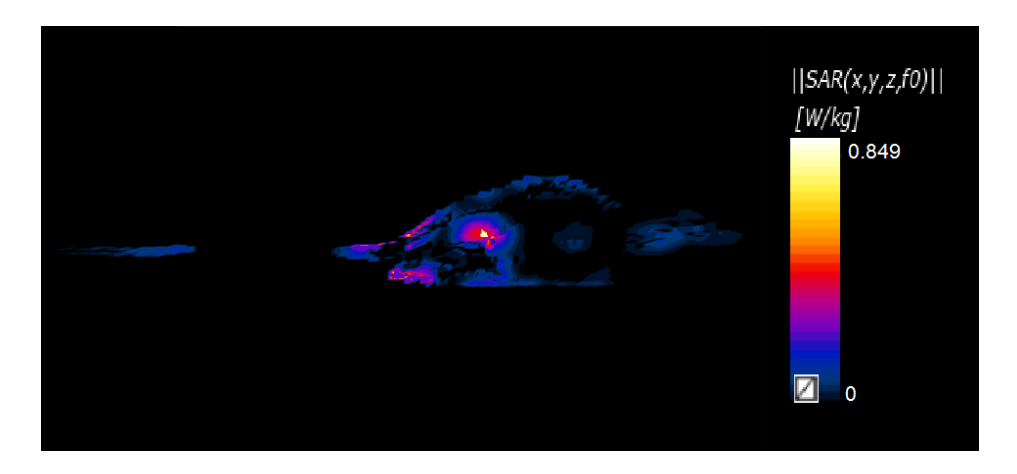

Obrázek 3.2.6: Rozložení SAR v numerickém modelu myši v řezu yz při frekvenci 2450 MHz.

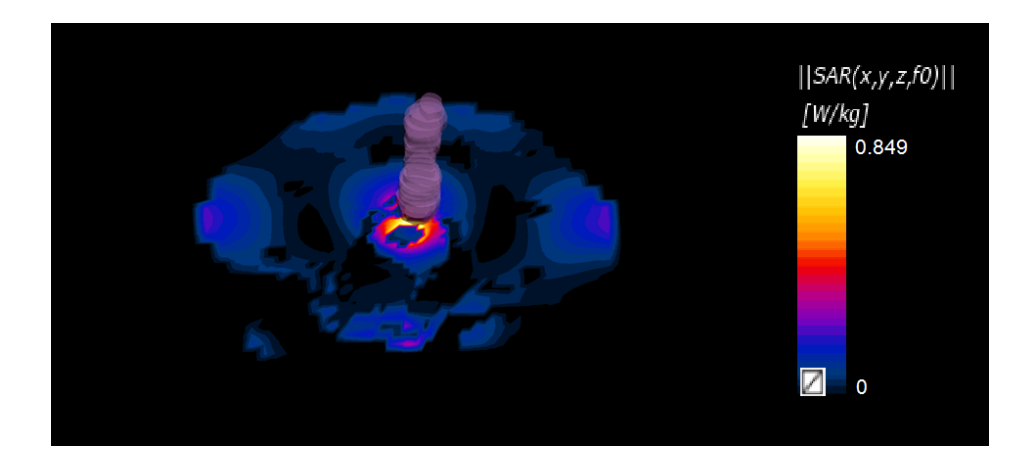

Obrázek 3.2.7: Rozložení SAR v numerickém modelu myši v řezu yz při frekvenci 2450 MHz se zvýrazněným modelem tlustého střeva.

#### 3.2.4 Výpočet objemu myši s hodnotou veličiny SAR vyšší než 25 %

Vezmeme-li v potaz právě fakt, že je velikost voxelů v celém modelu myši uniformní, lze snadno vypo£ítat objem pro jakoukoliv hodnotu SAR. Druhým faktem, který výpočet usnadňuje, je ten, že k absorpci alespoň minimálního množství výkonu dochází po celém objemu modelu myši. Tento model je však ale díky nastaveným dielektrickým vlastnostem jediným objemem celého vypočítaného pole, kde k absorpci výkonu dochází.

V následující části je uveden výpočet objemového zlomku  $w_{SAR_{25\%}}$ , tedy poměru objemu myši, kde je hodnota $SAR$ vyšší než $25~\%$ svého maxima. Hodnota  $SAR_{25\%}$ je vypočítána stejně jako v případě homogenního kvádrového modelu.

$$
SAR_{25\%} = \frac{SAR_{MAX}}{4} \tag{3.2.1}
$$

$$
w_{SAR_{25\%}} = \frac{N_{SAR_{25\%}}}{N_M} \tag{3.2.2}
$$

Tabulka 3.2.2: Parametry dopočítané z výsledků numerických simulací pro obě frekvence

| Frekvence f (MHz)                           | 434  | 2450           |
|---------------------------------------------|------|----------------|
| $SAR_{25\%}$ (mW $\cdot$ kg <sup>-1</sup> ) |      | 41,005 212,215 |
| Počet voxelů $N_{SAR_{25\%}}$ (-)           | 5601 | 833            |
| Objemový zlomek $w_{SAR_{25\%}}$ (%)        | 4,41 | 0,67           |

Pro pochopení souvislosti mezi veličinami získanými ze simulací a těmi, které byly následně dopočítány, uvádím ukázkový výpočet v případě pracovní frekvence 434 MHz.

$$
SAR_{25\%} = \frac{164,018 \cdot 10^{-3}}{4} \text{ (W kg}^{-1)}
$$
  

$$
w_{SAR_{25\%}} = \frac{5601}{126,691 \cdot 10^{3}} \text{ (%)}
$$
  

$$
w_{SAR_{25\%}} = 4,44\%
$$

Objem, ve kterém je SAR alespoň 25% hodnotou svého maxima lze zjistit na základě teorie uvedené v kapitole 2.1.3. Známe-li počet voxelů se  $SAR_{25\%}$  a reálný objem tohoto voxelu, lze pak vypočítat objem  $V_{SAR_{25\%}}$  následovně:

$$
V_{SAR_{25\%}} = N_{SAR_{25\%}} \cdot V_{vox} \tag{3.2.3}
$$

Pro přehlednost uvádím ukázkový výpočet:

$$
V_{SAR_{25\%}} = 833 \cdot 2,84 \cdot 10^{-4} \text{ (cm}^3)
$$
  

$$
V_{SAR_{25\%}} = 0,237 \text{ cm}^3
$$

Tabulka 3.2.3: Tabulka s vypočítanými hodnotami objemu s 25% SAR své maximální hodnoty.

|       | Frekvence f (MHz) Reálný objem $V_{SAR_{25\%}}$ (cm <sup>3</sup> ) |
|-------|--------------------------------------------------------------------|
| -434  | 1,591                                                              |
| -2450 | 0.237                                                              |

Výpočet  $V_{SAR_{25\%}}$  v závislosti na hustotě těla pak probíhal opět podle rovnice 3.2.3.

| Hustota                               | $\rho_{min}$ kg · m <sup>-3</sup> $\rho_a$ kg · m <sup>-3</sup> $\rho_{max}$ kg · m <sup>-3</sup> |                    |                    |
|---------------------------------------|---------------------------------------------------------------------------------------------------|--------------------|--------------------|
| Celkový objem myši $V_m$ (ml)         | 37,6                                                                                              | 36,0               | 34,6               |
| Objem jednoho voxelu $V_{vox}$ (ml)   | $2.96 \cdot 10^{-4}$                                                                              | $2,84\cdot10^{-4}$ | $2,73\cdot10^{-4}$ |
| Objem $V_{SAR_{25\%}}$ (ml), 434 MHz  | 1,658                                                                                             | 1,591              | 1,529              |
| Objem $V_{SAR_{25\%}}$ (ml), 2450 MHz | 0.247                                                                                             | 0,237              | 0,227              |

Tabulka 3.2.4: Výpočet $V_{SAR_{25\%}}$  v závislosti na hustotě těla.

Rozptyl z  $V_{SAR_{25\%}}$  je pak vypočítán dle následujícího vzorce:

$$
Var_X = \frac{1}{N} \left( (x_1 - \bar{x})^2 + (x_2 - \bar{x})^2 \right)
$$
 (3.2.4)

Ukázkový výpočet pro frekvenci 2450 MHz pak vypadá následovně:

$$
Var_X = \frac{1}{2} \Big( (0, 247 - 0, 237)^2 + (0, 227 - 0, 237)^2 \Big) \text{ mL}
$$
  

$$
Var_X = 1,000 \cdot 10^{-4} \text{ mL}.
$$

Sm¥rodatná odchylka je pak dána:

$$
\sigma = \sqrt{Var_X},\tag{3.2.5}
$$

její hodnota při frekvenci 2450 MHz je uvedena v ukázkovém výpočtu:

$$
\sigma = \sqrt{1,000 \cdot 10^{-4}} \text{ mL}
$$
  

$$
\sigma = 0,01 \text{ mL}.
$$

Tabulka 3.2.5: Rozptyl a směrodatná odchylka z objemu  $V_{SAR_{25\%}}$ pro pracovní frekvence 434 a  $2450$  MHz.

|      |                       | Frekvence f (MHz) Rozptyl $Var_X$ (ml) Směrodatná odchylka $\sigma$ (ml) |
|------|-----------------------|--------------------------------------------------------------------------|
| 434  | $4,167 \cdot 10^{-3}$ | 0.065                                                                    |
| 2450 | $1,000 \cdot 10^{-4}$ | 0,010                                                                    |

# Kapitola 4

Diskuse

Tato diplomová práce se zabývá návrhem a realizací regionálního mikrovlnného aplikátoru pro potřeby animálních experimentů na myších. Výhodu regionálního aplikátoru oproti aplikátorům planárním, které se v rámci experimentů na myších standardně používají, vidím v efektivnějším použití při léčbě hlouběji uložených nádorů. Během experimentu, kdy jsem použil regionální aplikátor rezonující při frekvenci 434 MHz vytvořený Ing. Hanou Trefnou, PhD. na Fakultě elektrotechnické, ČVUT s pouze jednou budící smyčkou jsem zjistil zároveň i univerzálnost tohoto typu aplikátoru. Léčeno bylo 12 myší třech různých kmenů s inokulovanou linií melanomu B16F10, tedy kožního nádoru, přičemž kmen C57BL/6 se činil velice příznivými výsledky z hlediska destrukce melanomu (viz kapitola 1.1). Provededné simulace, které předcházely tomuto experimentu, vykazovaly při této frekvenci poměrně rozsáhlou plochu ohřevu. Rešení vidím v použití aplikátoru s vyšší frekvencí (2450 MHz), jehož návrh, konstrukci a otestování v simulacích a na fantomu popisuji právě v této práci.

Regionální aplikátor jsem navrhl tak, že kolem válcové nádoby vyplněné destilovanou vodou je rovnoměrně zachycena soustava čtyř anténních elementů. Průměr podstavy této nádoby je 5 cm, k čemuž jsem došel experimentálně v rámci simulací. Anténní element jsem navrhoval taktéž experimentálně s kombinací rozměrů tak, aby indukční a kapacitní složka, které jsou na těchto rozměrech závislé, vždy odpovídaly rezonanční frekvenci 2450 MHz. Některé ze zkušebních návrhů uvádím v kapitole 2.1.2. Zde bych nutné zmínit návrh, který zahrnoval indukční cívku pootočenou o 25°, neboť z výsledků simulací je patrné soustředění energie ve směru natočení cívky. Jelikož je výpočet efektivní plochy pole (EFS) závislý na ploše vyzařující apertury, bylo nutné navrhnout element tak, aby odchylka v návrhu pro numerické simulace byla nulová, pro potřeby experimentu pak s ohledem na výrobu elementu pokud možno co nejmenší.

Pro samotnou výrobu budící smyčky jsem pracoval s identickými rozměry dle návrhu numerického modelu. Výpočty kapacitní a indukční složky jsou na rozměry poměrně citlivé a drobným odchylkám při výrobě se bohužel nedalo předejít, zvláště například relativně velkému poloměru zaoblení v ohybech měděného pásku. Z výsledků experimentu se však dá říct, že k nijak výrazným odchylkám nedošlo a samotný element je schopen při této frekvenci rezonance.

Pro účely animálních experimentů na myších jsem vytvořil chladící systém, který lépe odpovídá charakteru regionálního aplikátoru. Ukotvení myši v této nádobě a dostatečnou efektivní cirkulaci jsem otestoval běhěm provedeného animálního experimentu, avšak jen pro nádor kůže. Pro další studie navrhuji otestování tohoto chladícího systému v případě hlouběji uloženého nádoru. Chladící nádobu, která předcházela této, popisuji ve své bakalářské práci a při experimentu s agarovým fantomem jsem dosáhl ohřevu v centru fantomu, zatímco povrch vykazoval teplotu odpovídající teplotě destilované vody uvnitř nádoby.

Navržený anténní element jsem testoval v numerickém simulátoru Zurich Medical Tech Sim4Life. Během simulace aplikátoru vyzařujícího do homogenního kvádrového fantomu jsem testoval anténní elementy obou pracovních frekvencí, tedy 434 a 2450 MHz, a to na základě parametru EFS. Výsledky při nižší z uvedených frekvencí ukazují při stejném nastavení simulací maximální hodnotu SAR téměř trojnásobnou. Při frekvenci 2450 MHz je však dosaženo daleko přesnější fokusace energie. Vypočítaná hodnota EFS při použití nižší pracovní frekvence vyšla 2,6744, v případě vyšší z uvedených frekvencí pak 2,2831. Ze snímků výsledku simulací je jasně patrné zmenšení exponované plochy, což koresponduje s výslednou hodnotou  $EFS$ .

Testování anténního elementu na fantomu doprovázelo několik faktorů, které mohly pravděpodobně ovlivnit výsledky experimentu. Zejména bych zmínil fakt, že oproti numerickým simulacím, kdy je absorpce elektromagnetické energie po dokončení simulace zastavena a výpočet teplotního rozložení je proveden ihned, v případě reálného měření dojde vlivem tepelné vodivosti k šíření tepla do okolního objemu fantomu i po vypnutí generátoru. Zároveň je ale fantom ochlazován okolní teplotou v místnosti a dojde během chvíle k jistému snížení teplot. V podstatě každý použitý prvek disponuje svoji odchylkou. EFS ve fantomu při pracovní frekvenci 434 MHz vyšla 1,9223, při frekvenci 2450 MHz pak 2,2837. Z výsledných snímků rozložení  $SAR$  je vidět, že expoziční plocha je jednak menší, ale zároveň i lépe soustředěna do jedné oblasti. Pro potřeby animálních experimentů na myších, zvláště s velikostmi nádoru mnohdy pohybujícími se v průměru jednotek milimetru, je tato vlastnost prakticky nezbytná. Značné rozdíly maximálních teplot jsou způsobeny jiným nastaveným výkonem, který byl při frekvenci 434 MHz nastaven vyšší. Jelikož je v hypertermii žádoucí ohřev tkáně ze 37 °C na uváděných 43 ℃, tedy přibližně o 6 ℃, jeví se mi využití nižšího výkonu velmi výhodné.

Dalším cílem této práce bylo vypočítat objem myši, ve které dojde k absorpci SAR alespoň s 25% hodnotou svého maxima. K tomuto výpočtu jsem použil anatomicky věrný dielektrický model myši, ve kterém jsem spočítal nejdříve počet voxelů, ve kterých k tomuto rozložení SAR dojde a následně pak určil tento objem. Pro frekvenci 2450 MHz byl tento objem 0,237 ml, pro frekvenci 434 MHz pak 1,591 ml. Takový výsledek byl mým předpokladem. Jsem si vědom nepřesnosti v podobě určení celkového objemu laboratorní myši. Jelikož byla známa jen hmotnost myši, které tento dielektrický model odpovídá a vzhledem k tomu, že se mi nepodařilo zjistit průměrnou hustotu těla laboratorní myši, zahrnul jsem do svých výpočtů průměrnou hustotu lidského těla. Vypočítaný objem myši, tedy 36 ml, mi přesto přijde reálný. Jelikož nelze spočítat kompletní rozložení SAR v živé myši, byl jsem nucen omezit své výpočty pouze na

jediný vzorek, a sice tento dielektrický model. Pro alespoň minimální odhad odchylky výpočtu jsem spočítal směrodatnou odchylku z  $V_{SAR_{25\%}}$ , a to z hodnot minimální a maximální uváděné hustoty lidského těla v závislosti na nadechnutí a vydechnutí. Ta vyšla v případě frekvence 434 MHz 0,065 ml, v případě 2450 MHz pak 0,010 ml.

V této práci jsem popsal návrh, realizaci a otestování regionálního mikrovlnného aplikátoru rezonujícího při frekvenci 2450 MHz. Výsledky numerických simulací i provedený experiment na homogenním kvádrovém fantomu vykazují zmenšení exponované plochy, což bylo mým hlavním cílem.

# Kapitola 5

# Závěr

V této diplomové práci s názvem Návrh systému mikrovlnného aplikátoru pro potřeby animálních experimentů na myších jsem navrhl regionální aplikátor rezonující při frekvenci 2450 MHz. Dle tohoto návrhu jsem samotný aplikátor poté realizoval.

Samotná budící smyčka tohoto aplikátoru byla otestována na homogenním kvádrovém fantomu, a to jak v numerické simulaci, tak i v odpovídajícím experimentu. Efektivní plocha pole vypo£ítaná z numerických simulací byla 2,2831, z provedeného experimentu pak byla vypo£ítána její hodnota 2,2837. Anténní element regionálního aplikátoru pro frekvenci 434 MHz ve stejné simulaci vykazoval efektivní plochu pole 2,6740, v následném experimentu pak 1,9223.

Systém regionálního aplikátoru byl otestován při numerické simulaci rozložení SAR na anatomicky věrném dielektrickém modelu myši, ve které jsem měl zjistit objem myši se  $SAR$  větší než  $25\%$  své maximální hodnoty. V případě pracovní frekvence byl tento objem vypočítán na hodnotu 0,237 ml se směrodatnou odchylkou 0,010 ml. Při frekvenci 434 MHz pak tento objem vyšel 1,591 ml se směrodatnou odchylkou 0,065.

### Literatura

- [1] Constantine A. BALANIS. 2012. Advanced engineering electromagnetics. 2. vyd. Arizona State University. ISBN 978-0-470-58948-9.
- [2] Milan BURÍK. 2015. Aplikace mikrovlnné hypertermie na numerickém modelu a fantomu laboratorní myši. Bakalářská práce. Fakulta biomedicínského inženýrství, ČVUT.
- [3] Chung-Kwang CHOU, et al. 1996. Radio frequency electromagnetic exposure: Tutorial review on experimental dosimetry. Bioelectromagnetics, Vol. 17, str. 195–206.
- [4] Tommy GUNNARSSON. 2007. Microwave paging of biological tissues: applied toward breast tumor detection. Västerås: Department of Computer Science and Electronics, Mälardalen University. ISBN 9789185485437.
- <span id="page-68-2"></span>[5] Anna FISEROVÁ, et al. 2016. Resistance of novel mouse strains different in MHC class I and the NKC domain to the development of experimental tumors. Department of Health Care Disciplines and Population Protection, CVUT.
- [6] Jocelyn HOLASH, et al. 1999. Vessel cooption, regression, and growth in tumors mediated by angiopoietins and VEGF. Science, vol.284.
- [7] Michael R. HORSMAN. 2009. Angiogenesis and vascular targeting: Relevance for hyperthermia. International Journal of Hyperthermia [online], vol. 24. Dostupné z: http://www.tandfonline.com/doi/full/10.1080/02656730701829710
- <span id="page-68-0"></span>[8] Male OF1 Mouse. Animal models. IT'IS Foundation [online]. Dostupné z: https://www.itis.ethz.ch/virtual-population/animal-models/animals/male-of1 mouse-3/
- <span id="page-68-1"></span>[9] Vendula POSPÍCHALOVÁ. Speciální metody fyziologie živočichů - Laboratorní myš jako modelový organismus. Masarykova univerzita [online]. [cit. 2017-5-2]. Dostupné z: https://goo.gl/A9fwHc
- [10] Erkki RUOSLAHTI. 2002. Specialization of tumour vasculature. Nature Reviews Cancer, vol. 2.
- [11] Advanced Modeling Tool Set. ZMT Zurich Med Tech [online]. [cit. 2017-3-31]. Dostupné z: https://www.zurichmedtech.com/sim4life/framework/modeler/
- [12] Introduction to Sim4Life. ZMT Zurich Med Tech [online]. [cit. 2017-3-31]. Dostupné z: https://www.zurichmedtech.com/sim4life/video-training/sim4life-intro/
- <span id="page-69-0"></span>[13] Pavel SPURNÝ. 2013. Návrh, výroba a testování fantomů pro mikrovlnné zobrazování. Bakalářská práce. Fakulta biomedicínského inženýrství, CVUT.
- [14] Derya TILKI, et al. 2009. Molecular imaging of tumor blood vessels in prostate cancer. Anticancer research, vol. 29.
- [15] Paolo TOGNI, et al. 2008. Applicator for In-vivo Experiments on Mice with Melanoma Tumour. Conference: Microwave Techniques, IEEE Xplore.
- <span id="page-69-2"></span>[16] Paolo TOGNI, et al. Water bolus influence on temperature distribution of applicator for small melanoma tumors. Proceedings of the 39th European Microwave Conference.
- [17] Paolo TOGNI, et al. 2008. System to Study the Effects of Microwave Hyperthermia on In-vivo Melanoma Model. Proceedings of the 38th European Microwave Conference.
- <span id="page-69-1"></span>[18] Hana TREFNÁ. 2004. Regionální aplikátor pro mikrovlnnou termoterapii. Diplomová práce. Fakulta elektrotechnická, ČVUT.
- [19] David VRBA, et al. 2016. Metamaterial Antenna Arrays for Improved Uniformity of Microwave Hyperthermia Treatments. Progress In Electromagnetics Research, Vol. 156.
- [20] Jan VRBA. 2013. *Dielektrické vlastnosti látek*. Fakulta biomedicínského inženýrství, ČVUT.
- [21] Jan VRBA. 2010. Biologické ú£inky elektromagnetického pole. Fakulta elektrotechnická, ČVUT.
- [22] Jiun-Chau WANG, et al. 1996. Two Methods of SAR Measurement for Wearable Electronic Devices. Proceedings of the International MultiConference of Engineers and Computer Scientists 2016 Vol II. ISBN 978-988-14047-6-3.
- <span id="page-70-0"></span>[23] S.C. YOON, et al. 1986. A Thermoprofile Study of 2,450 MHz Microwave Thermogenerator in Phantom and Animal Tumor. Department of Radiology, Catholic Medical College.
- <span id="page-70-1"></span>[24] Commonly Used Mouse Strains. University of Kentucky [online]. [cit. 2017-5-2]. Dostupné z: https://goo.gl/IdpsR0

## Přílohy

#### Seznam příloh:

- A1 Tabulky hodnot naměřených při animálním experimentu
- A2 Grafy nárůstu teplot naměřených při animálním experimentu
- A3 Tabulka progrese nádoru
- A4 Hodnoty dielektrických vlastností při frekvenci 434 a 2450 MHz
- A5 Matlab funkce pro výpočet EFS z vyexportovaných dat ze Sim4Life

A6 Matlab funkce pro výpočet objemu myši s hodnotou  $SAR$  alespoň  $25\%$  svého maxima